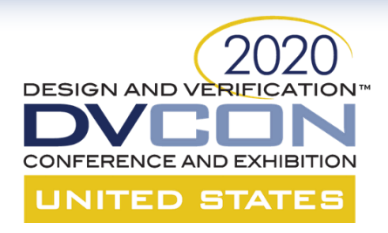

### **Portable Stimulus: What's Coming in 1.1 and What it Means For You**

Portable Stimulus Working Group

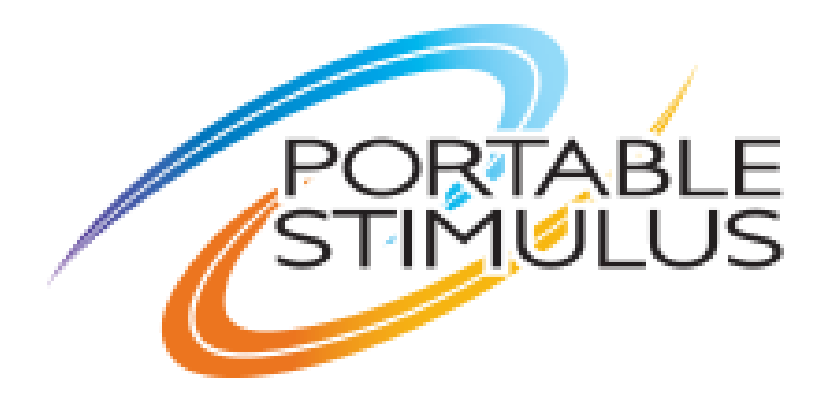

1

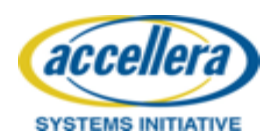

#### **DESIGN AND VERIFICATION PSS 1.1 Tutorial Agenda UNITED STATES**

Introduction • What is PSS • Abstract DMA model in PSS 1.0 Memory Allocation • The problem • New PSS concepts Higher-Level **Scenarios** • The problem • New constructs HSI Realization • The problem • New concepts and constructs System-Level Usage • Portability • Complex scenarios Conclusion • Summary • What's next

acceller

**SYSTEMS INITIATIVE** 

- Tom Fitzpatrick, Mentor, a Siemens Business
- Prabhat Gupta, AMD
- Matan Vax, Cadence Design Systems
- Karthick Gururaj, Vayavya Labs
- Hillel Miller, Synopsys

Special Thanks to: Dave Kelf, Breker Verification Systems Josh Rensch, Semifore

### **The Need for Verification Abstraction** 'ED STATE

Test content authoring represents major proportion of development

Disconnected cross-process methods

- Block
	- UVM tests laborious, error-prone
- SoC
	- Hard to hit corner-cases with C tests
- Post-Silicon
	- Disconnected diagnostic creation

Test portability, reuse, scaling, maintenance all problematic

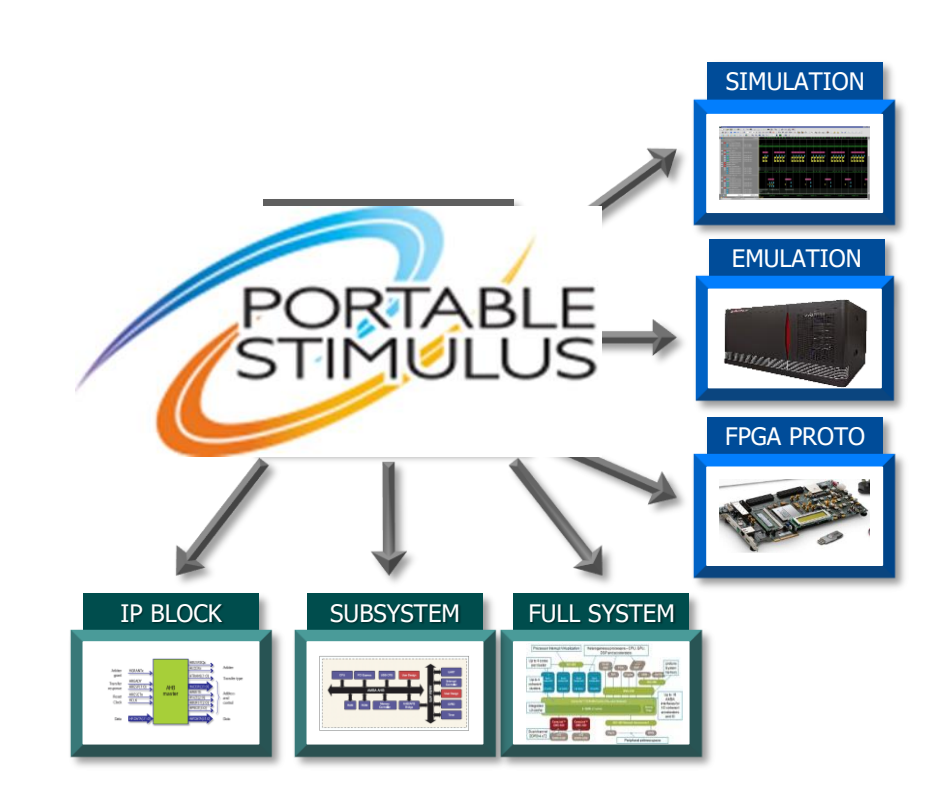

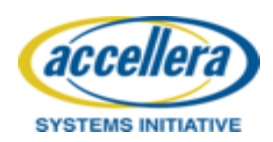

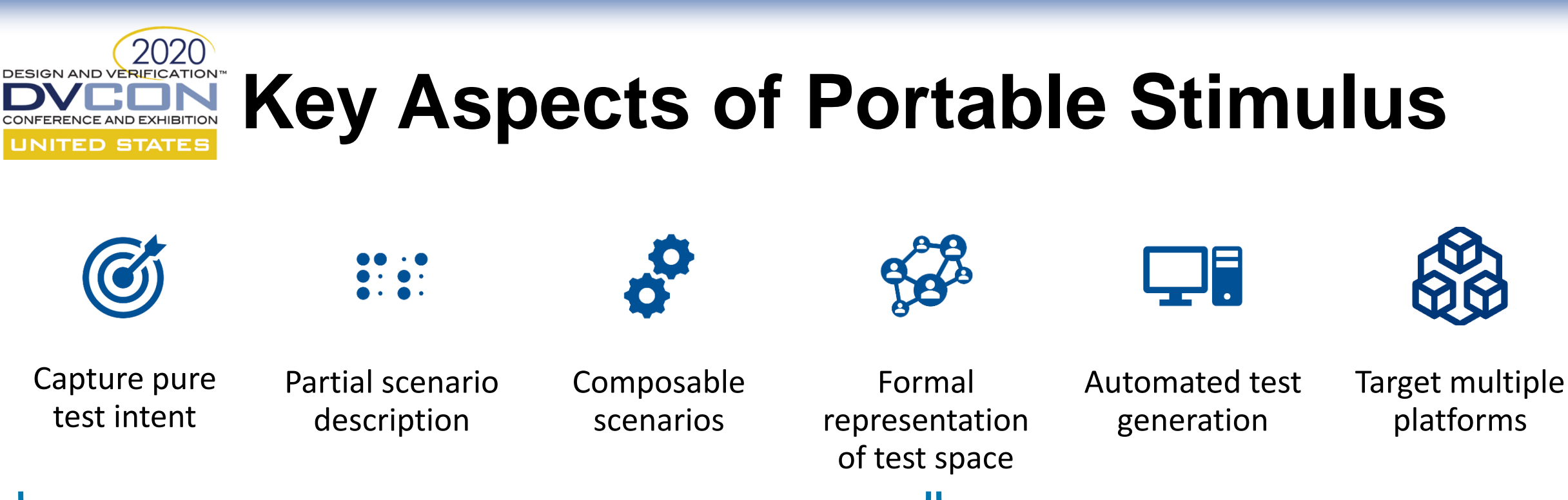

Separate test intent From implementation

High-coverage test generation across the verification process with much less effort

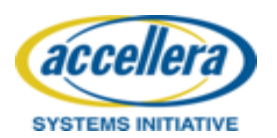

### **DESIGN AND VERIFICATION PSS Improves Individual Verification Phases UNITED STATES**

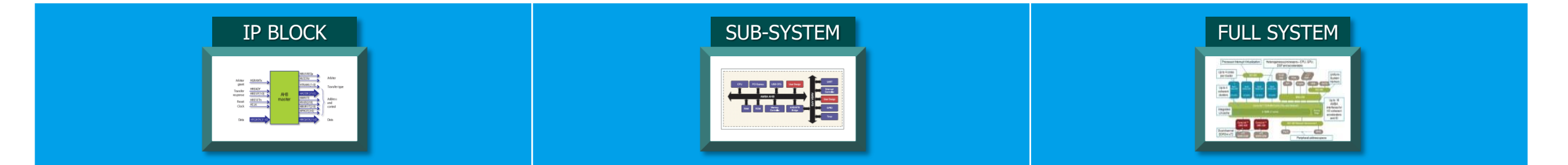

Create block-level (UVM) tests & sequences based on scenario intent

Easily compose complex, concurrent, high-coverage tests

Easily model system-level operations, reuse modular block level tests

Drive hard-to-predict corner-case tests to flush out design operation Generate software processor tests and IO transactions from common scenario model

Flush out system functions with software-driven tests, while avoiding processor complexity

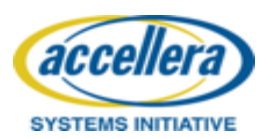

#### 2020 **DESIGN AND VERIFICATION™ PSS Generalized Tool Flow VCE AND EXHIBITION UNITED STATES** otion pss\_top {  $do_a a;$ <br> $do_b b;$ **Compiler**  $do$ <sup>-</sup>c c;<br> $do$ <sup>-</sup>d d; **DSL DESCRIPTION** Gen-time or Run-time **Constraint Test Scenario model Solved Model Solver Generator + Constraints** class pss\_top : public action<br>PSS CTOR(pss\_top, action); **Compile /**   $\arcsin$  handle<do  $\arcsin$  as  $\arcsin$  $\arctan$ - $\arctan$ - $\arctan$ - $\arctan$ - $\arctan$ - $\arctan$ **C** + + **Link / Run** ransactions sync UVM

AXI VIP AXI VIP

┗

DMAC

MEM

**LEXEX UART** 

**UVM Testbench**

**Sequences** 

UART VIP

**LUVM** 

PSS Abstract I Scenario Model

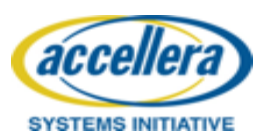

**SoC Testbench**

UART CONCORD UART DUR

**CPU** 

 $C$ -test

DMAC

MEM

TB

**Sequences** 

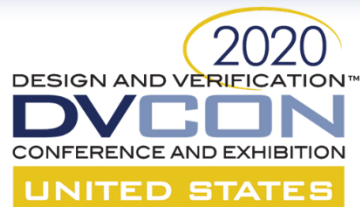

### **Active PSWG Participants**

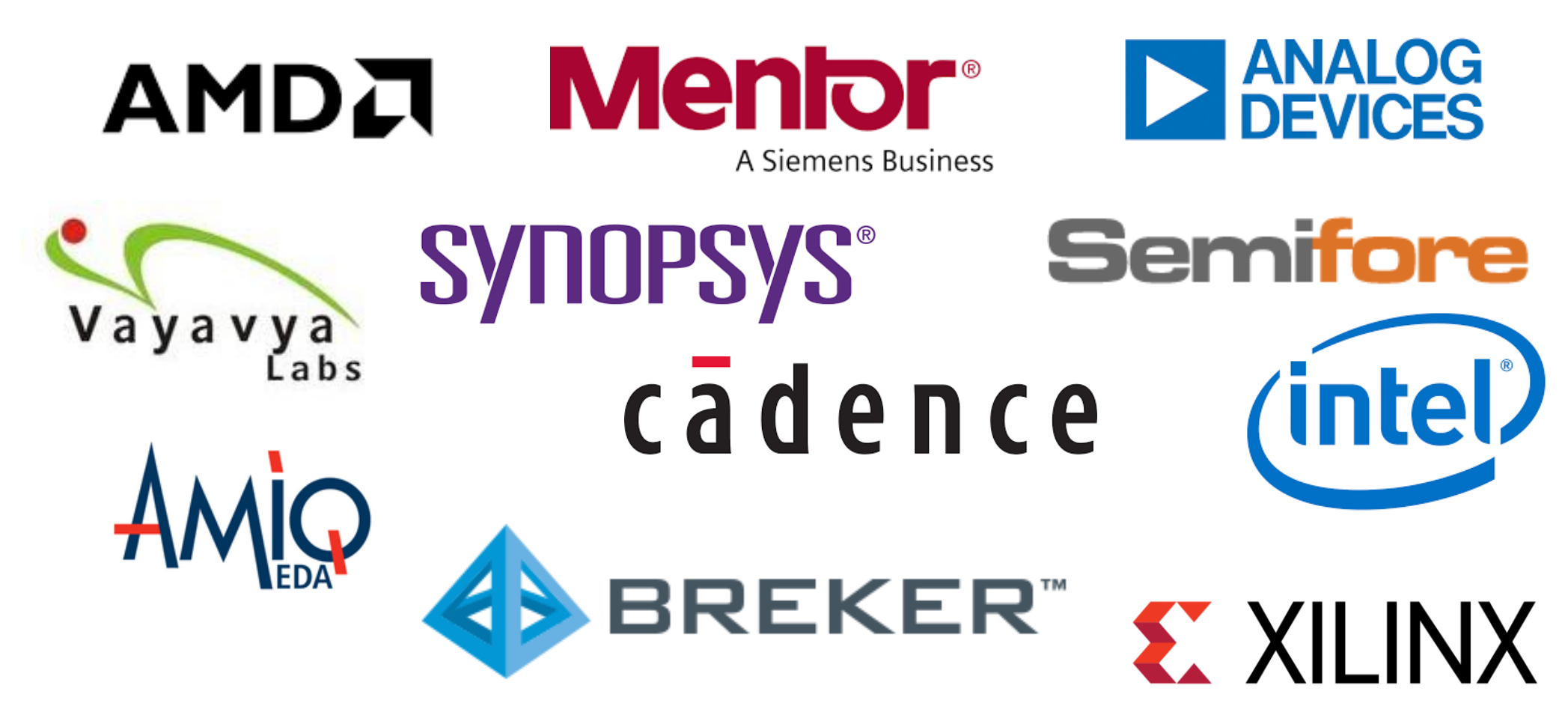

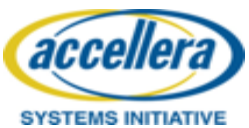

#### **DESIGN AND VERIFICATIO Key Additions to PSS 1.1 TED STATE**

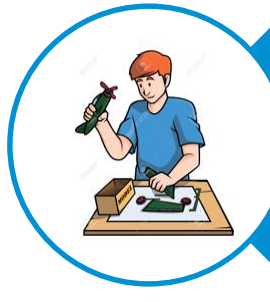

### **Modeling Improvements**

- Better Reusable Content Capture
- Storage Allocation

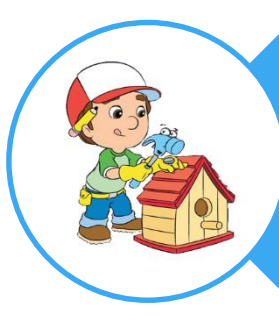

#### **Test Realization**

- Register Space Definition
- Reusable Abstract Procedural Layer

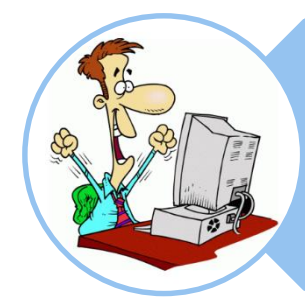

### **Programming Enhancements**

- **Templates**
- Collection Types

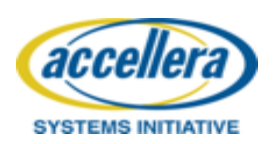

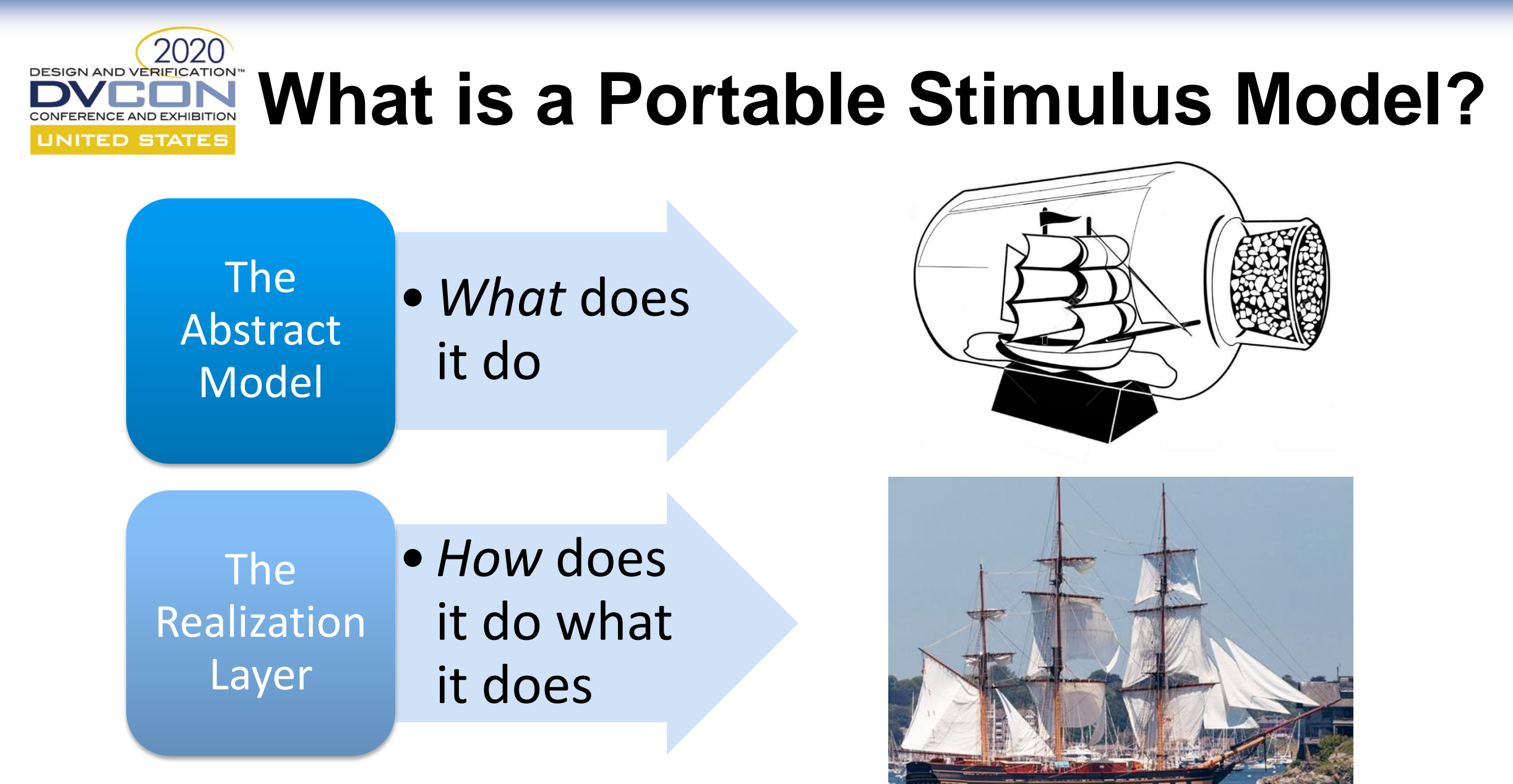

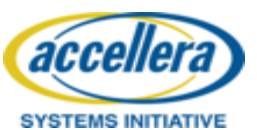

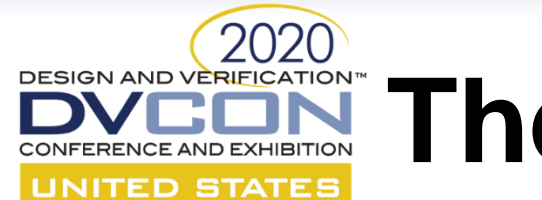

## **The Parts of a PSS Model**

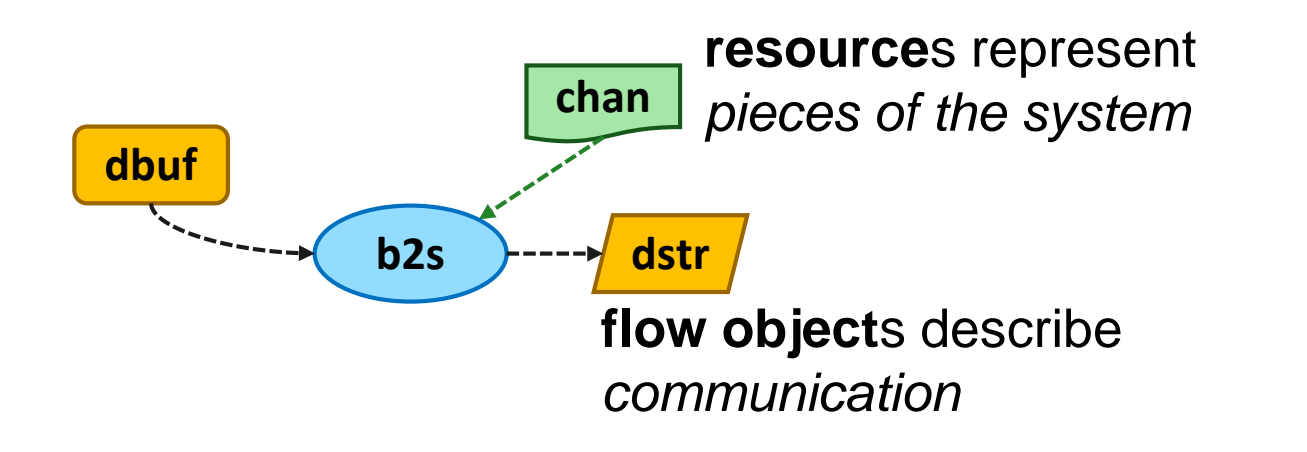

**action**s describe *behavior*

action b2s\_a { input dbuf din; output dstr dout;

rand int in [1..100] size;

constraint din.size == size;

lock channel\_r chan;

}

**action**s may have *data fields* **action**s may have *constraints*

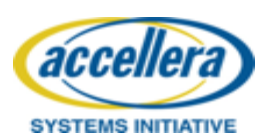

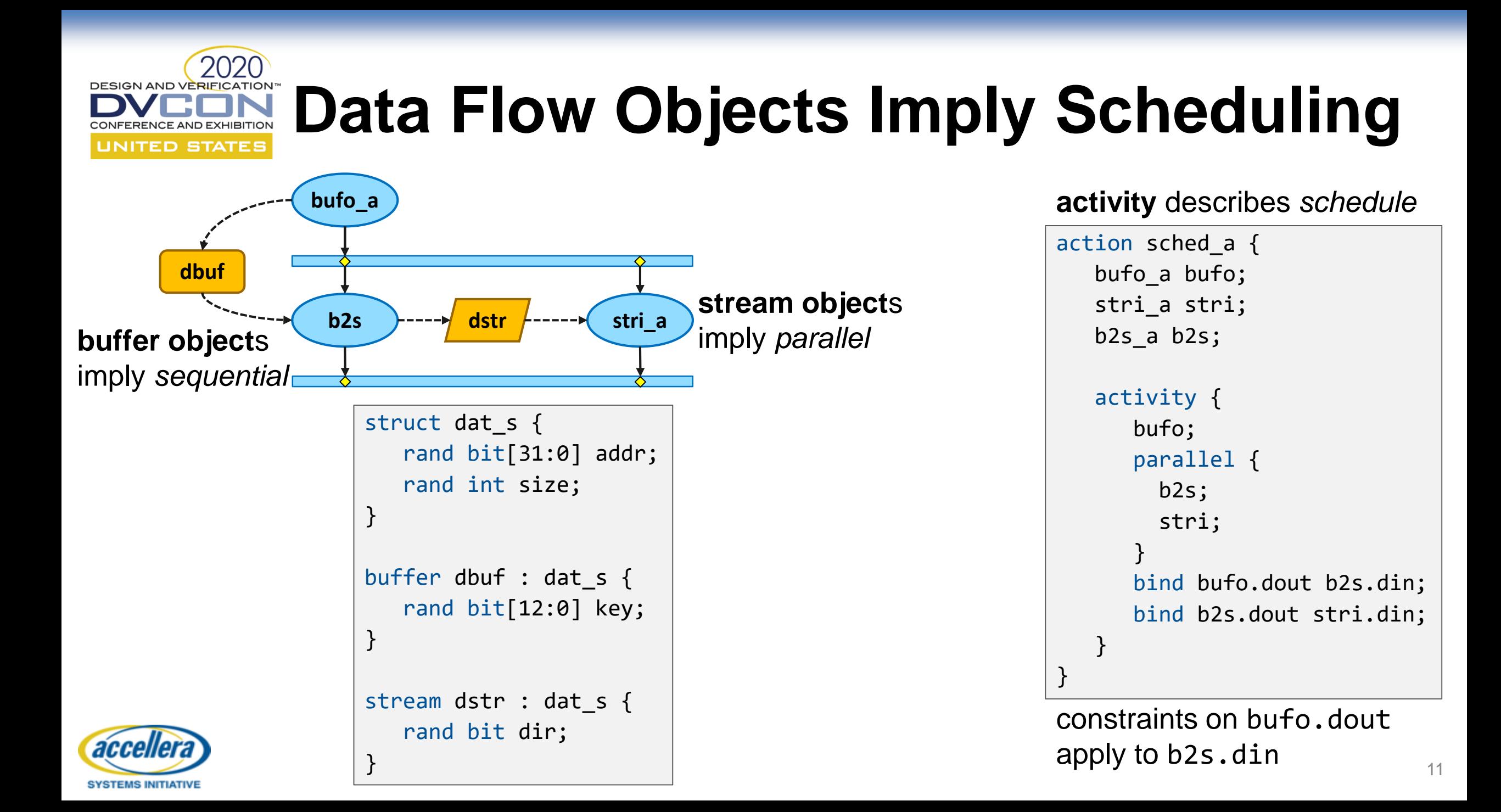

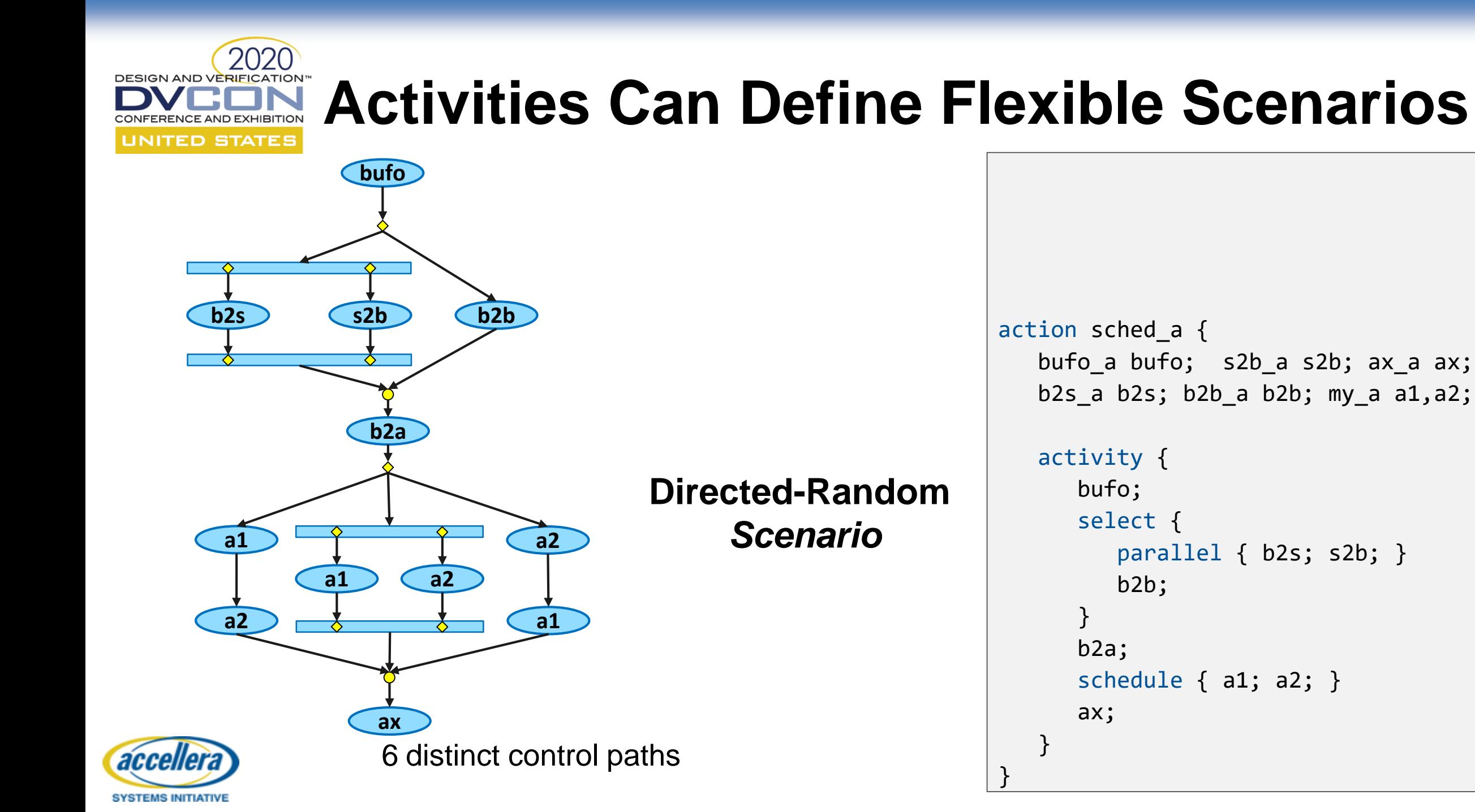

 $\overline{2}$ 

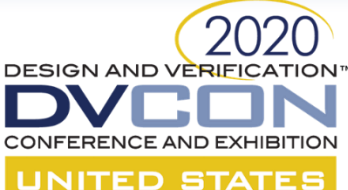

### **Activities Can Define Flexible Scenarios**

**Explicit binding**

gets complicated

}

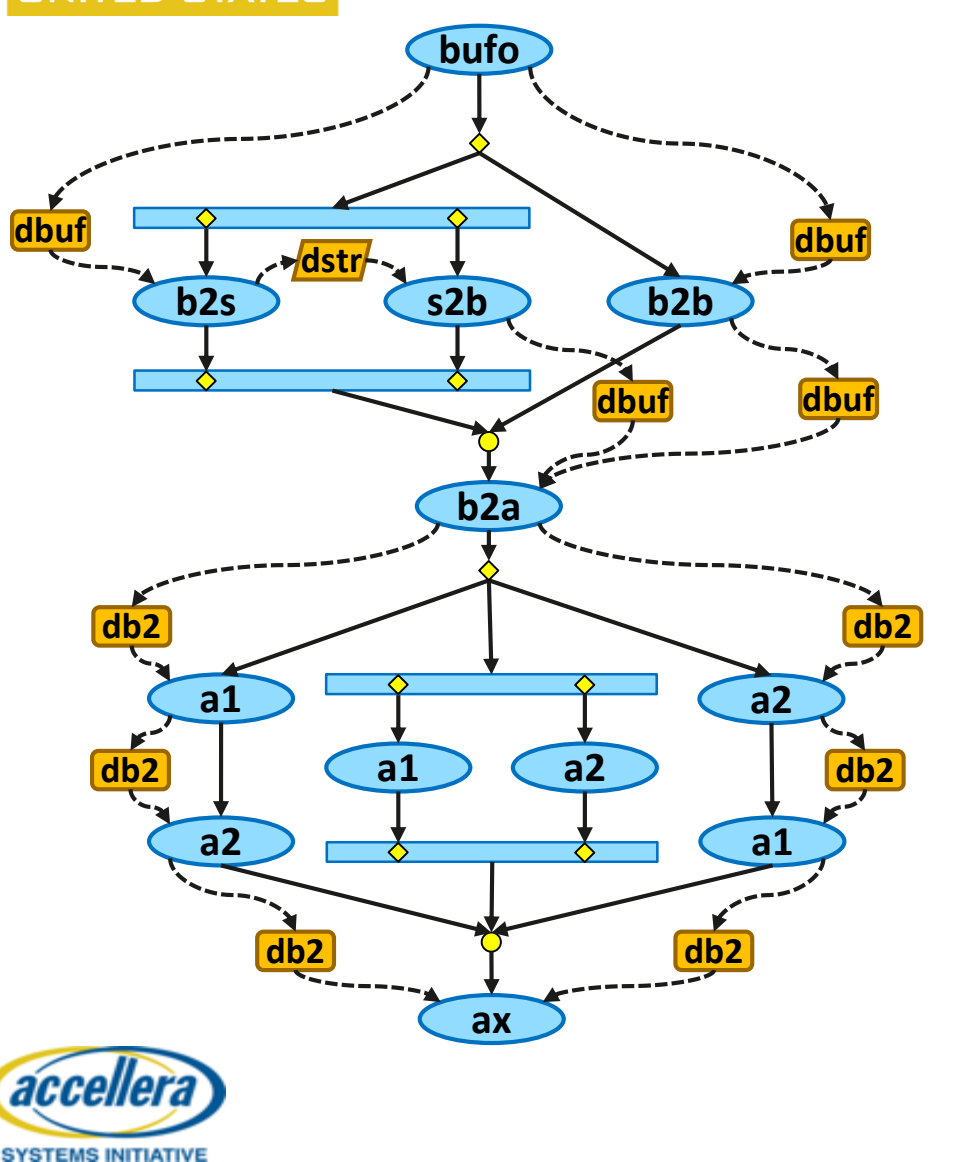

action sched\_a { bufo\_a bufo; s2b\_a s2b; ax\_a ax; b2s\_a b2s; b2b\_a b2b; my\_a a1,a2;

```
activity {
   bufo;
   select {
      parallel { b2s; s2b; }
      b2b;
   }
   b2a;
   schedule { a1; a2; }
   ax;
}
```
 $\overline{\phantom{a}}$ 

# **Flow Objects Managed via** *Pool***s**

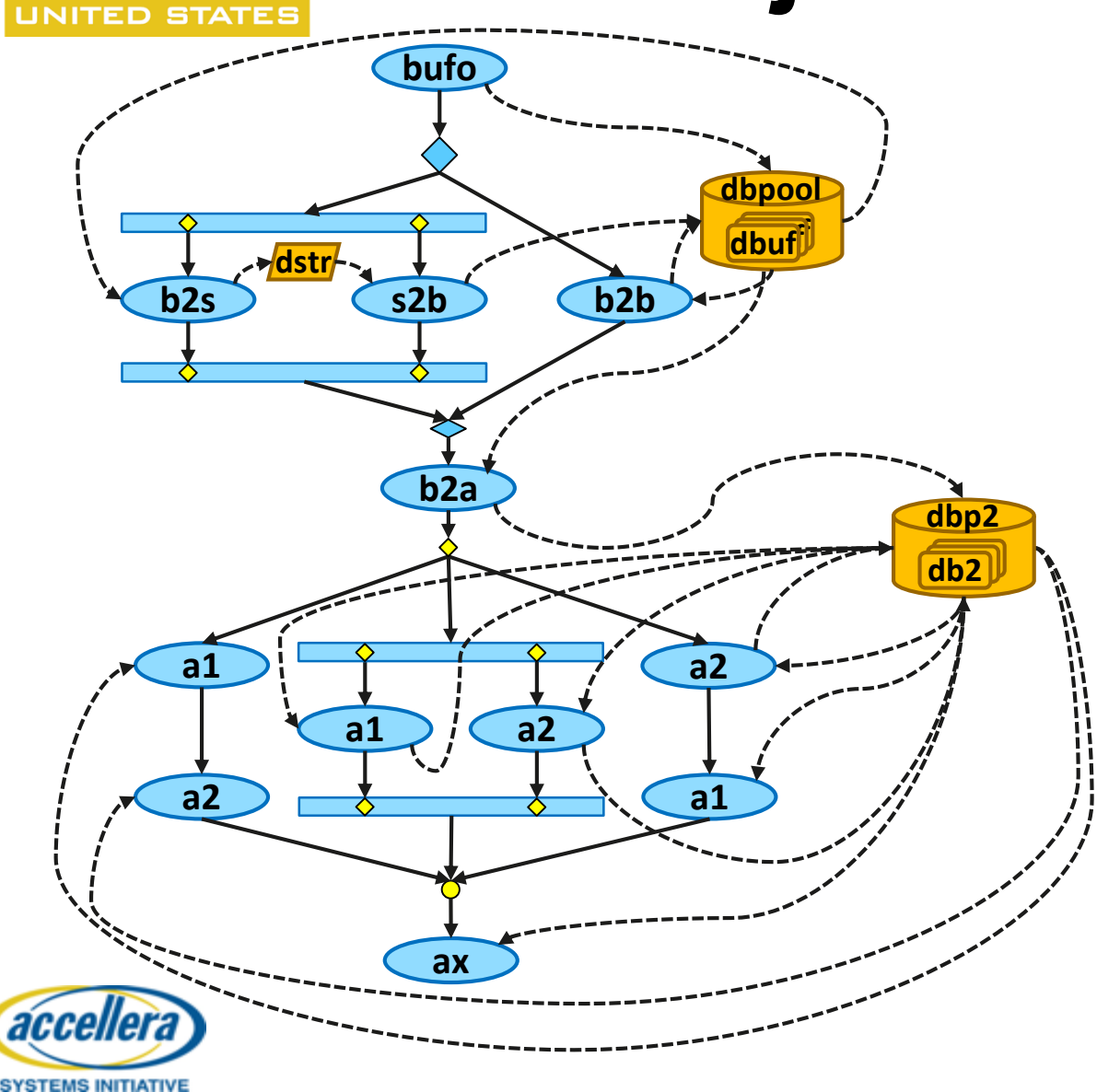

2020

**DESIGN AND VERIFICATION™** 

```
pool dbuf dbpool_p;
bind dbpool_p *;
pool db2 dbp2_p;
bind dbp2_p *;
```

```
action sched_a {
  bufo_a bufo; s2b_a s2b; ax_a ax;
  b2s_a b2s; b2b_a b2b; my_a a1,a2;
```

```
activity {
   bufo;
   select {
      parallel { b2s; s2b; }
      b2b;
   }
   b2a;
   schedule { a1; a2; }
   ax;
}
```
}

14

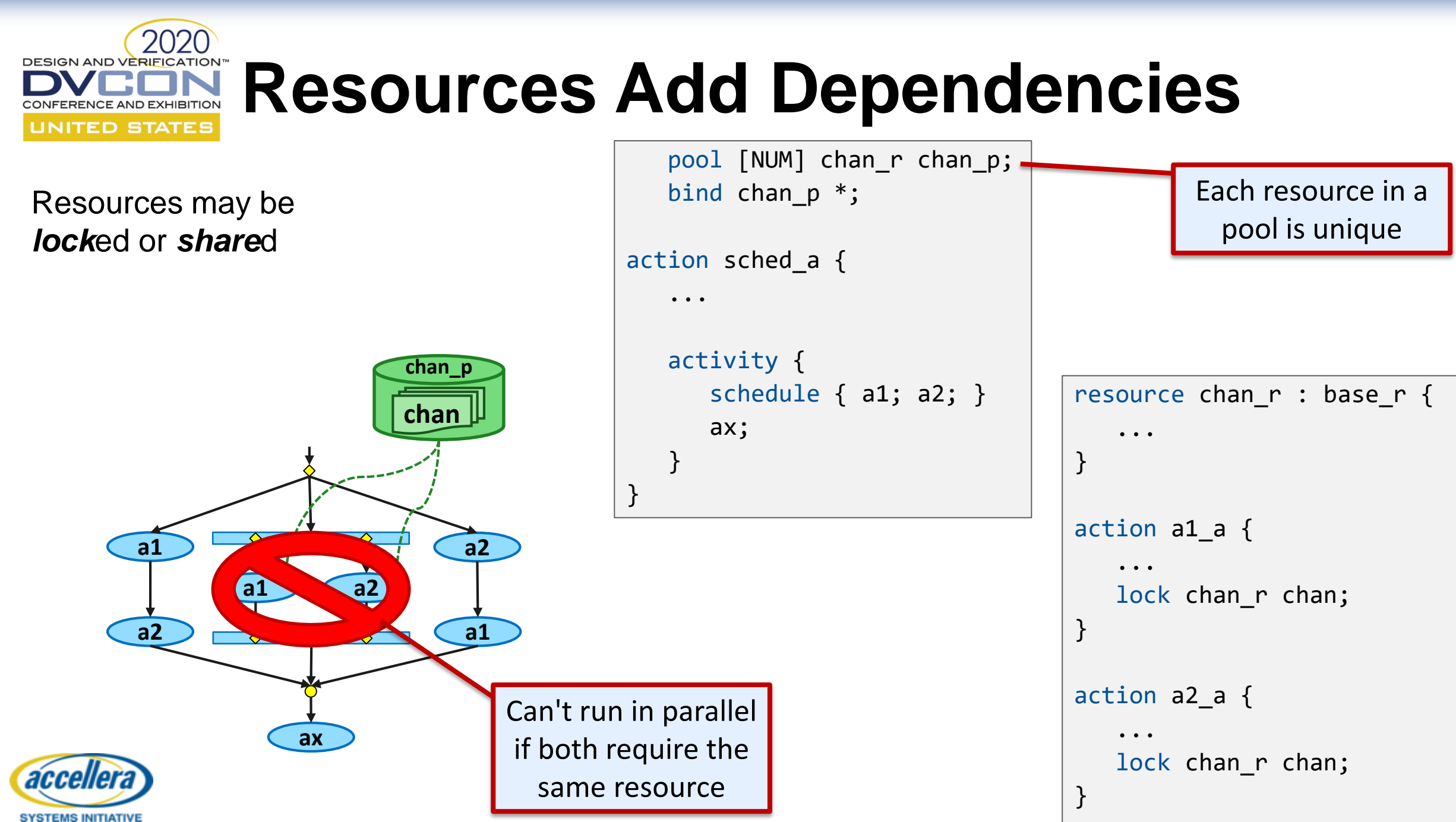

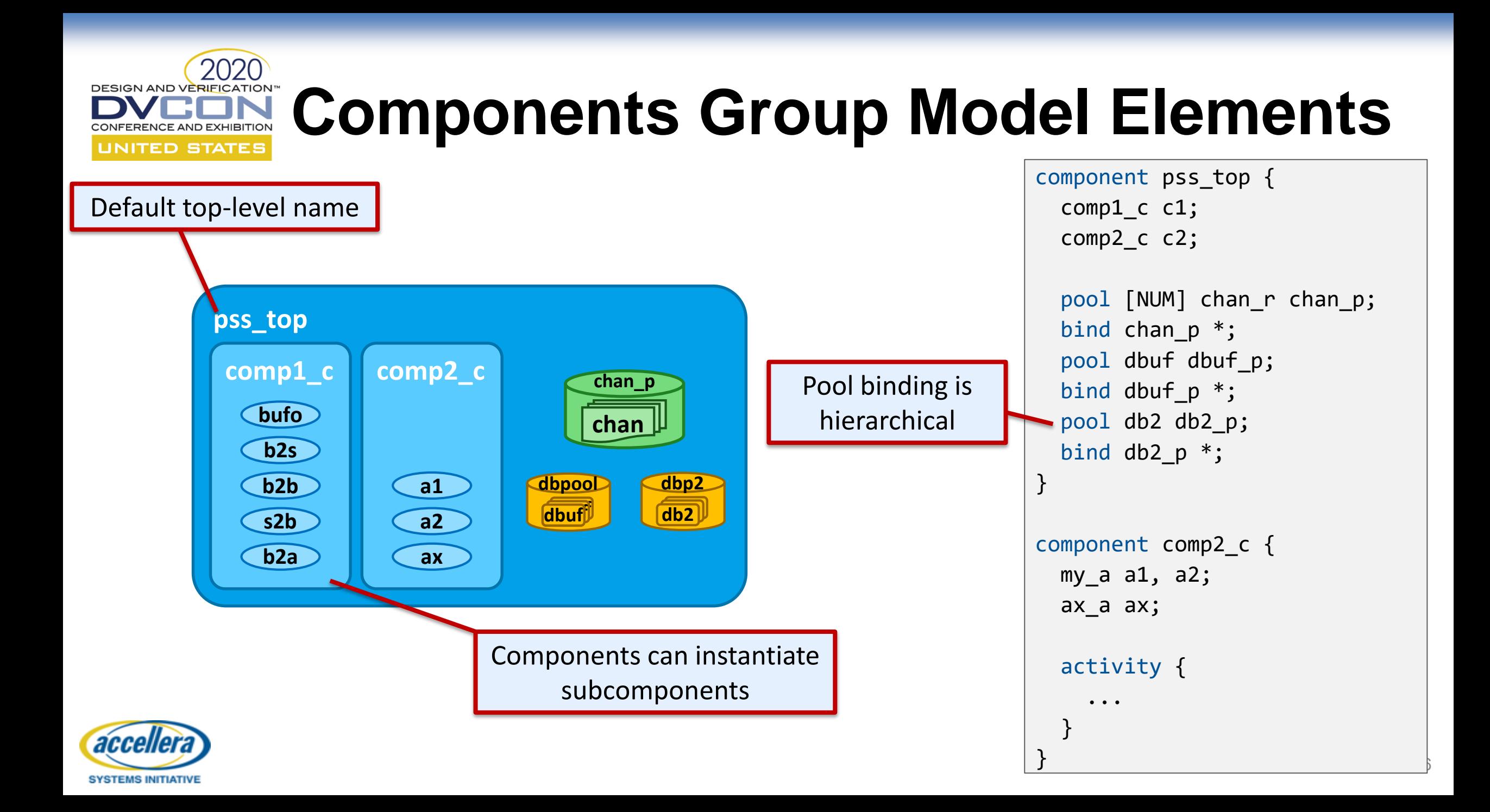

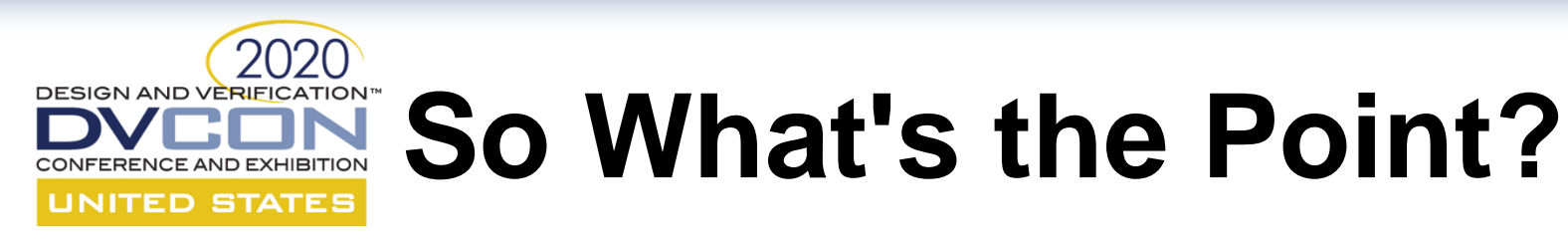

- Activity defines critical behaviors
	- May define *partial specification*
	- Tools will *infer* additional elements to complete the scenario
- Other parts of the model define how behaviors interact
	- Instantiated components define available actions
	- Flow object bindings constrain inference choices
	- Resources constrain scheduling options

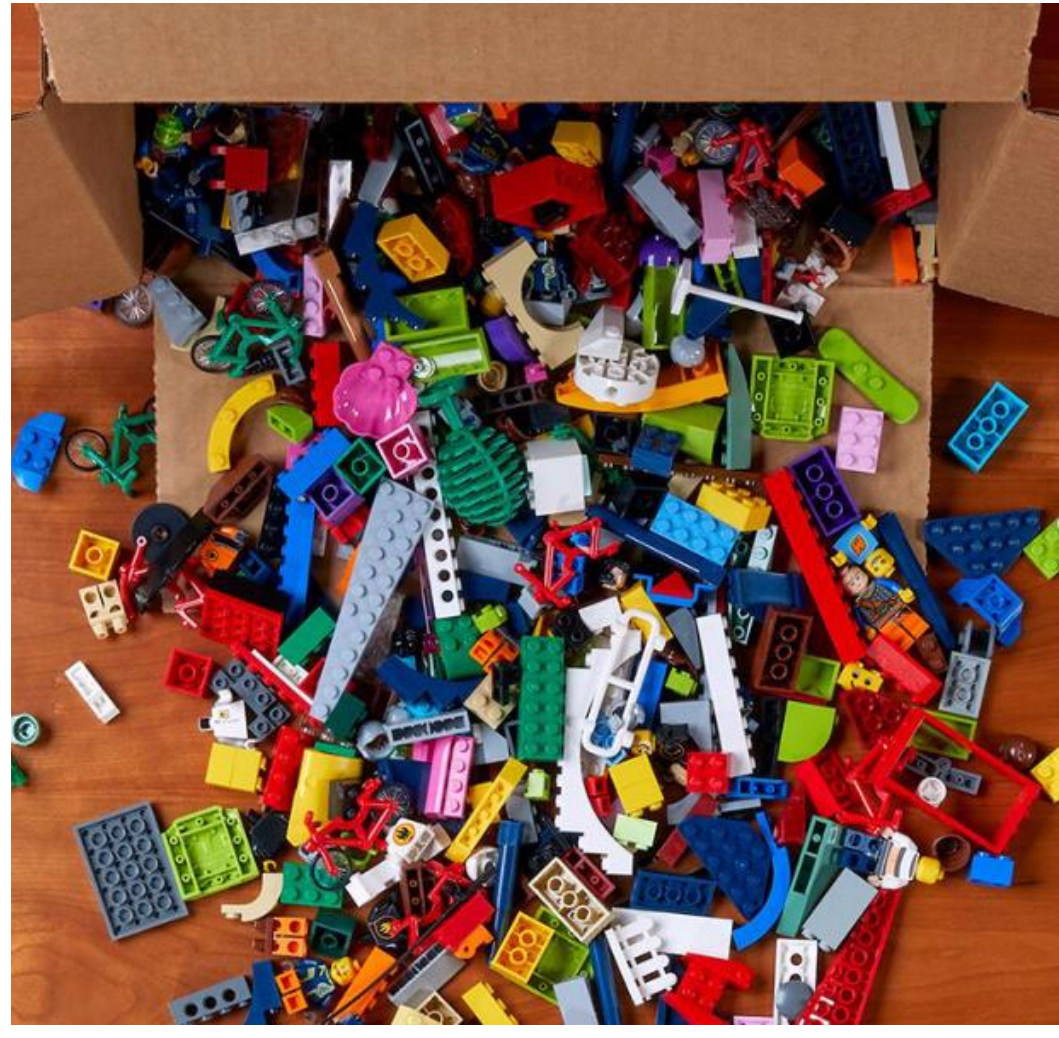

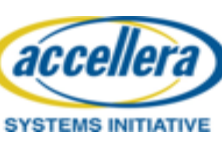

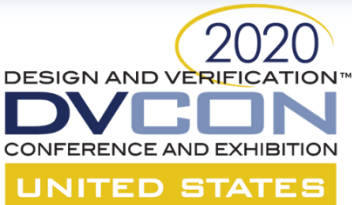

## **Quick DMA Example**

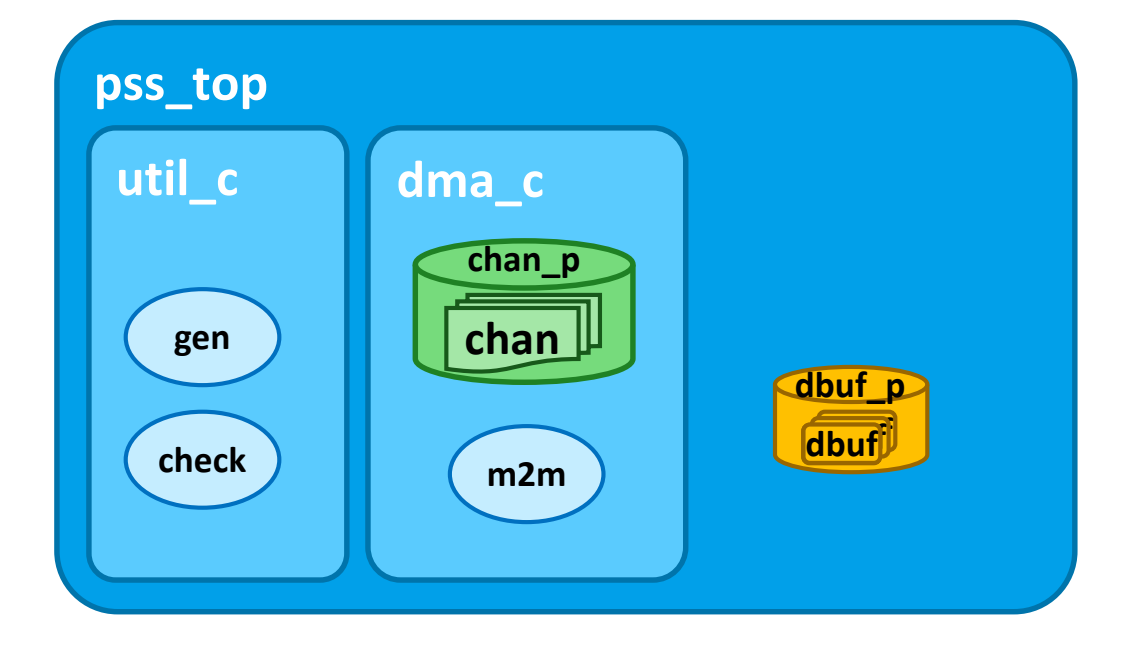

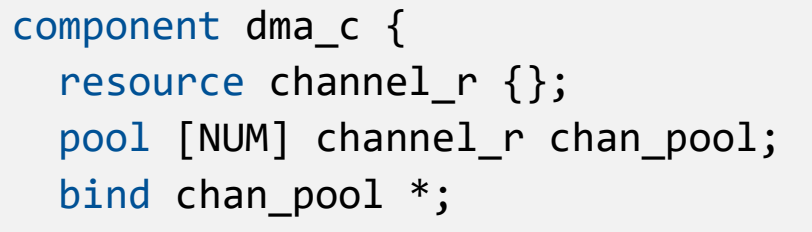

action mem2mem\_xfer { input data buff src buff; output data buff dst buff;

rand int in [1..100] size;

constraint dst\_buff.mem\_seg.size == size; constraint dst buff.mem seg.size == src buff.mem seg.size;

 $\overline{\mathbb{B}}$ 

```
lock channel_r chan;
```
}

}

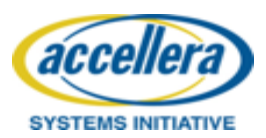

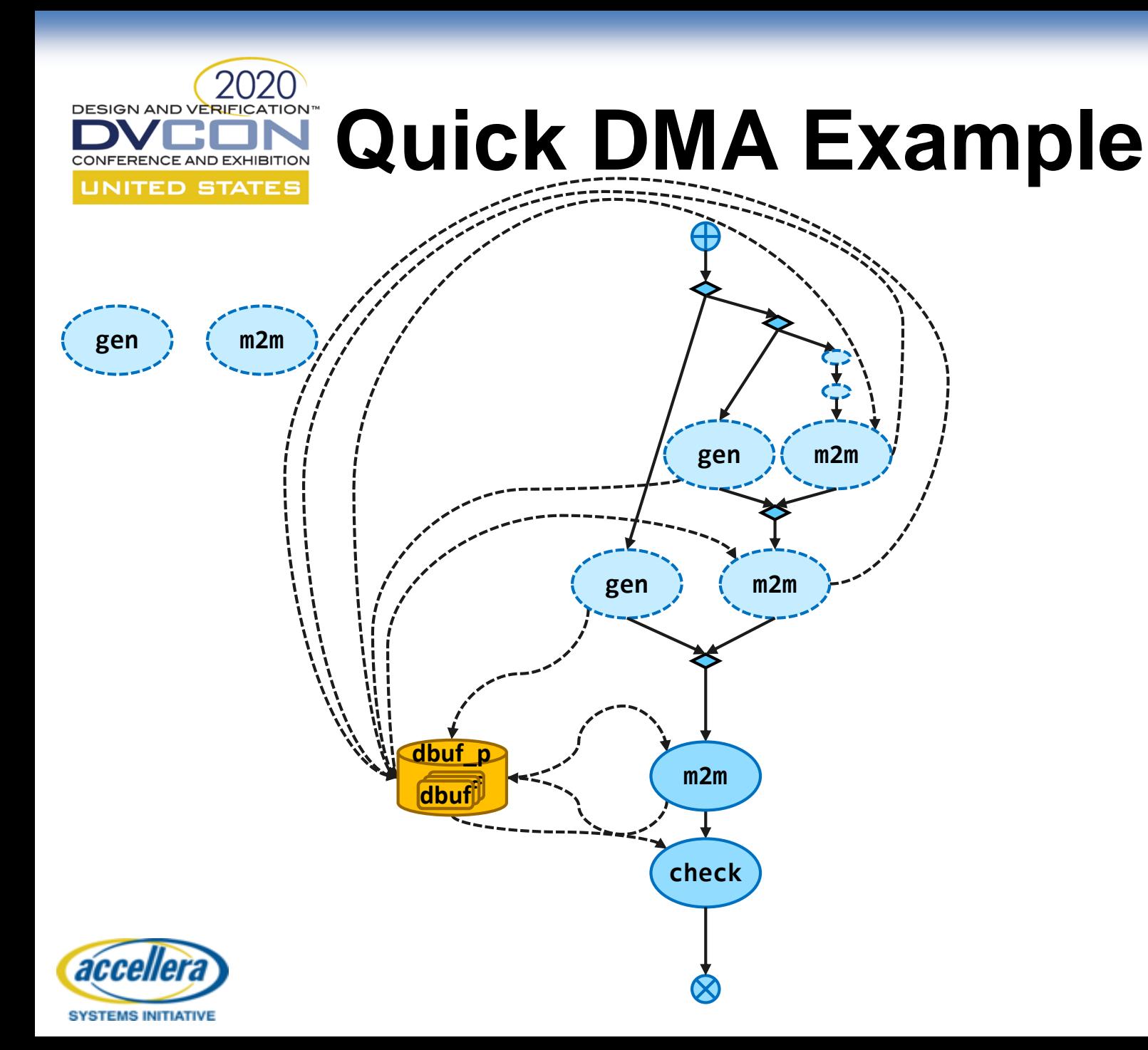

```
component pss_top {
  dma_c dma;
 util_c util;
  pool data_buff dbuf_p;
  bind dbuf p^*;
  action mem2mem_test {
    activity {
      do dmac::mem2mem_xfer;
      do util_c::check;
    }
  }
}
```
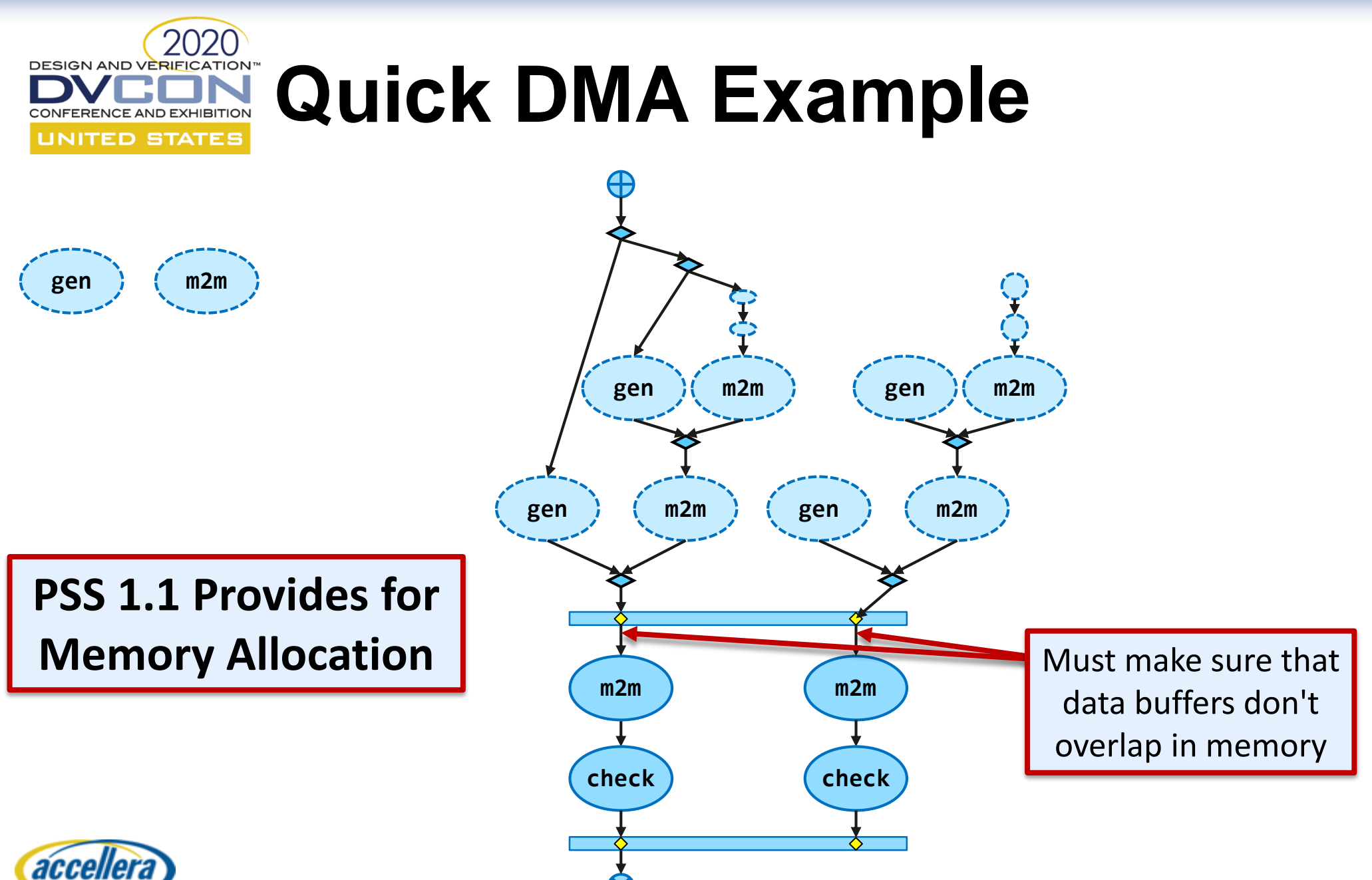

# **The Rubber Meets the Road**

- The Abstract Model must be implemented on different targets
- *Atomic Actions* → target code – Target code modeled in *exec* blocks
- *Generator* assembles target code according to *Activity* schedule

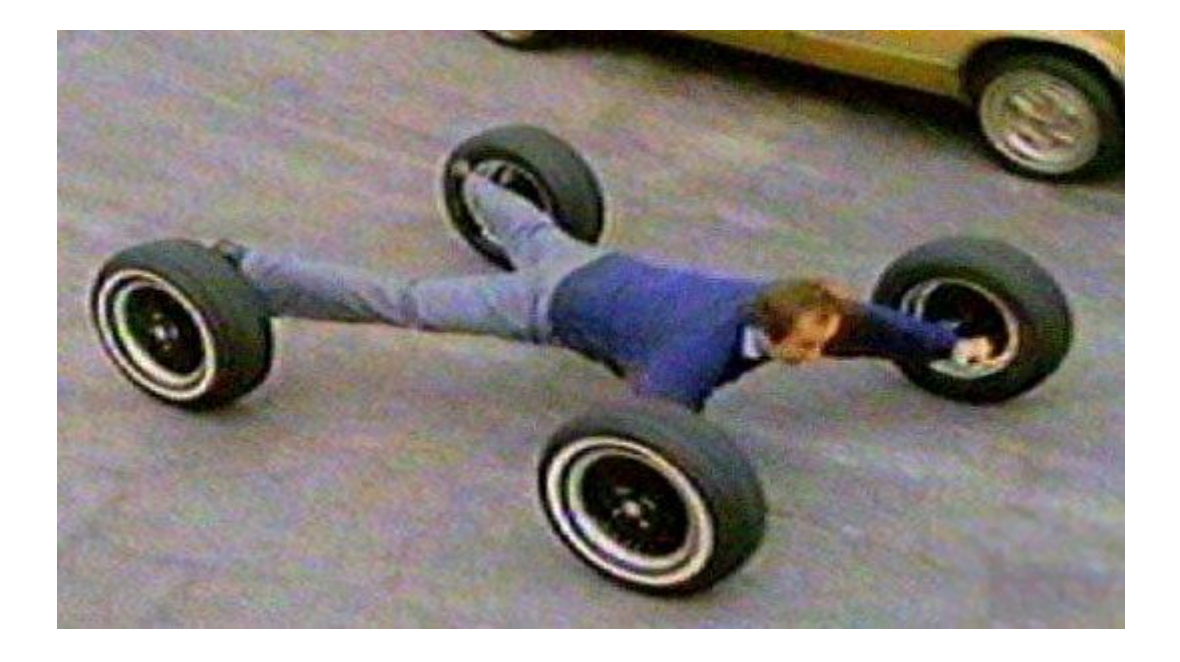

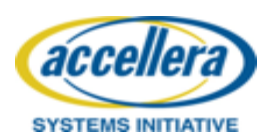

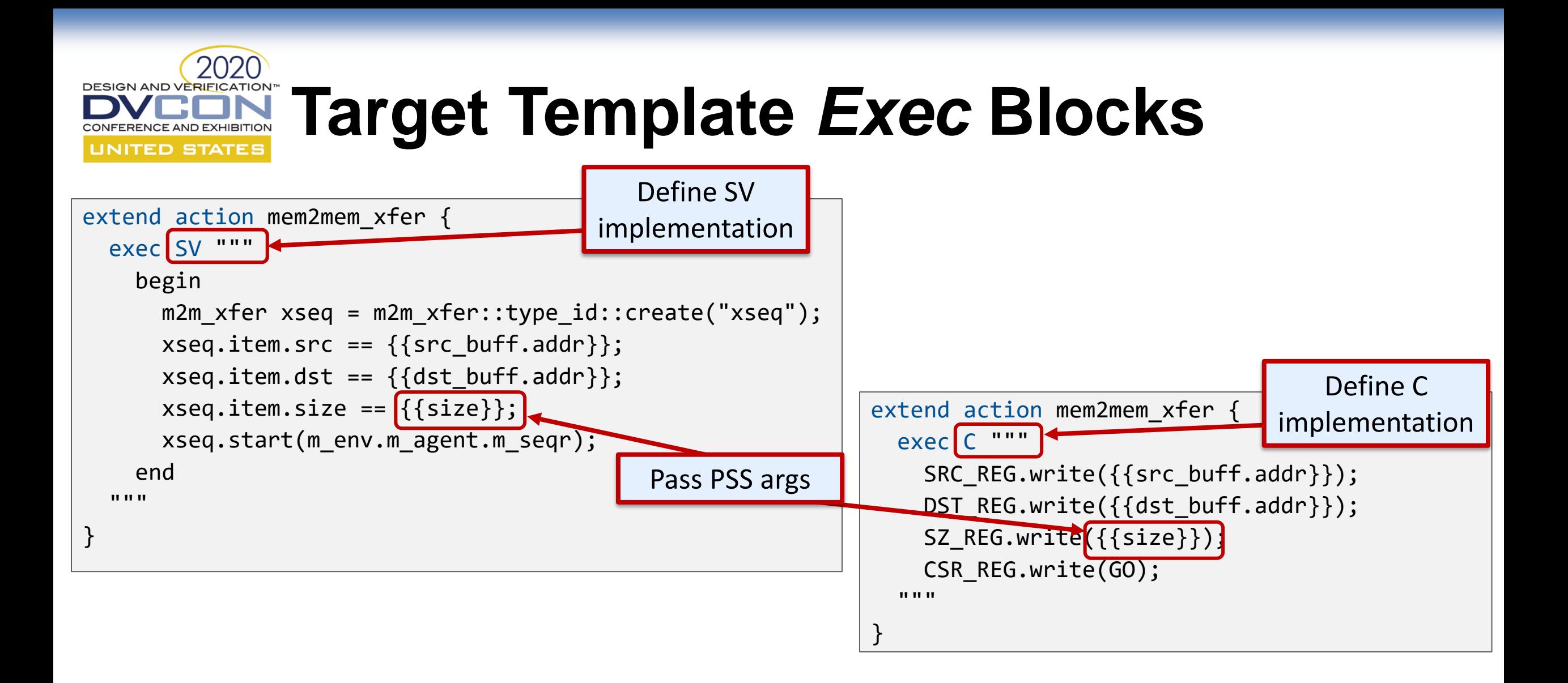

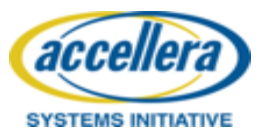

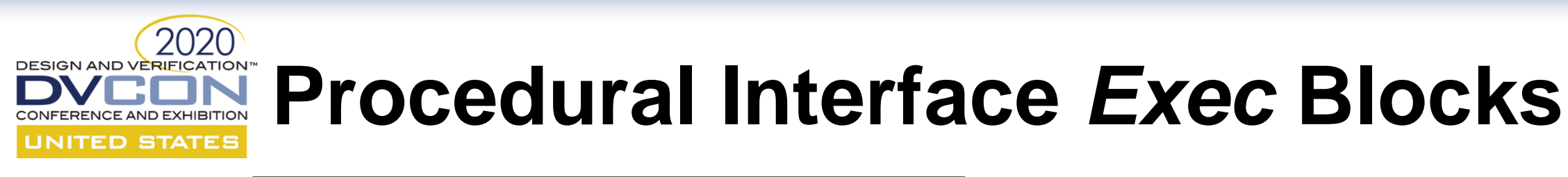

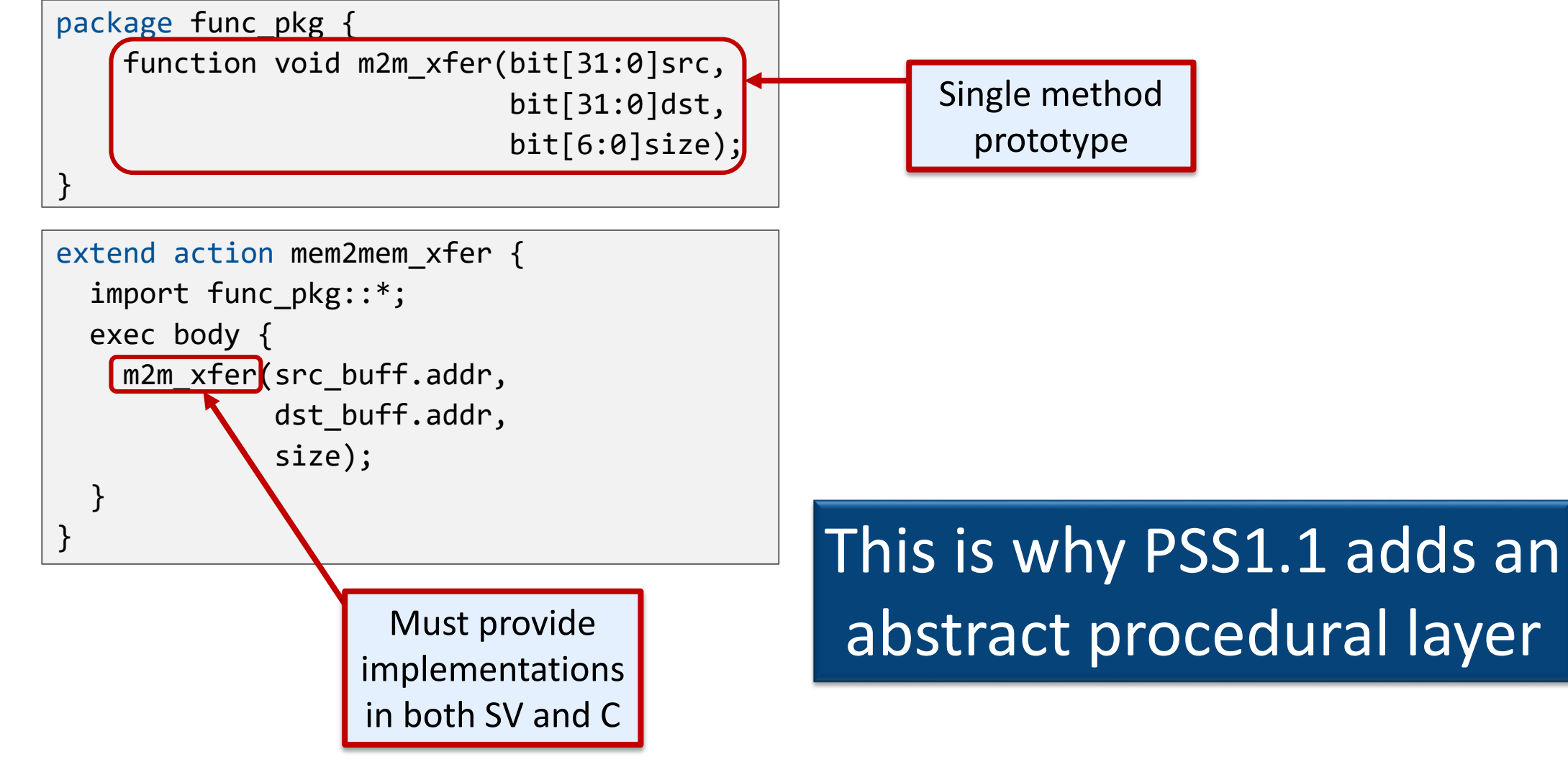

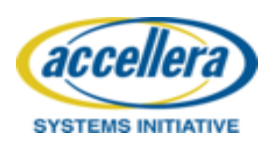

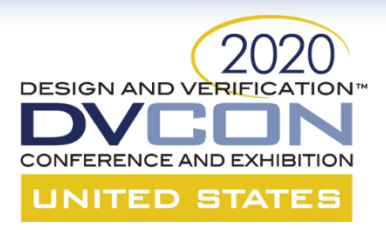

### **MEMORY ALLOCATION**

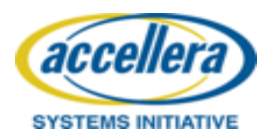

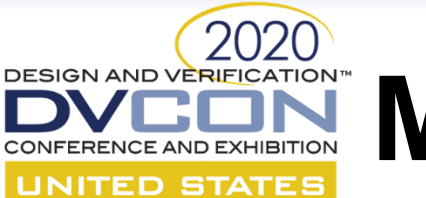

## **Memory Allocation Topics**

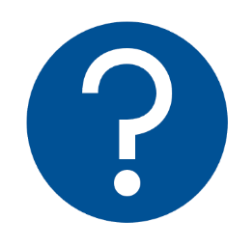

### **Problem**

Why model allocation

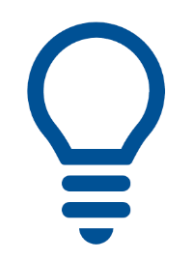

### **Concepts**

Address space

Address space region

Allocation claim

Address space handle

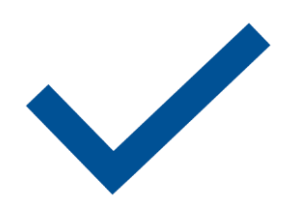

### **Application**

Address space operations

Packed struct

Descriptor chain

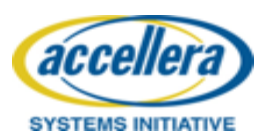

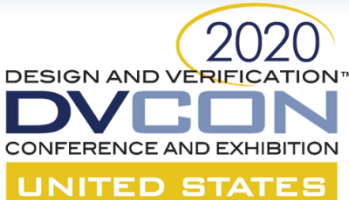

## **Portability and controllability problem**

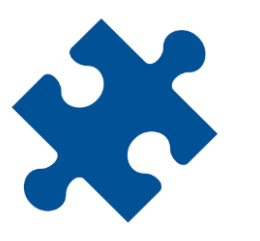

### **IP testbench**

Need to manage memory resource

 $src$  addr = mem mgr.allocate(size, properties);  $dst$  $=$   $mem$  $mpr$ .allocate(size, properties);

// Program descriptor in memory // ...

```
// Program IP
write_reg(CTRL_REG, descriptor)
```
mem\_mgr.deallocate(src\_addr); mem\_mgr.deallocate(dst\_addr);

HOW TO ESTABLISH INTERESTING RELATIONSHIP BETWEEN SOURCE AND **DESTINATION** 

WILL TEST RUN OUT OF **MEMORY** 

IS MEMORY MANAGER PORTABLE

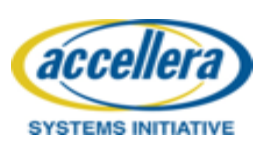

#### **DESIGN AND VERIFICATION Portability and controllability problem UNITED STATES**

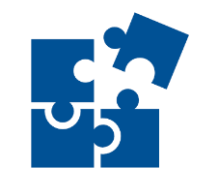

### **Sub-system**

Reconcile memory management of different IP

// Manage two different memory manager addr1 = IP1 mem mgr.allocate(size, properties); addr2 = IP2\_mem\_mgr.allocate(size, properties);

//-------------------- OR ----------------------

// // Create unified memory manager addr1 = unified mem mgr.allocate(size, properties); addr2 = unified mem\_mgr.allocate(size, properties);

ESTABLISH INTERESTING RELATIONSHIP BETWEEN ADDR1 AND ADDR2

ARE MEM MANAGERS **COMPATIBLE** 

IS MEMORY MANAGER PORTABLE

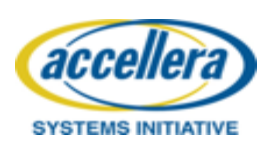

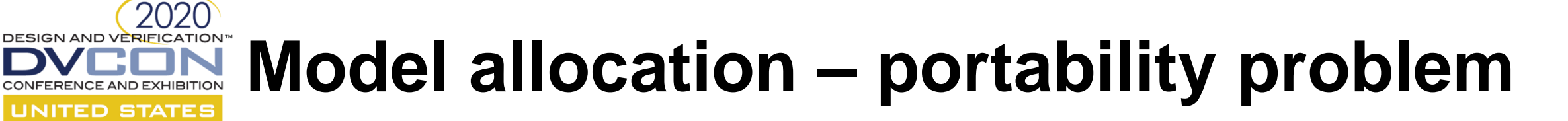

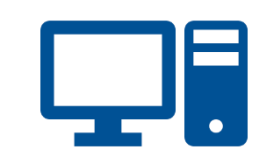

### **SoC and post-silicon**

Reuse stimulus that allocate and access memory

// Processor based tests

```
// hardcode addresses
Uint64 t addr = 0x123456;
```

```
// Simple mem manager at runtime
addr = malloc(0x1000);
```
// How to create test that would hit all memory controller?

// IP tests need to be re-written

**HARDCODE** ADDRESS OR COSTLY ALLOCATOR

IS TEST PORTABLE

IS MEMORY MANAGER PORTABLE

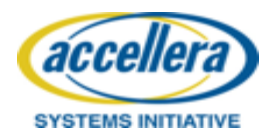

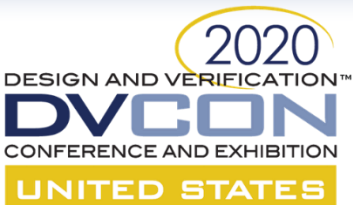

## **DMA IP – PSS 1.0**

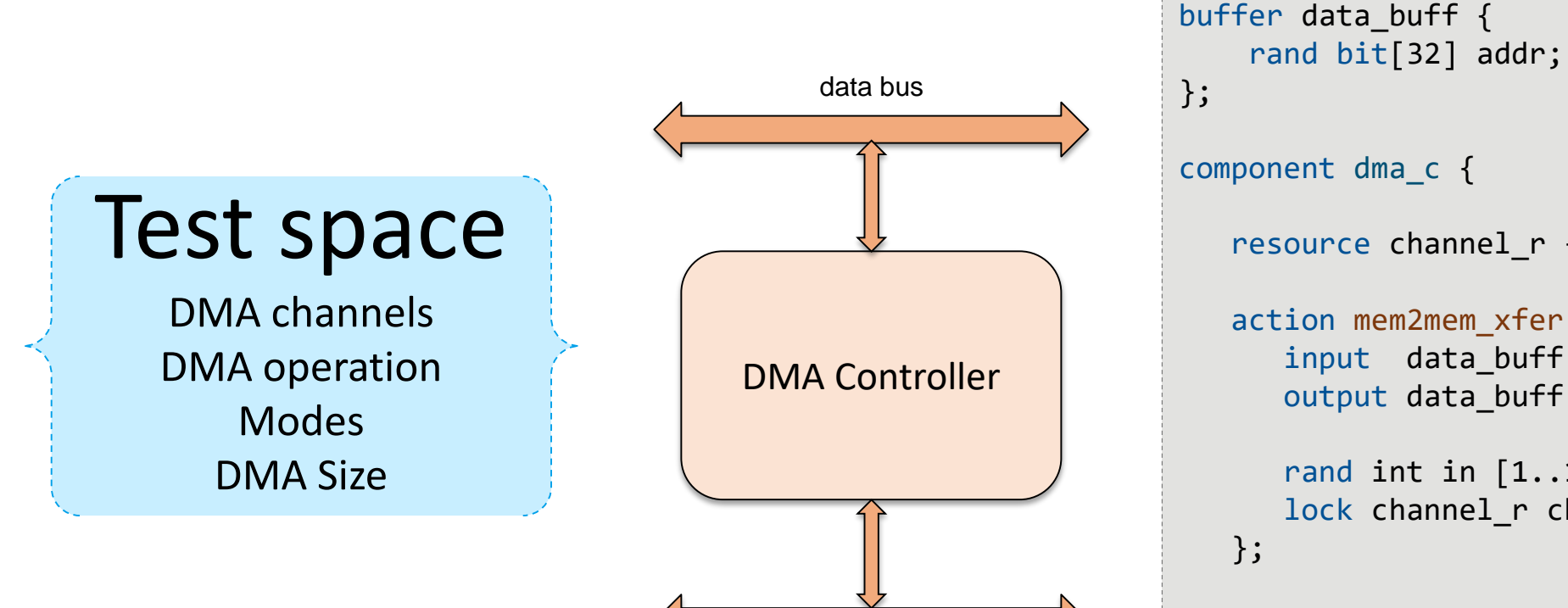

ctrl bus

};

resource channel\_r {}; action mem2mem\_xfer { input data\_buff src\_buff; output data buff dst buff; rand int in [1..100] size; lock channel r chan; pool [NUM\_DMA\_CHANNELS] channel\_r chan\_pool; bind chan\_pool \*;

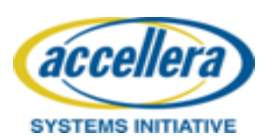

### **DESIGN AND VERIFICATION® UNITED STATES**

# **Memory allocation – PSS issues**

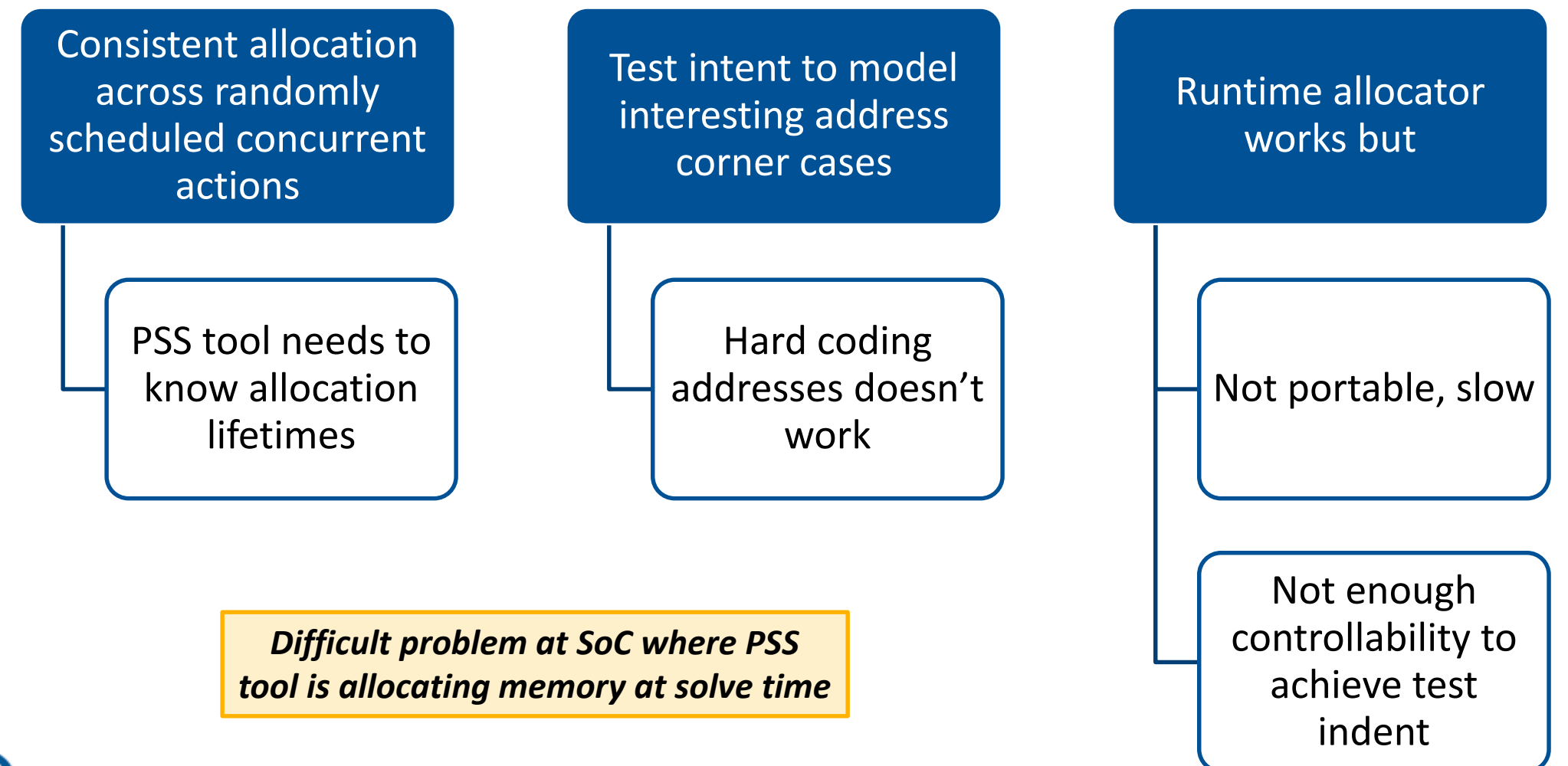

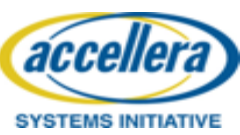

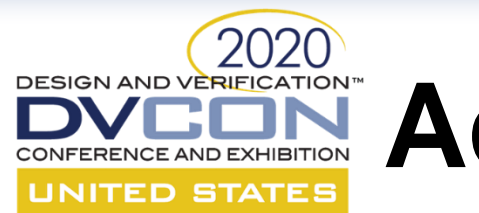

### **Address space**

Address space is a space of *atoms* accessible using *unique addresses*. Agents in system can allocate and access one or more atoms from this space. An address space is characterized by its properties called *traits* and *primitive operations* over it.

An address space may be composed of *regions*. Regions could be allocatable or non-allocatable. Allocatable regions are characterized by specific value of space *trait*.

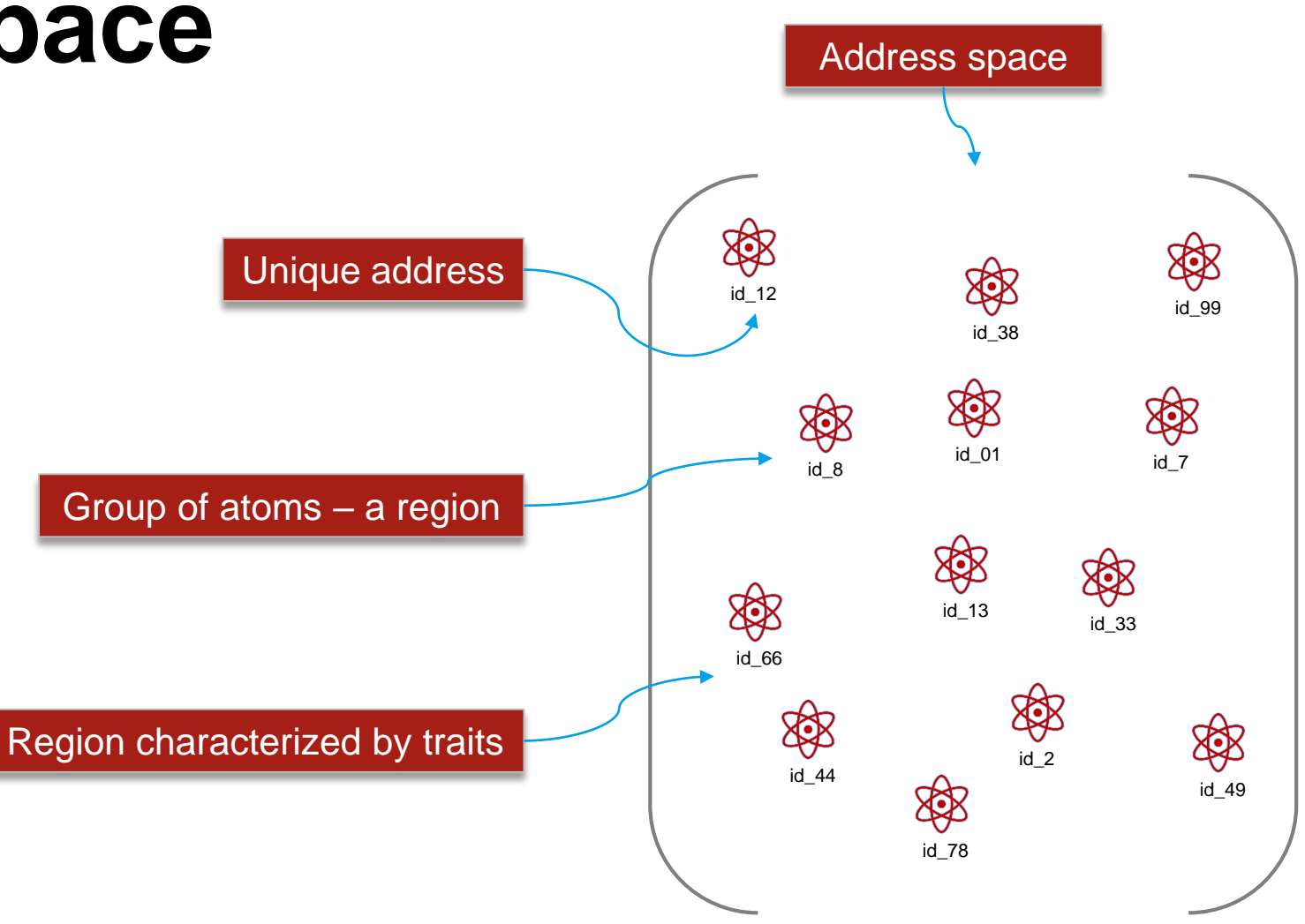

*Common case of address space is byte addressable system memory*

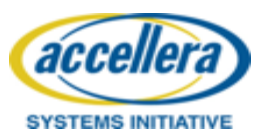

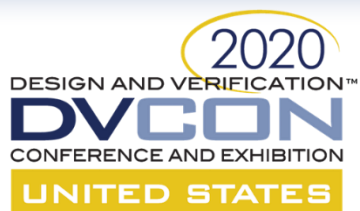

## **Address space types**

*A set of storage atoms accessible using unique addresses. Agents in a system may allocate one or more atoms for the exclusive use of actions/objects*

*An address space whose addresses are non-negative integer values. This space is defined as containing atoms that are contiguously addressed by non-negative integer values. Multiple atoms can be allocated in one contiguous chunk*

*A contiguous address space whose storage atom is a byte, and to/from which PSS data can be written/read using standard generic operations. PSS core library standardize generic APIs to write data to or read data from any address value as byte*

System memory

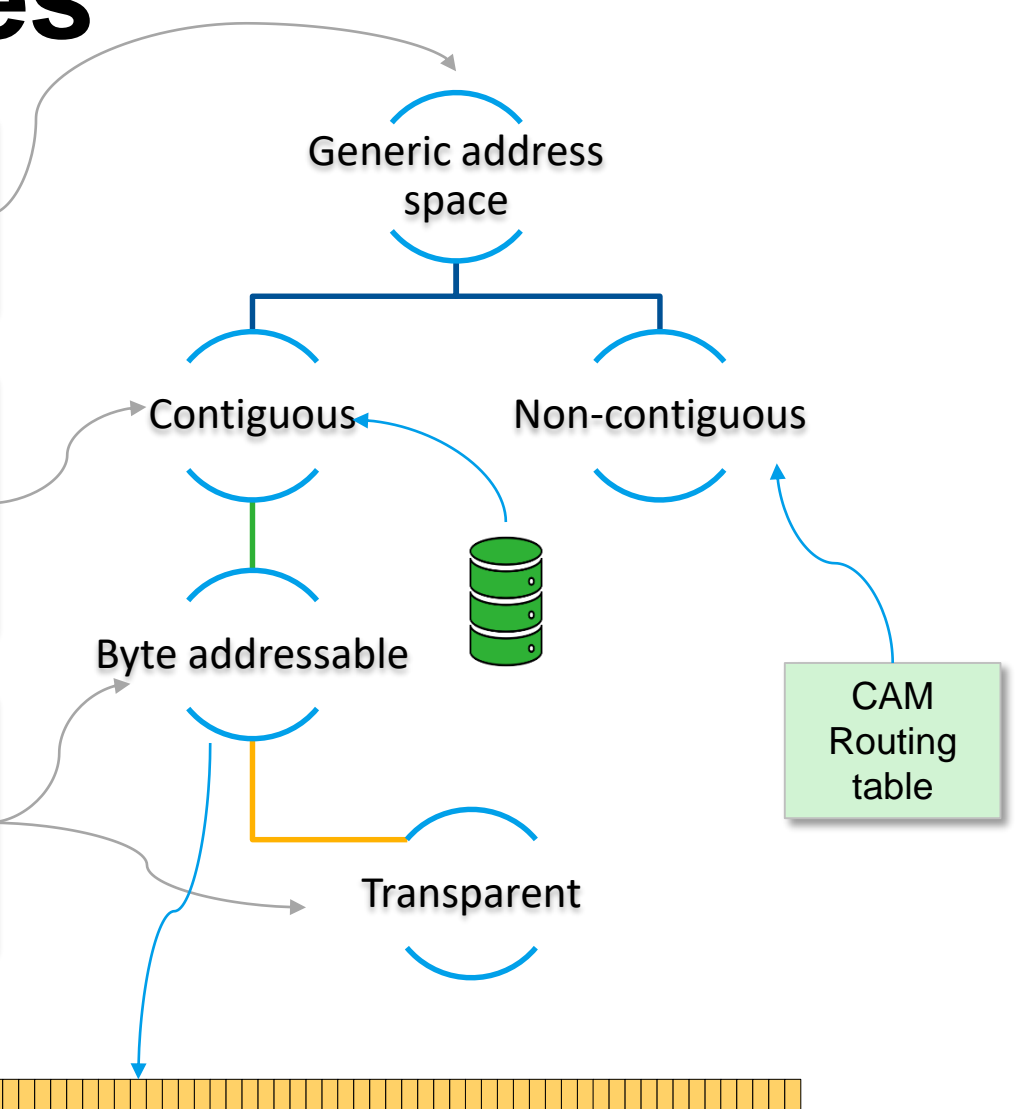

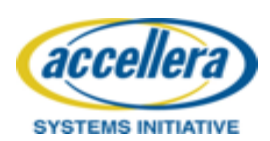

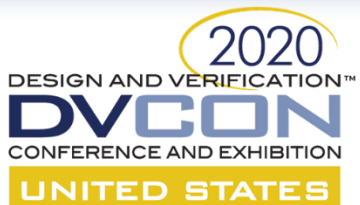

### **Address space APIs**

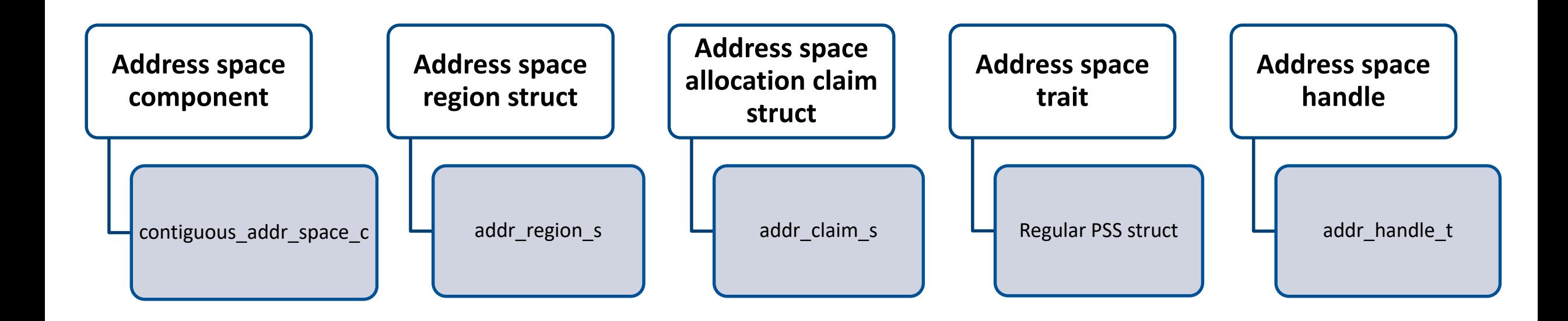

PSS core library

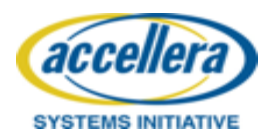

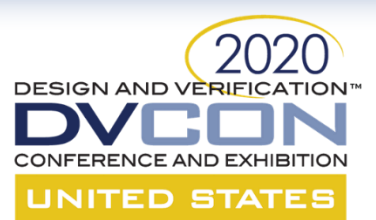

### **Address space component**

```
component contiguous addr space c<struct TRAIT = null trait s>
     : addr_space_base_c
  {
     function void add region(addr region s<TRAIT> r);
     function void add nonallocatable region(addr_region s \rightarrow r);
     bool byte addressable = true;
 };
component transparent addr space c struct TRAIT = null_trait_s>
    : contiguous_space_c<TRAIT>
  {
     // It is illegal to pass a non-transparent region to the
     // add_region() function.
 };
                                                                         extend component pss_top {
                                                                            my_ip ip;
                                                                            transparent_addr_space_c<> sys_mem;
                                                                            transparent addr space c<> local mem;
                                                                            exec init {
                                                                               transparent addr region s <> r0;
                                                                               transparent_addr_region_s<> r1;
                                                                                 sys mem.add region(r0);
                                                                               local_mem.add_region(r1);
                                                                            }
                                                                         }
```
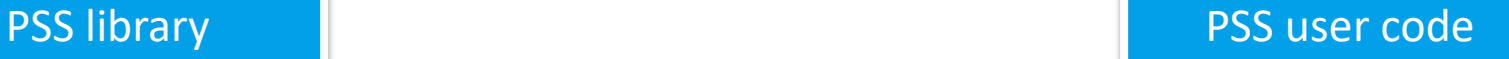

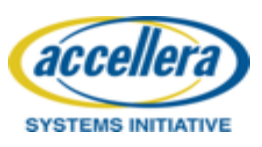

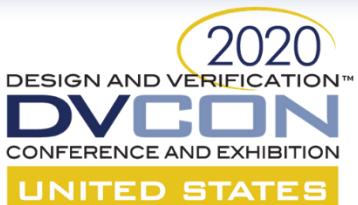

## **Address space trait**

```
extend component pss_top {
```

```
my_ip ip;
```
transparent\_addr\_space\_c<*mem\_trait\_s*> sys\_mem; transparent\_addr\_space\_c< *fb\_trait\_s*> local\_mem;

```
exec init {
```

```
transparent addr region s <> r0;
transparent_addr_region_s<> r1;
```

```
r0.size = 1024;
r0.base_address = 4096;
r0.trait.ctype = WB;
r0.trait.sec_level = level0;
r1.size = 1024;
r1.base_address = 0;
```

```
sys mem.add region(r0);
local_mem.add_region(r1);
```

```
struct mem traits s {
   rand cache attr e ctype;
   rand security level e sec level;
}
struct fb_trait_s \{\}
```
- Address space trait is fixed size struct to describe properties of allocatable regions of an address space.
- Allocation trait is used by a PSS tool to define regions as well as match allocation claims to allocatable regions of an address space.

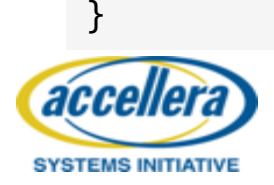

}

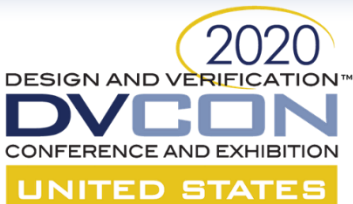

# **Address space region**

```
struct addr_region_base_s {
  bit[64] size;
};
```

```
struct addr_region_s <struct TRAIT = null_trait_s>
   : addr_region_base_s
{
  TRAIT trait;
};
```

```
struct transparent_addr_region_s <struct TRAIT = null_trait_s>
   : addr_region_s<TRAIT>
{
 bit[64] addr;
};
```
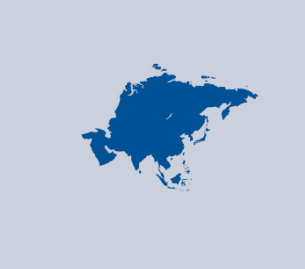

An address space is composed of region(s). Region(s) map to parts of an address space. A region is characterized by address space *trait value*

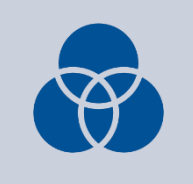

An allocation claim would use trait to map to a region from address space. Regions with trait values that satisfy the claim's trait constraints are the candidates matching regions

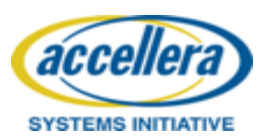
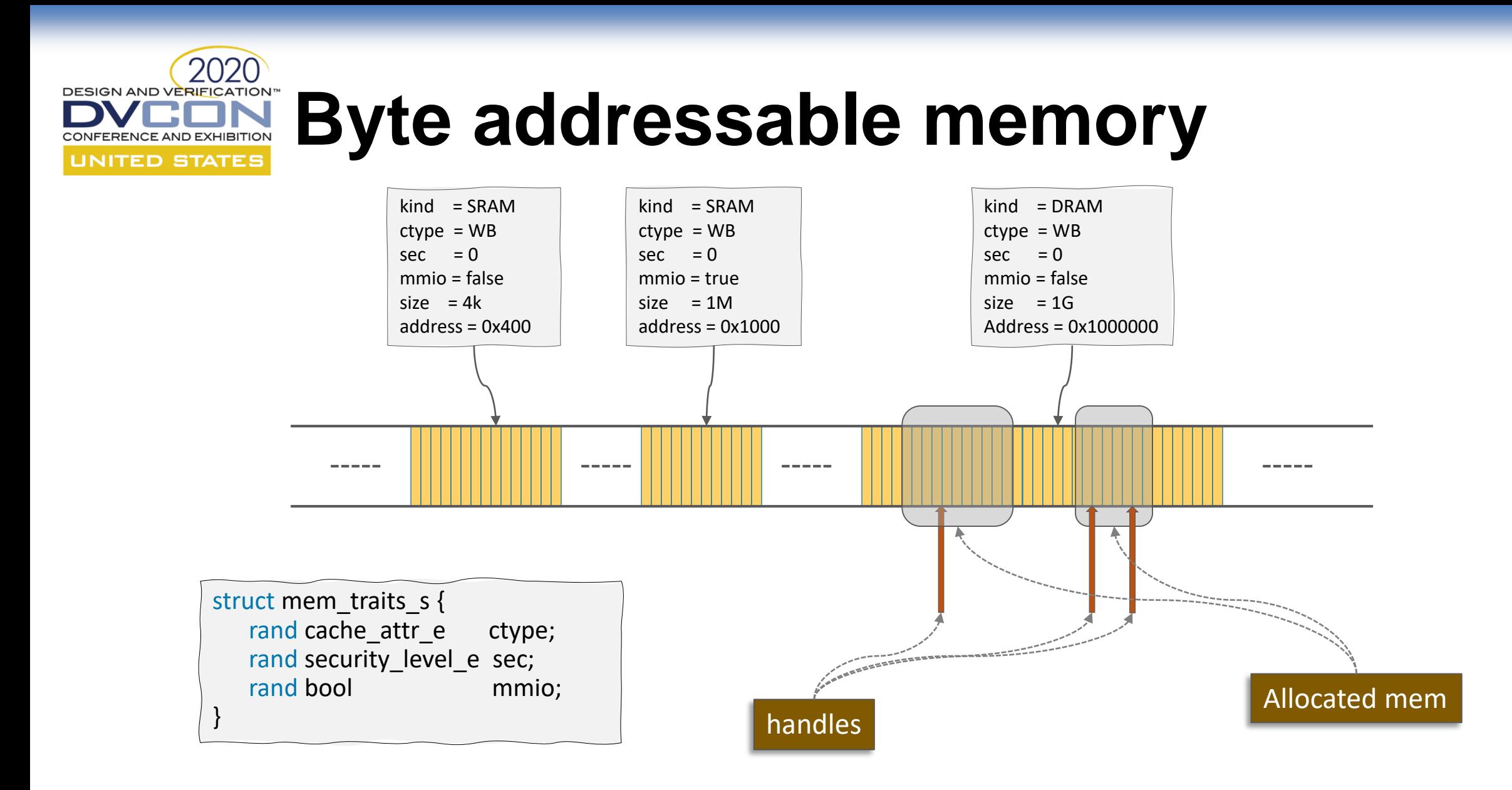

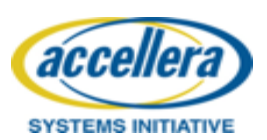

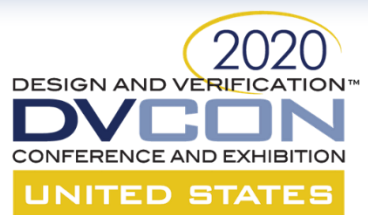

# **Allocate memory - claims**

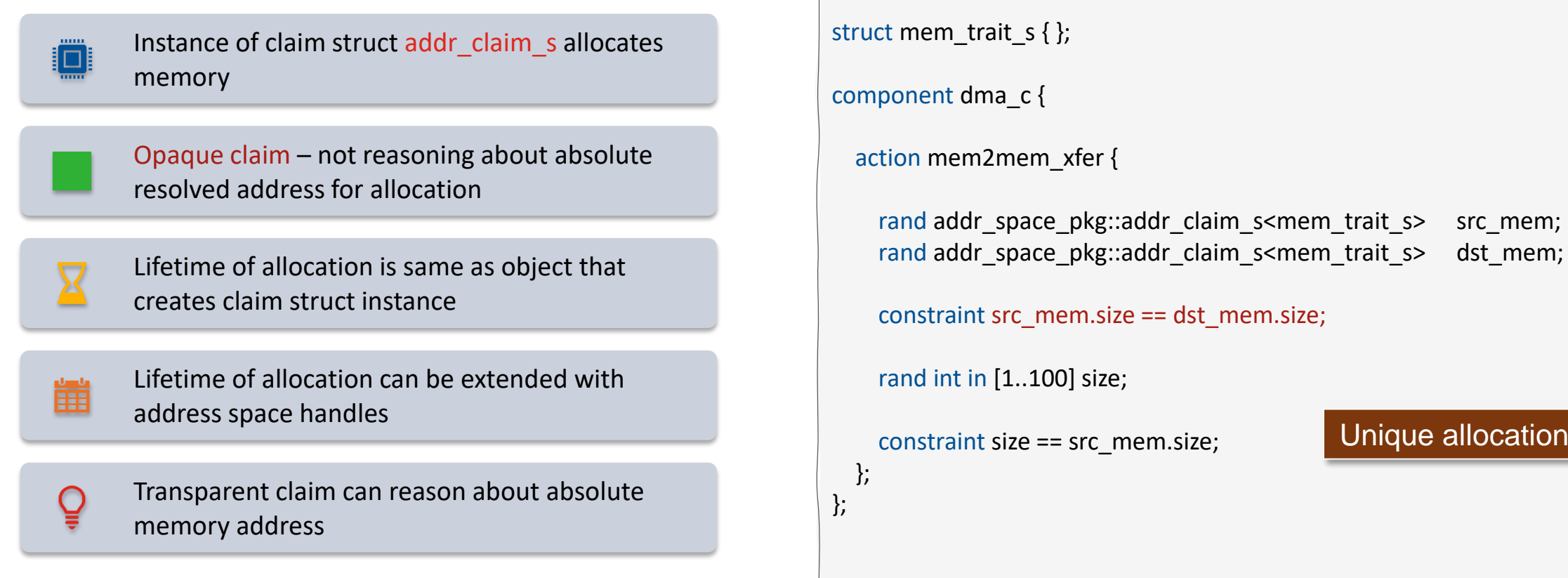

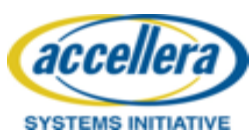

Unique allocation

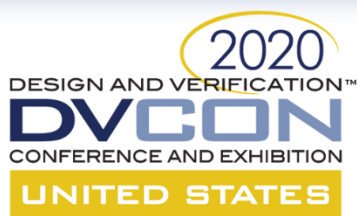

# **Allocate memory - claims**

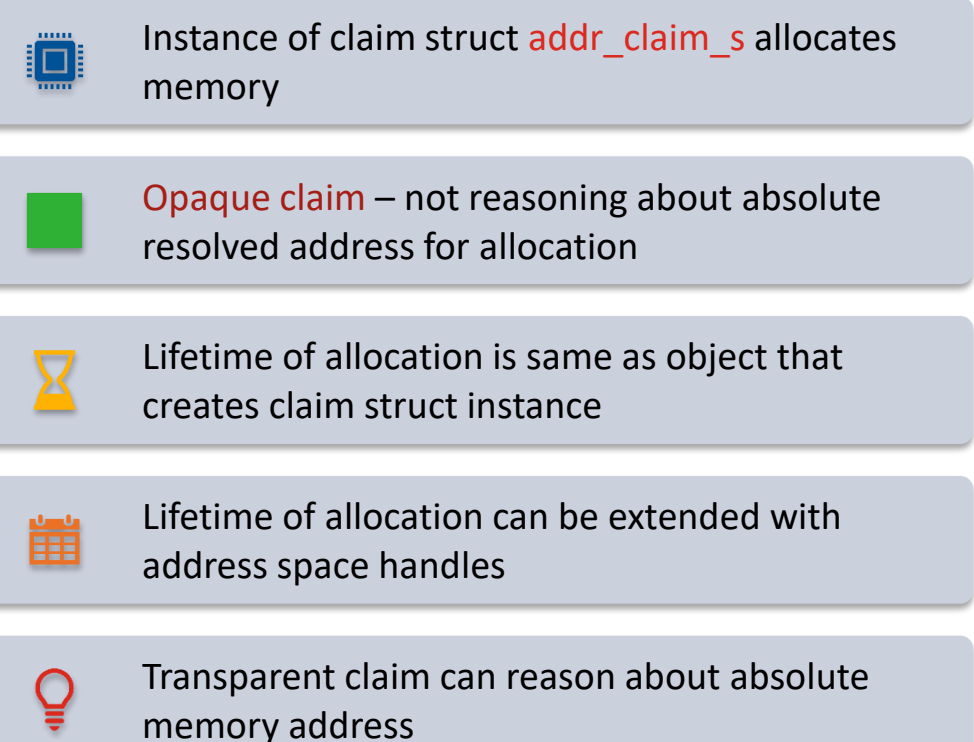

#### struct mem\_trait\_s { };

```
buffer data buff {
```

```
rand addr_space_pkg::addr_claim_s<mem_trait_s> mem_seg;
};
```

```
component dma_c {
```
};

};

```
action mem2mem_xfer {
```
input data\_buff src\_buff; output data buff dst buff;

```
constraint dst_buff.mem_seg.size == src_buff.mem_seg.size;
```
rand int in [1..100] size; lock channel r chan;

**SYSTEMS INITIATIVE** 

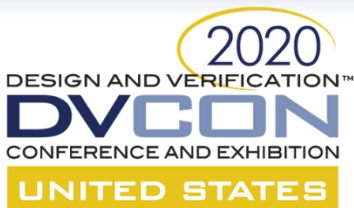

# **Allocate memory - claims**

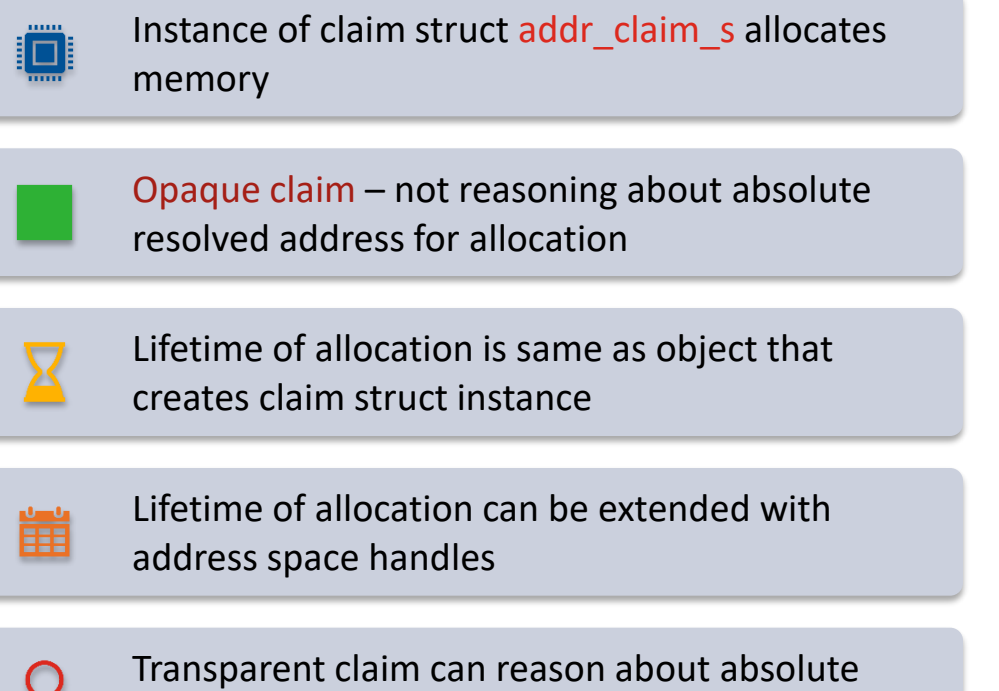

memory address

#### extend component pss\_top {

dma\_c dma\_0; dma\_c dma\_1;

}

contiguous\_addr\_space\_c<mem\_trait\_s> mem\_addr\_space;

addr\_region\_s<mem\_trait\_s> sram\_region;

```
exec init {
 sram_region.trait.kind = SRAM;
```
mem\_addr\_space.add\_region(sram\_region);

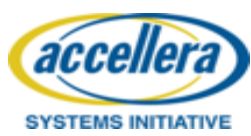

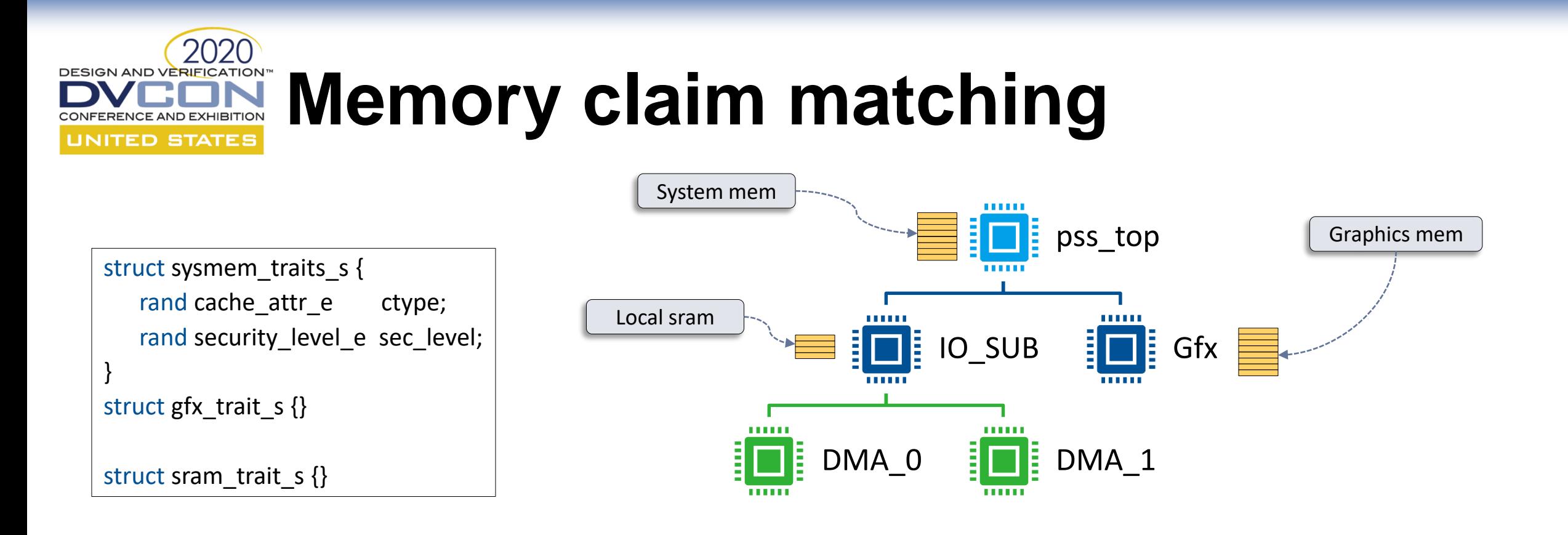

- 1. All claims are resolved by a region in address space with trait matching allocation claim trait
- 2. All claims are resolved by nearest address space instance in component hierarchy that obey rule 1.

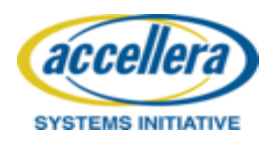

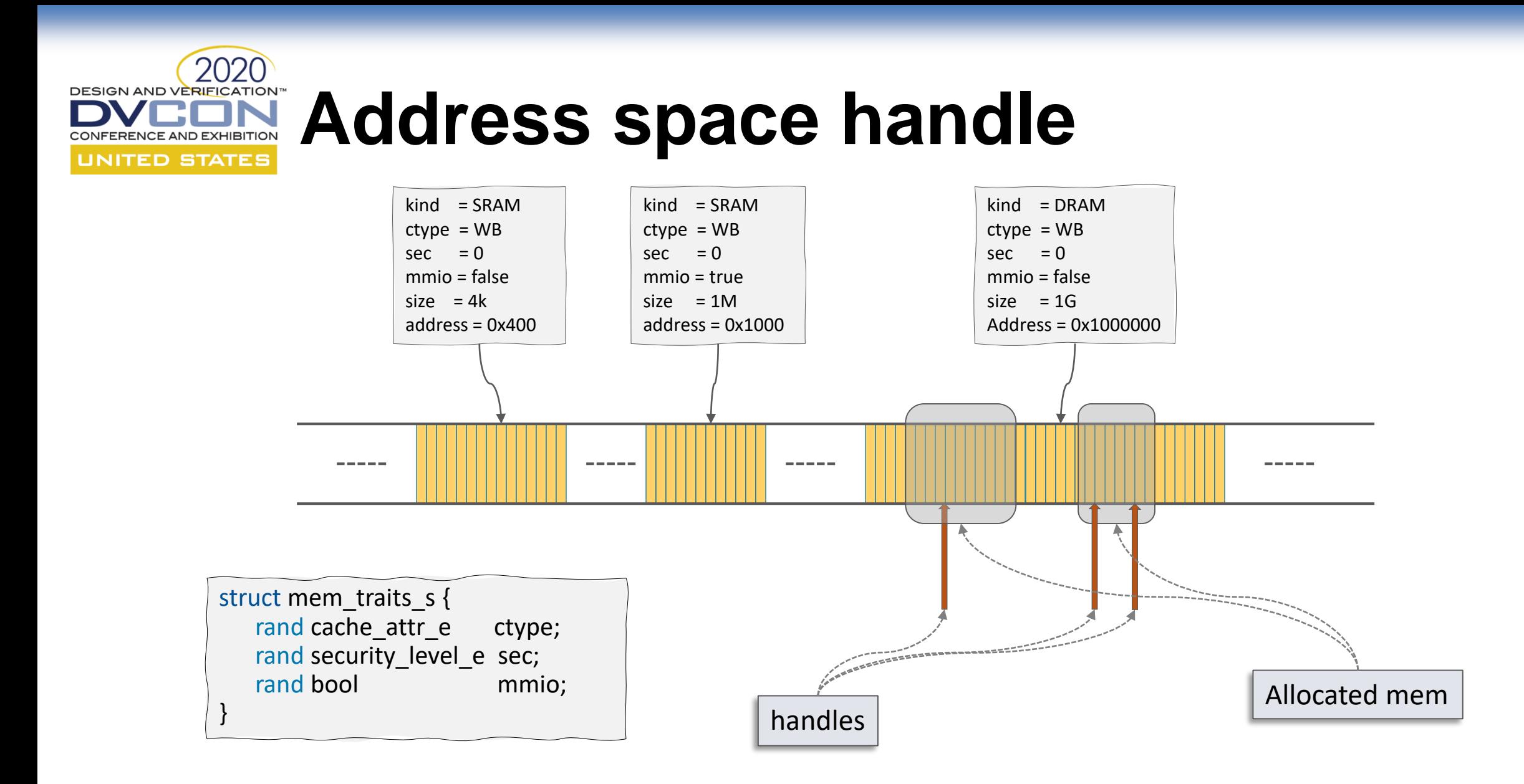

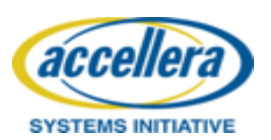

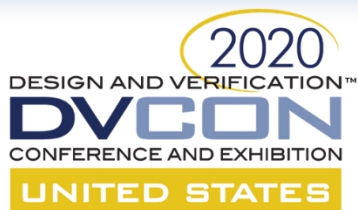

## **Address space handle**

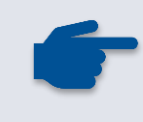

An address handle is an opaque representation of a location in an address space. Primitive access functions use address handles for reading from and writing to an address space

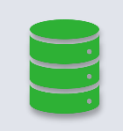

PSS core library functions are used to create a handle from an address space allocation claim

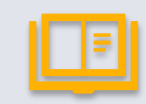

PSS defines core library primitive functions that operate on a handle for reading from and writing to a *contiguous byte addressable* space

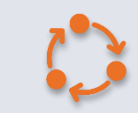

Handles can be declared in objects and actions

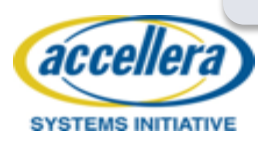

**DESIGN AND VERIFICATION UNITED STATES** 

## **Memory handle example**

addr handle t

• PSS core library type for address space handle

make handle from claim

• Obtain handle from a claim in opaque manner

addr\_value

• Obtain resolve address from handle only in exec body

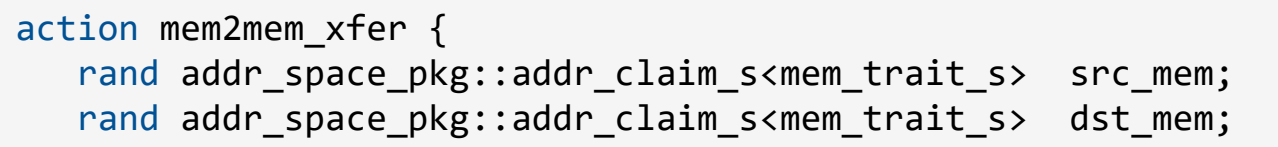

```
constraint src_mem.size == dst_mem.size;
rand int in [1..100] size;
constraint size == src mem.size;
```

```
addr handle t src handle, dst handle;
```
exec body {

};

```
src handle = make handle from claim(src mem);
dst handle = make handle from claim(dst mem);
```

```
bit[64] src addr = addr value(src handle) \gg 2;
bit[64] dst_addr = addr value(dst handle) >> 2;
```

```
// program channel registers 
   // polls until status bit for dma done is 1b'1
   while (<read done bit of register> == 0) {}
};
```
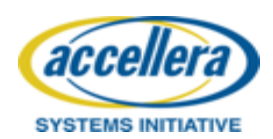

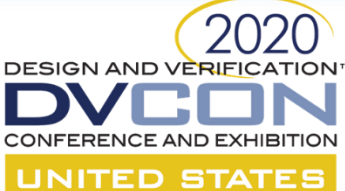

### **Address space handle**

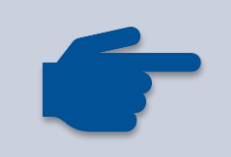

Address handle as part of input/output buffer doesn't allocate new space

Allocation lifetime is extended by use of handle with input and output or some other persistent object

```
buffer data buff {
  addr handle t mem seg;
};
component dma_c { 
  action chained_xfer {
    input data buff src buff;
    output data buff dst buff;
```

```
addr_claim_s<> claim;
constraint claim.size == 1024;
```

```
exec post solve {
    dst buff.mem seg = make handle from claim(claim);
```

```
}
exec body {
```

```
int offset = 16; int data = 128;
addr handle t h = make handle with claim(claim, offset);
```

```
write32(h, data);
```

```
h = make handle from handle(h, sizeof(data));
```

```
write32(h, data);
```
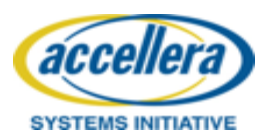

### **DESIGN AND VERIFICATION® UNITED STATES**

### **Operations over byte addressable space**

bit[8] read8(addr handle  $t$ ); bit $[16]$  read16(addr handle t); bit[32] read32(addr\_handle\_t); bit $[64]$  read64(addr handle t);

write8(addr handle  $t$ , bit[8]); write16(addr\_handle\_t, bit[16]); write32(addr\_handle\_t, bit[32]); write64(addr\_handle\_t, bit[64]);

read array(addr handle t, list  $(bit[8])$ ; write array(addr handle t, list<br/>bit[8]>);

read struct(addr handle t, struct); write struct(addr handle t, struct);

read struct array(addr\_handle\_t, list<struct>); write struct array(addr handle t, list<struct>);

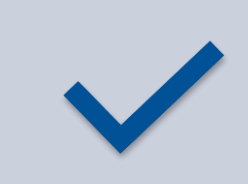

PSS defines primitive operations over byte addressable contiguous address space

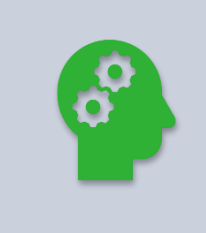

Primitive operations can be customized with realization traits. PSS doesn't assign any meaning to realization traits

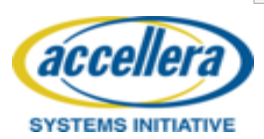

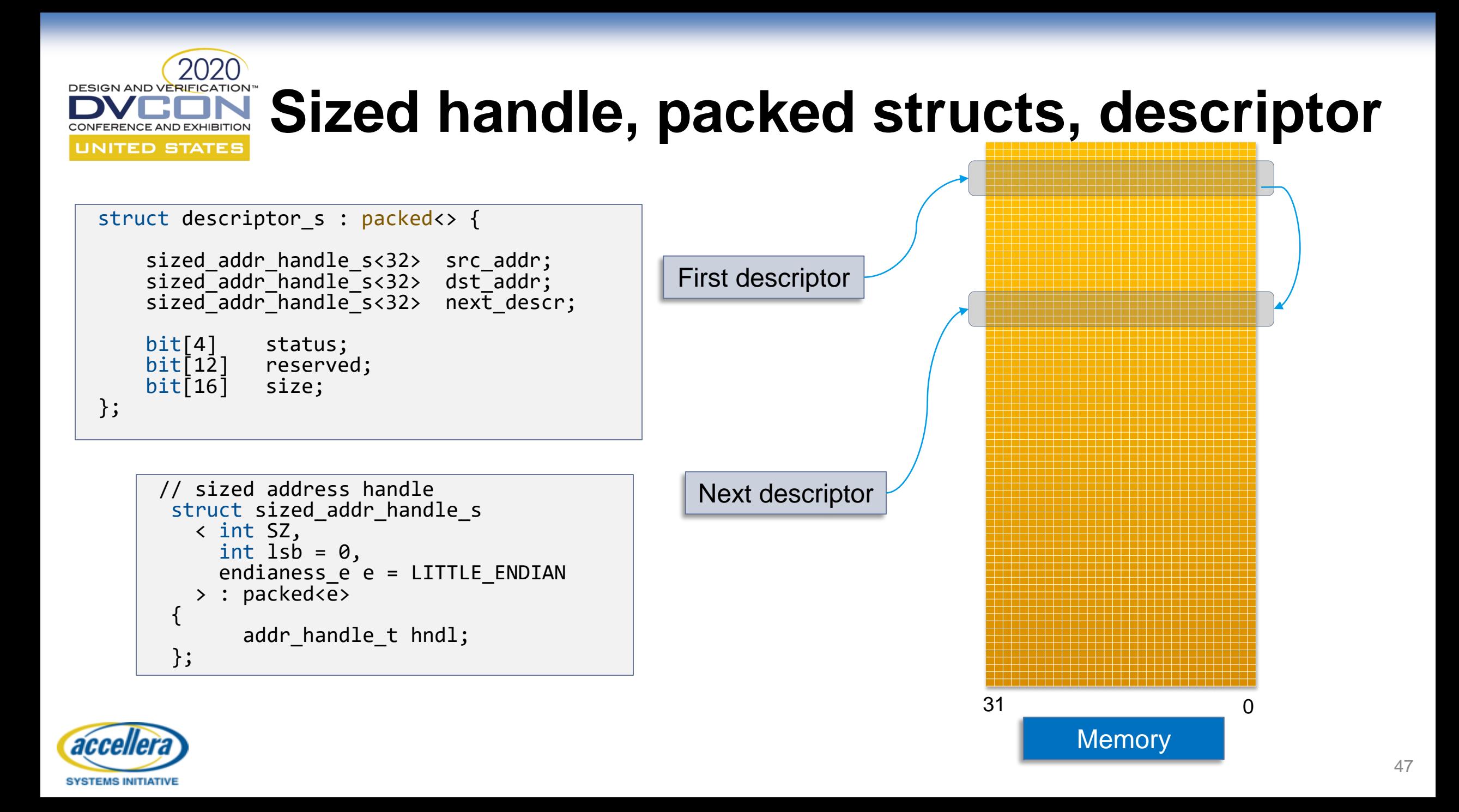

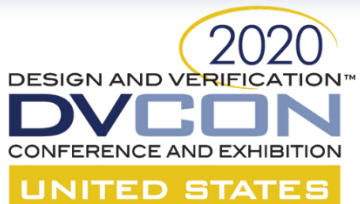

### **Address space APIs**

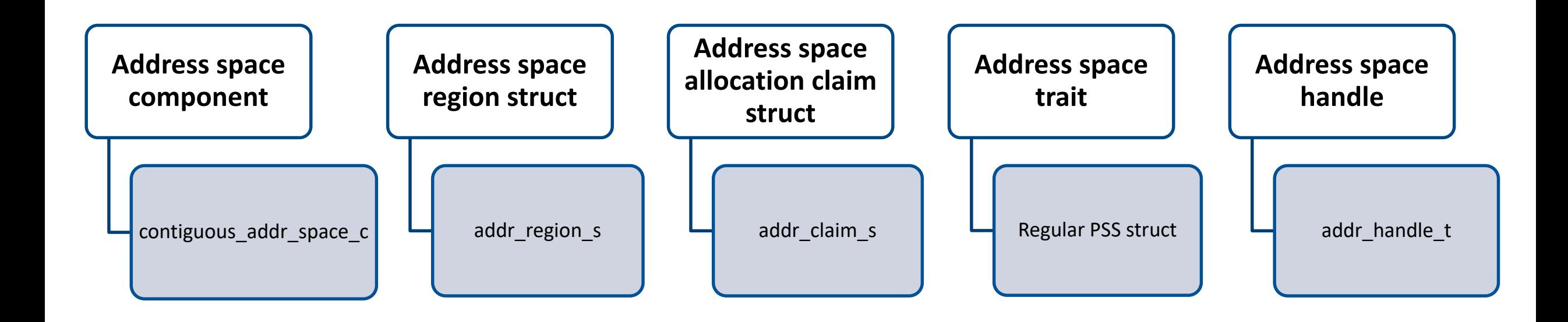

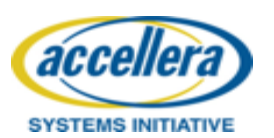

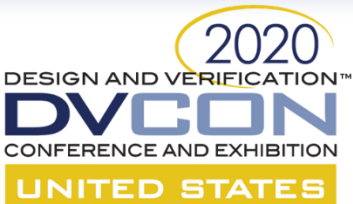

## **DMA IP – PSS 1.0**

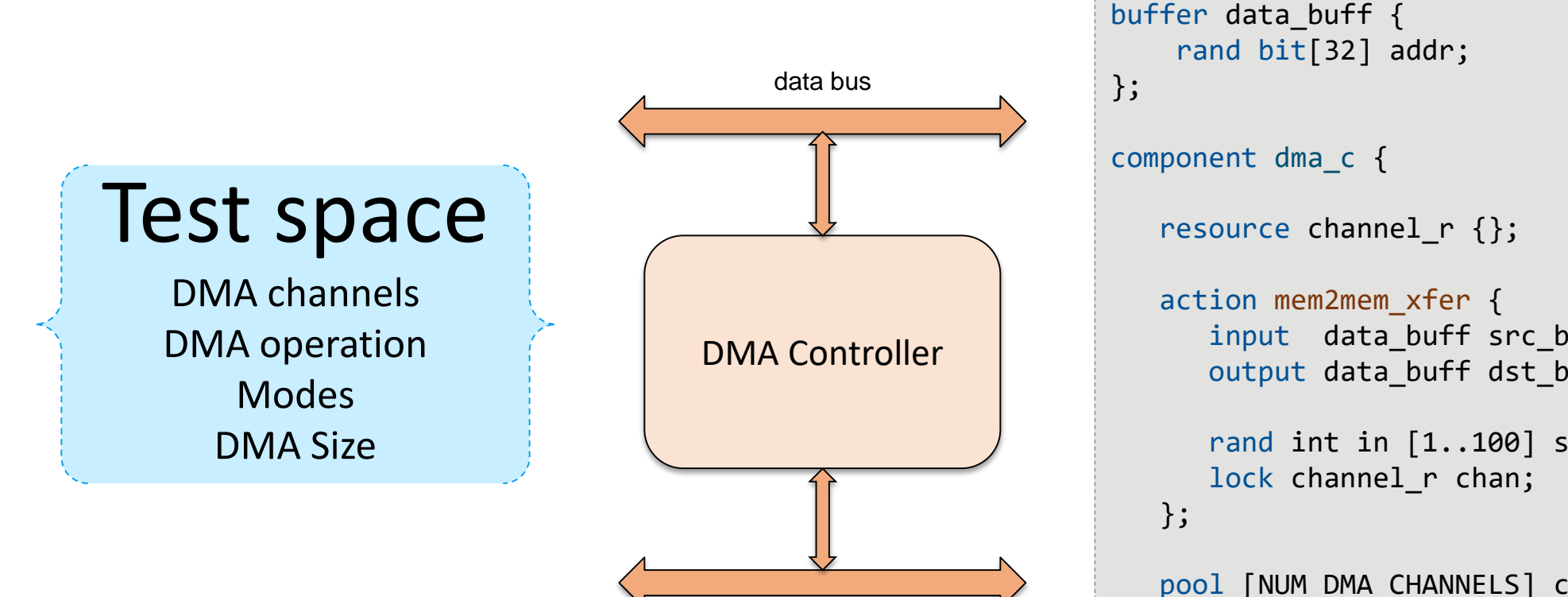

ctrl bus

};

input data\_buff src\_buff; output data buff dst buff; rand int in [1..100] size; pool [NUM\_DMA\_CHANNELS] channel\_r chan\_pool; bind chan\_pool \*;

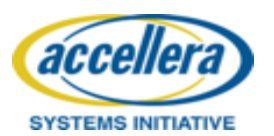

### **Memory allocation DMA IP PSS 1.1** UNITED STATES

Memory allocated through flow object and actions

Every allocation is unique

Allocation intent portable

Claims and handles are opaque

Lifetime of claim can be extended with handles

```
buffer data buff {
  rand addr space pkg::addr claim s<mem trait s> mem seg;
};
component dma_c {
   action mem2mem_xfer {
     input data buff src buff;
     output data buff dst buff;
     rand int in [1..100] size;
     constraint dst_buff.mem_seg.size == src_buff.mem_seg.size;
     addr handle t src handle, dst handle;
     exec post solve {
        src handle = make handle from claim(src buff.mem seg);
        dst_handle = make_handle_from_claim(dst_buff.mem_seg);
```
#### };

};

};

};

```
exec body {
   bit[64] src addr = addr value(src handle) \gg 2;
   bit[64] dst addr = addr value(dst handle) >> 2;
```

```
// program channel registers 
// polls until status bit for dma done is 1b'1
while (<read done bit of register> == 0) {}
```
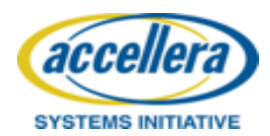

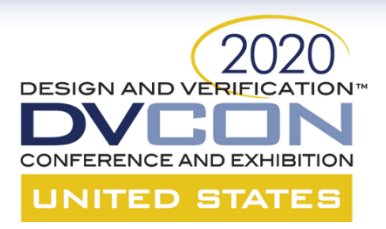

### **HIGH-LEVEL SCENARIOS**

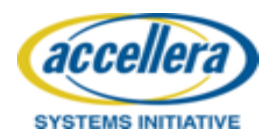

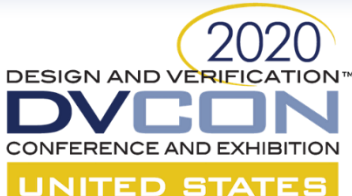

### **Stronger Scenario Language in PSS 1.1**

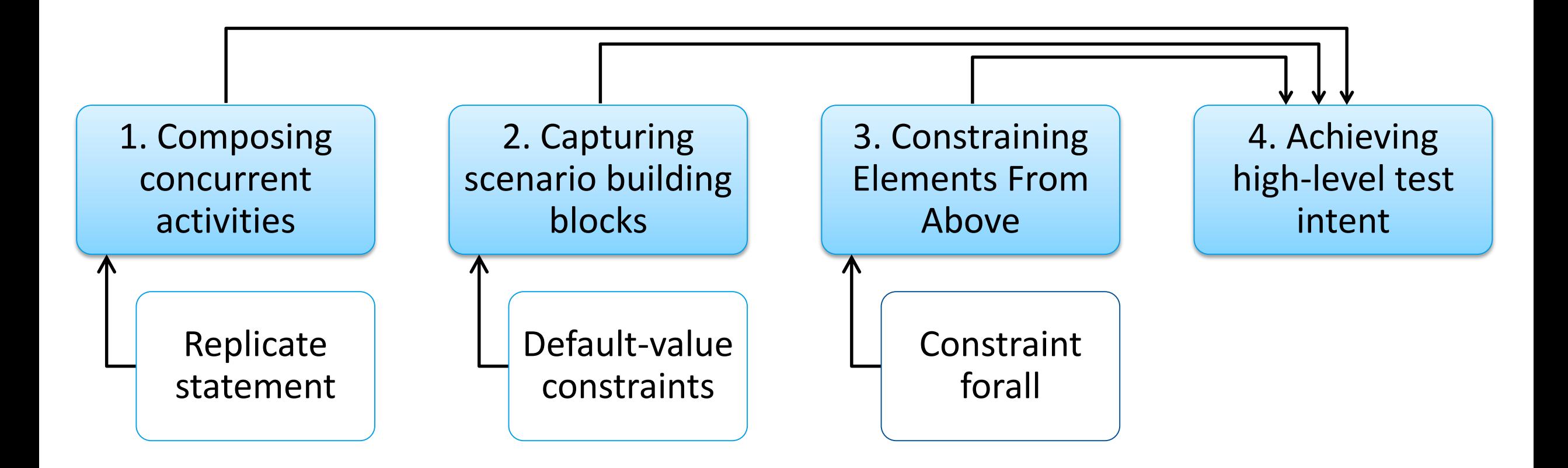

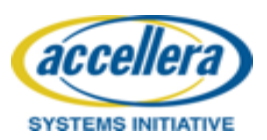

#### **Step 1: Composing Concurrent** ERENCE AND EXHIBITION **Activities UNITED STATES**

**SYSTEMS INITIATIVE** 

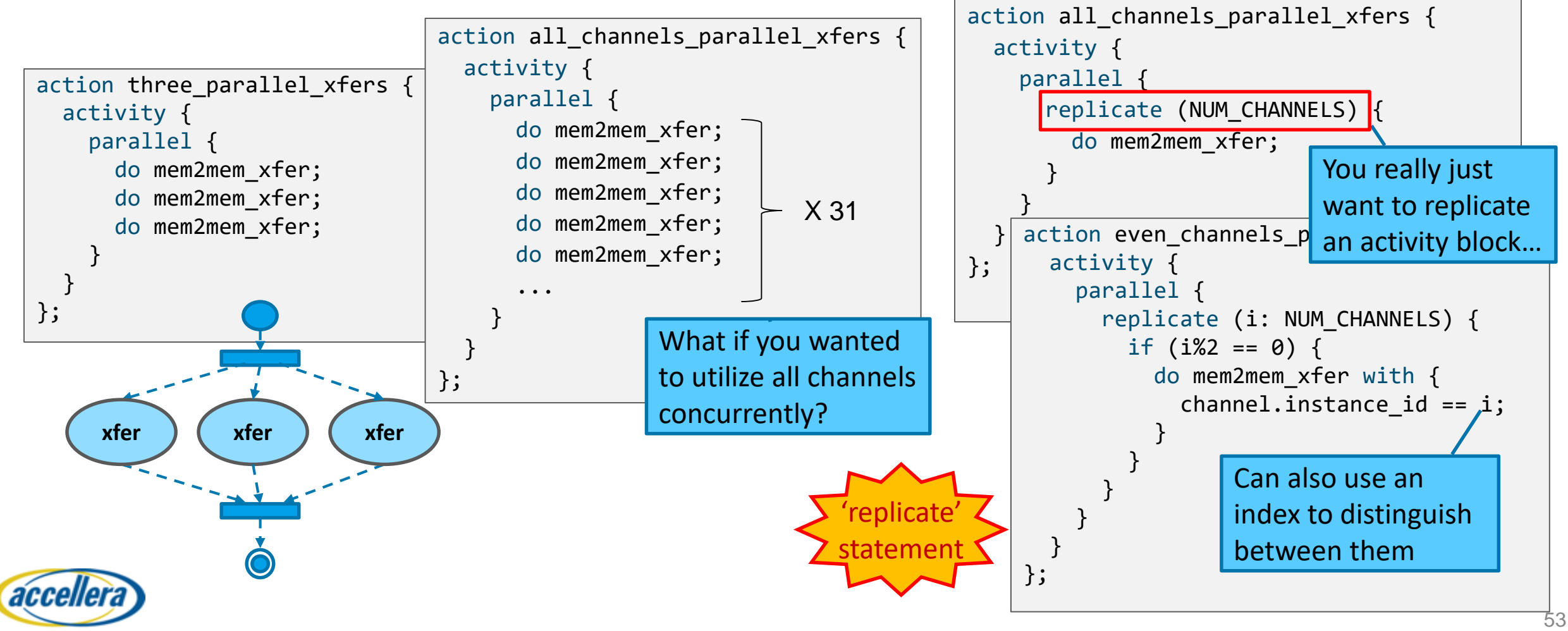

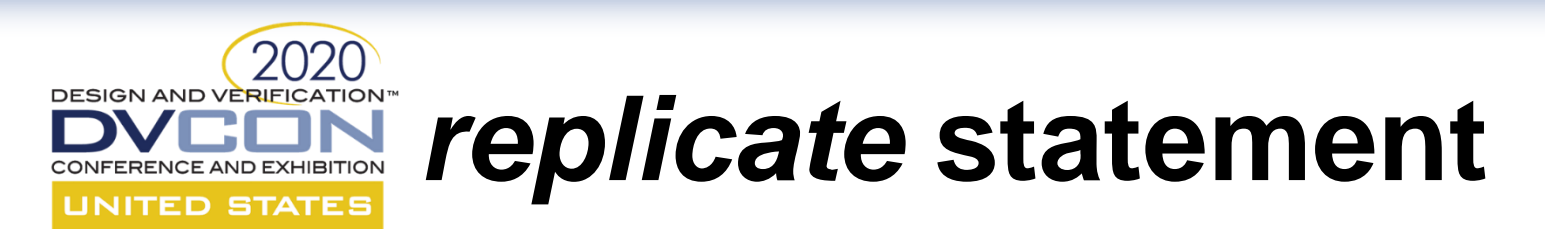

- *Syntax*: **replicate (** [ *index*\_id **:** ] expression **)** [ *label*\_id **[ ] :** ] activity\_stmt
- *Semantics*: In-place expansion of a specified statement multiple times

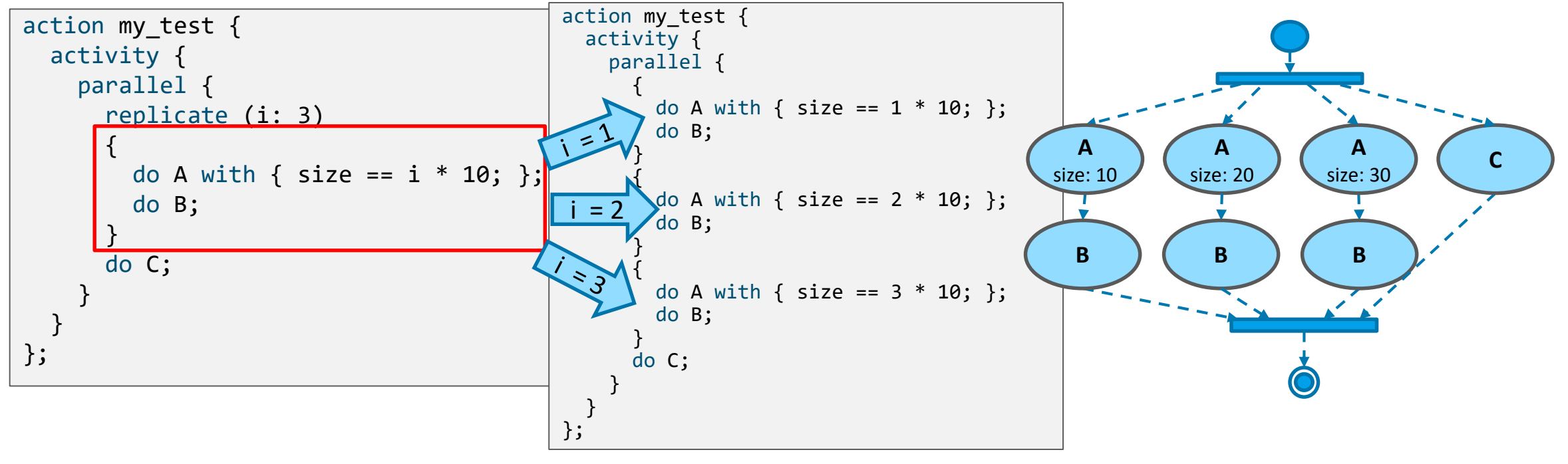

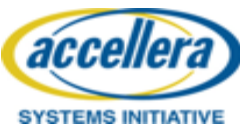

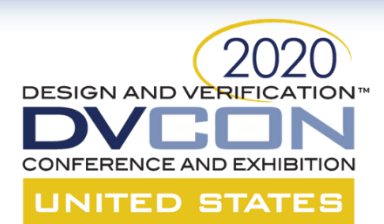

### *replicate* **vs.** *repeat*

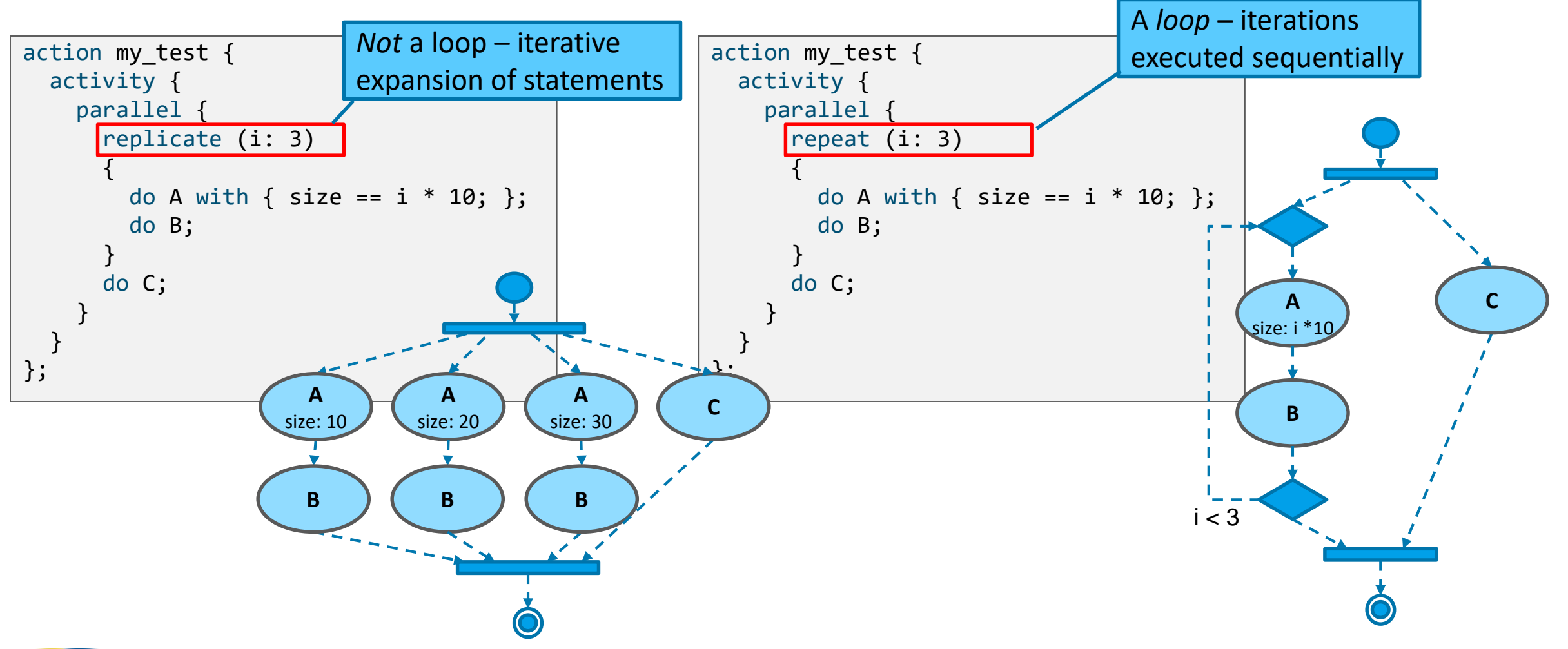

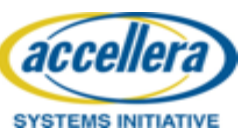

### **Step 2: Capturing Scenario Building RENCE AND EXHIBITION Blocks UNITED STATES**

```
action parallel mem access {
  rand int in [2..20] num_parallel;
  activity {
    parallel {
      replicate (num_parallel) {
        select {
          do dma_c::mem2mem_xfer;
          do cpu_c::mem_copy;
        }
      }
    }
  }
};
                       Random selection of 
                       different mem-access 
                       operations
```
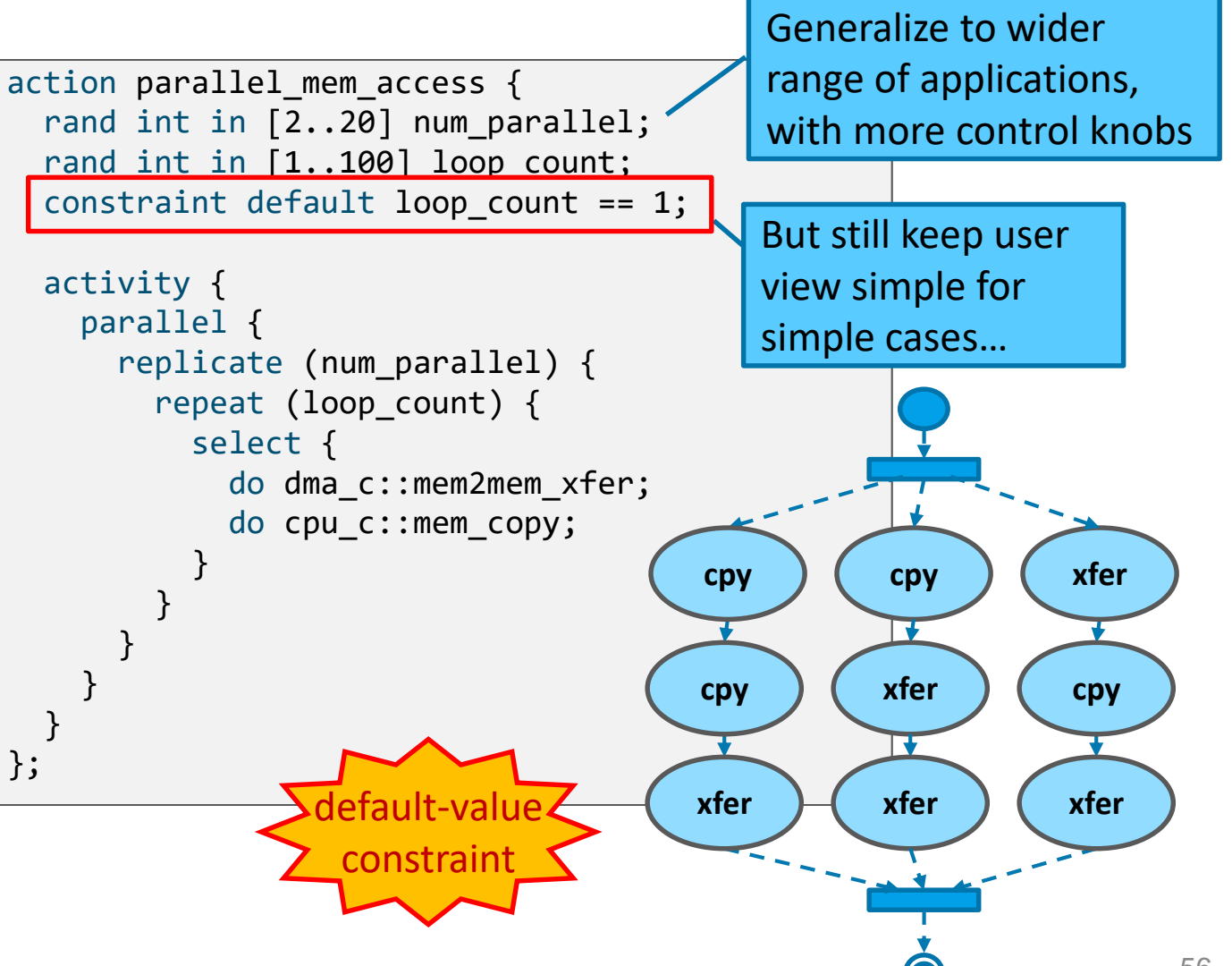

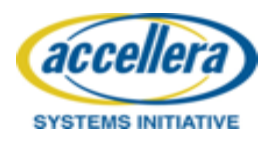

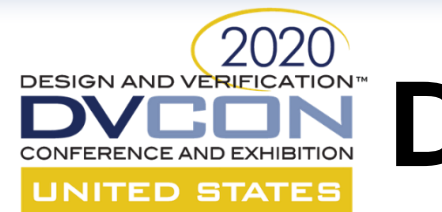

# **Default-value constraints**

• *Syntax*:

**default** hierarchical\_id **==** constant\_expression **; default disable** hierarchical\_id ;

• *Semantics*: Determine the value of an attribute, unless explicitly disabled

```
struct my struct {
  rand int in [0..3] attr1;
  constraint default attr1 == 0;
  rand int in [0..3] attr2;
  constraint attr1 < attr2;
};
```
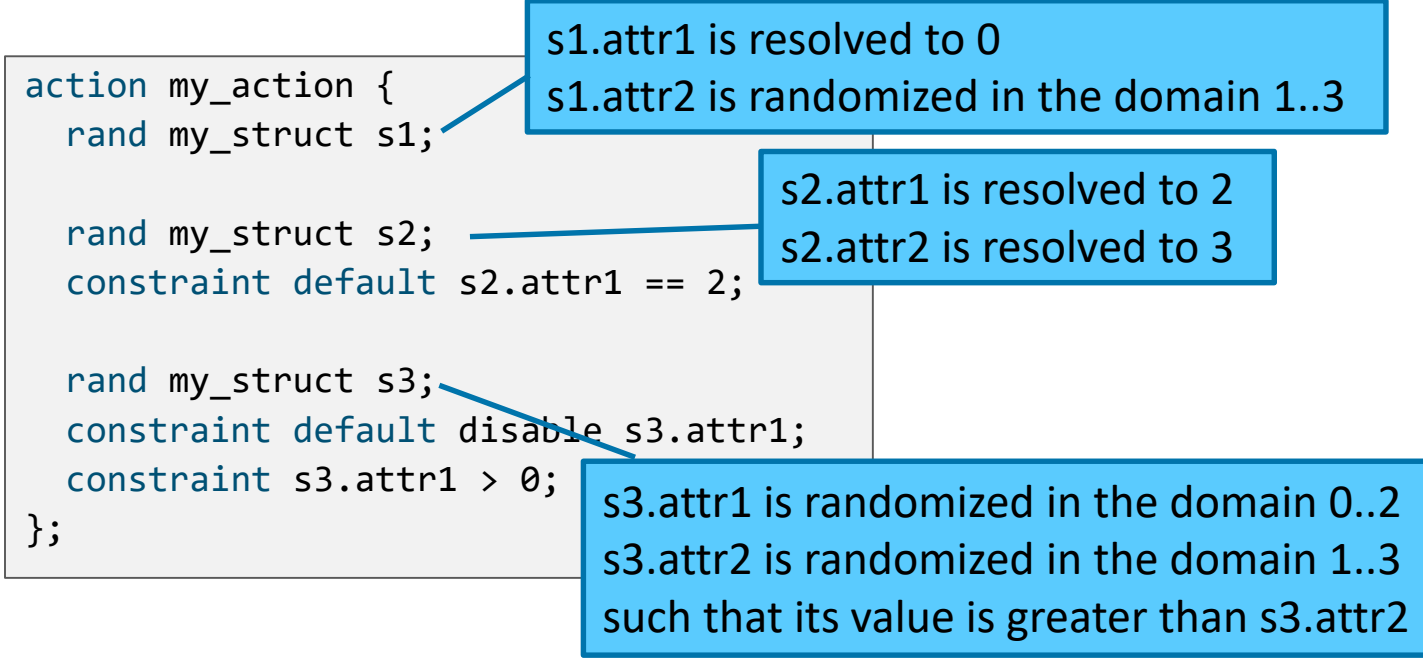

57

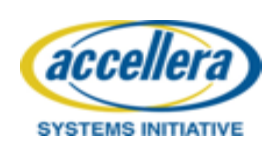

#### **Step 3: Constraining Elements From** ERENCE AND EXHIBITION **Above UNITED STATES** Propagate a

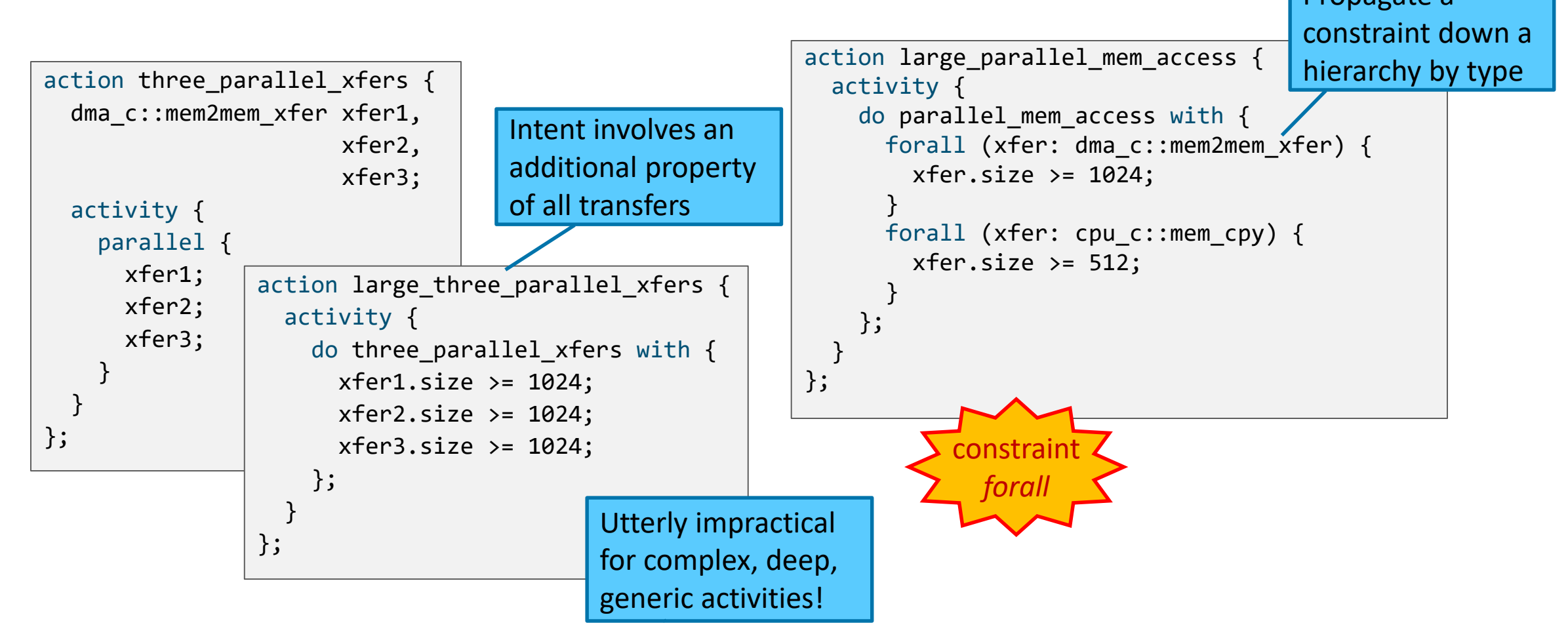

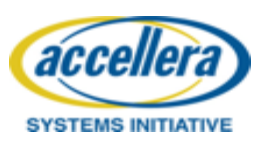

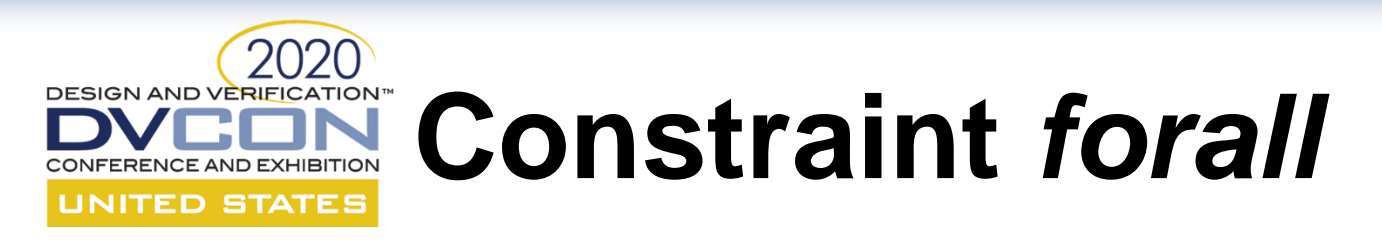

• *Syntax*:

**forall (** identifier **:** type\_identifier [**in** variable\_ref\_path] **)** constraint\_set

• *Semantics*: Apply constraints to all instances of a specific type within an action / attribute subtree

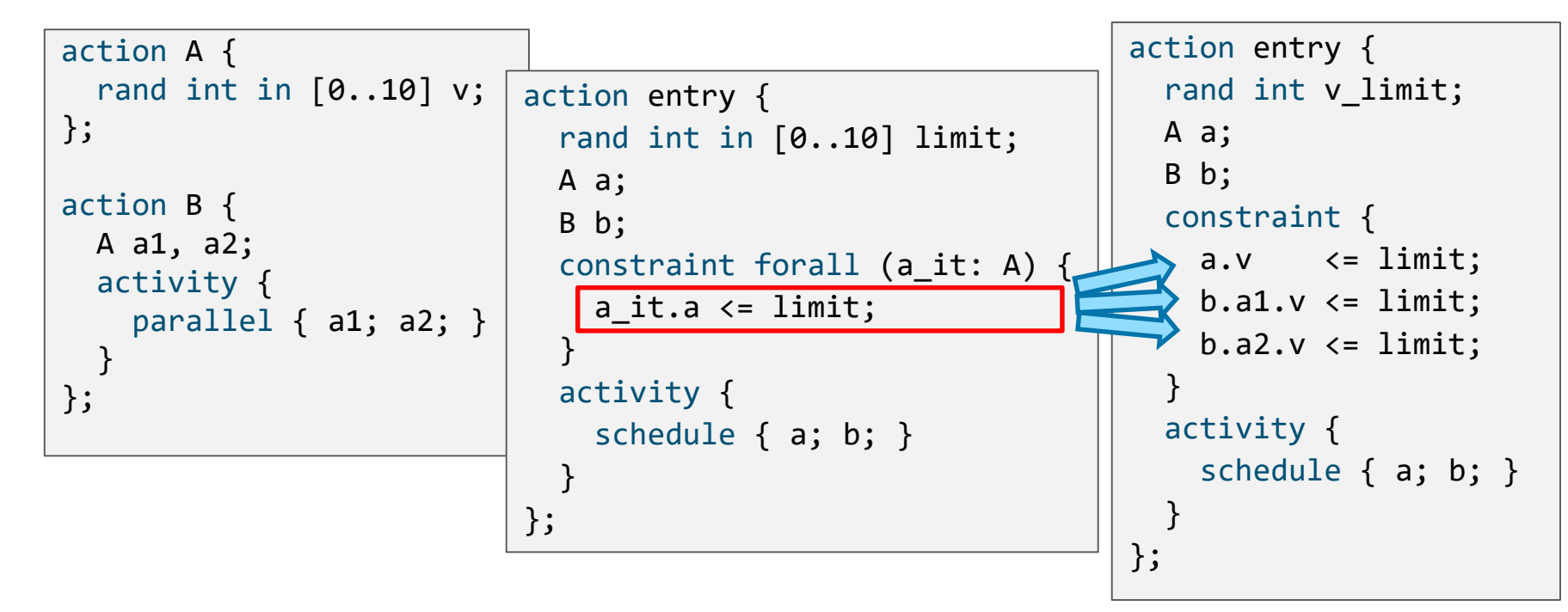

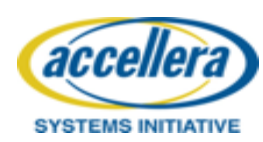

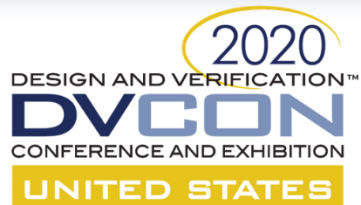

accel

**SYSTEMS INITIATIVE** 

## **Constraint** *forall* **Scoping**

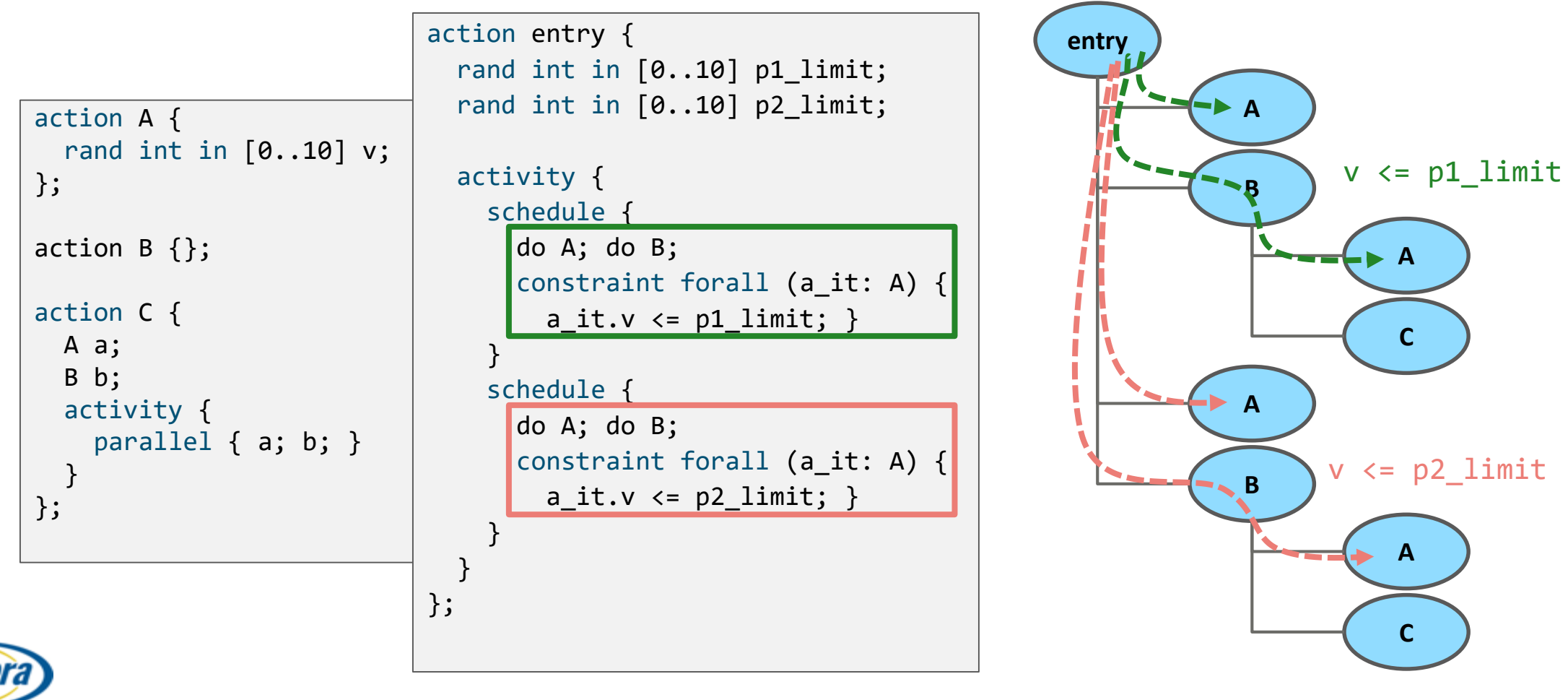

60

### **Step 4: Achieving High-level Test Intent…** UNITED STATES

- Access same DDR controller from many agents concurrently
- Address mapping of DDR controllers are interleaved

```
enum mem kind e {SRAM, DDR};
extend struct mem_trait_s {
    rand mem kind e kind;
    rand int in [0..3] controller id;
};
```
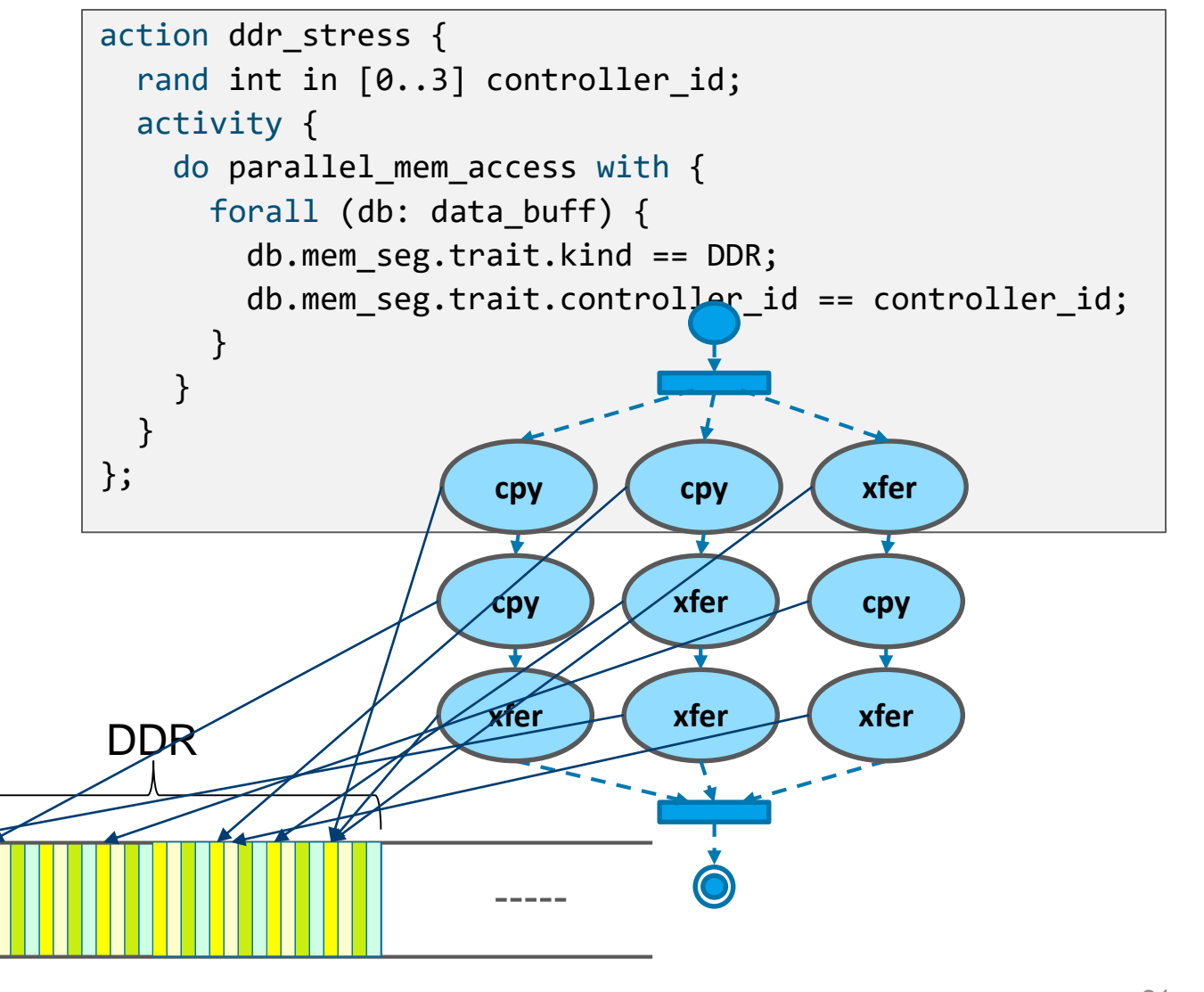

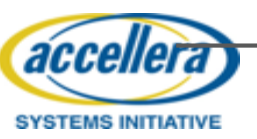

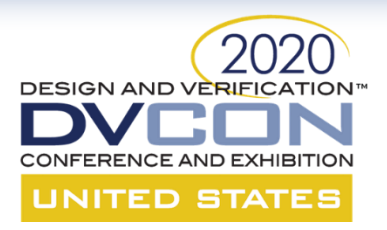

### **HSI REALIZATION**

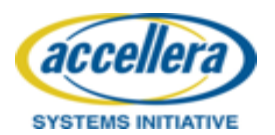

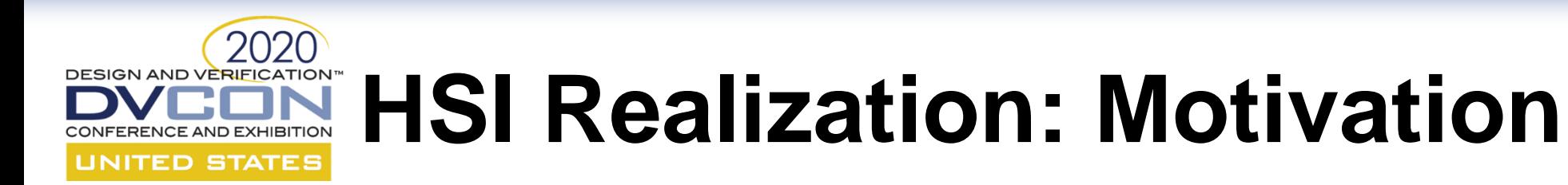

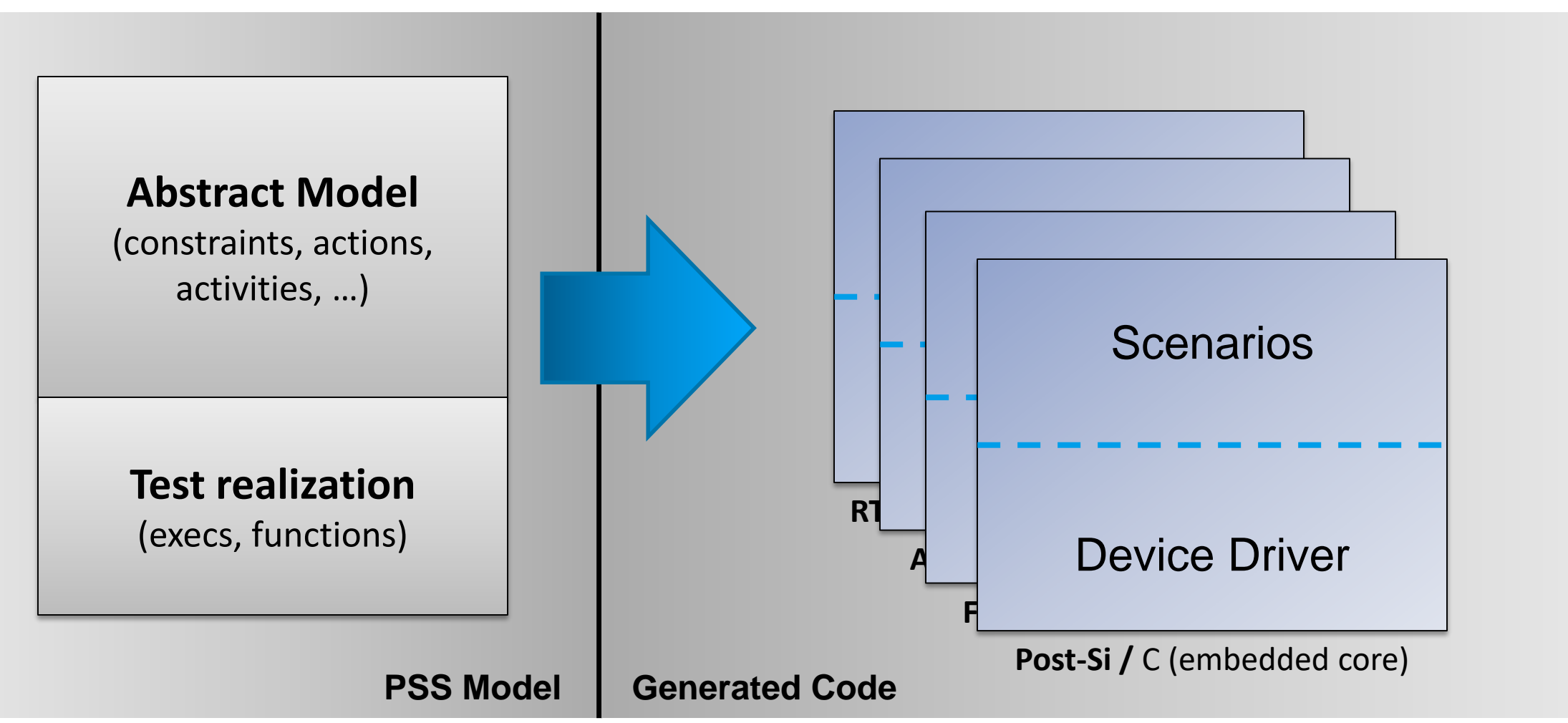

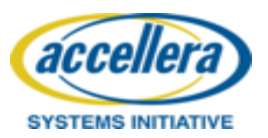

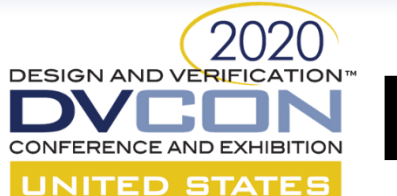

## **HSI Realization: Motivation**

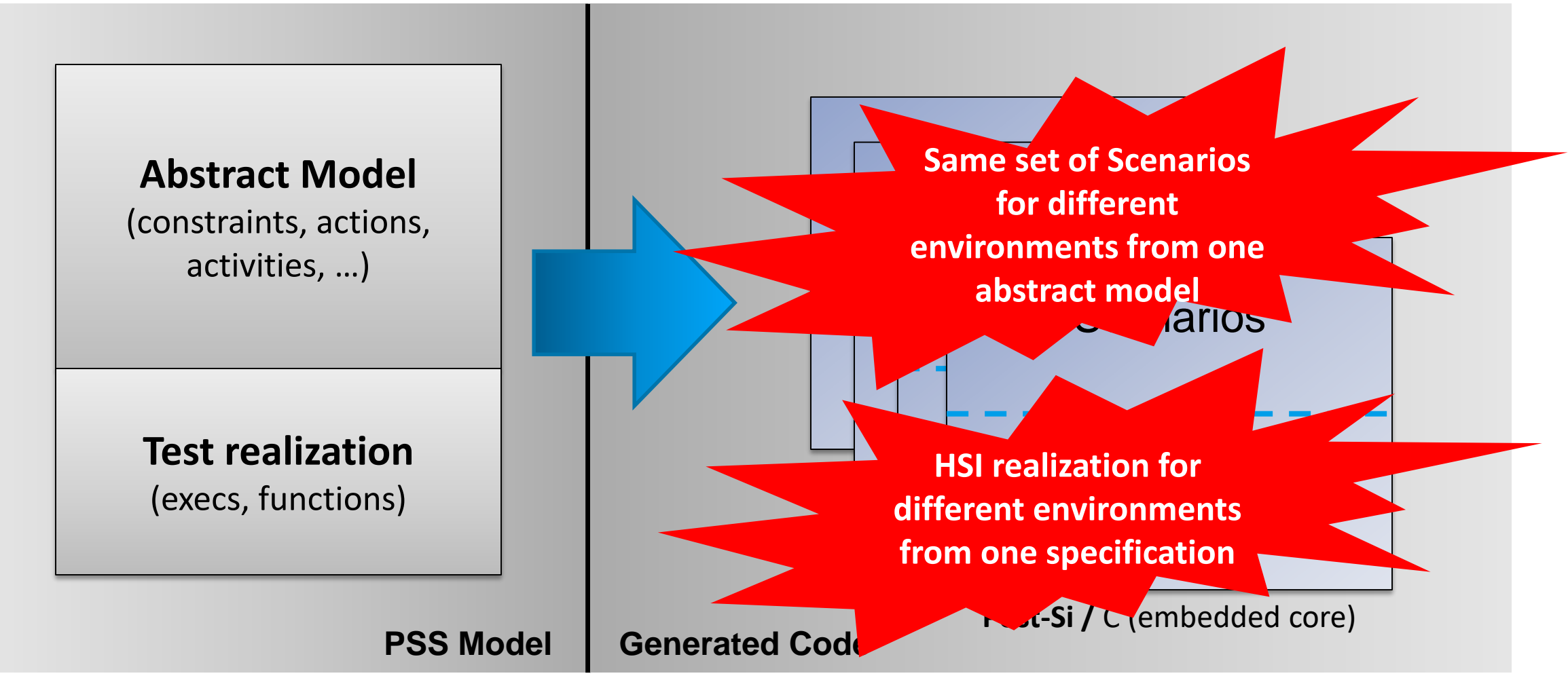

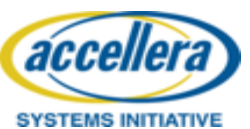

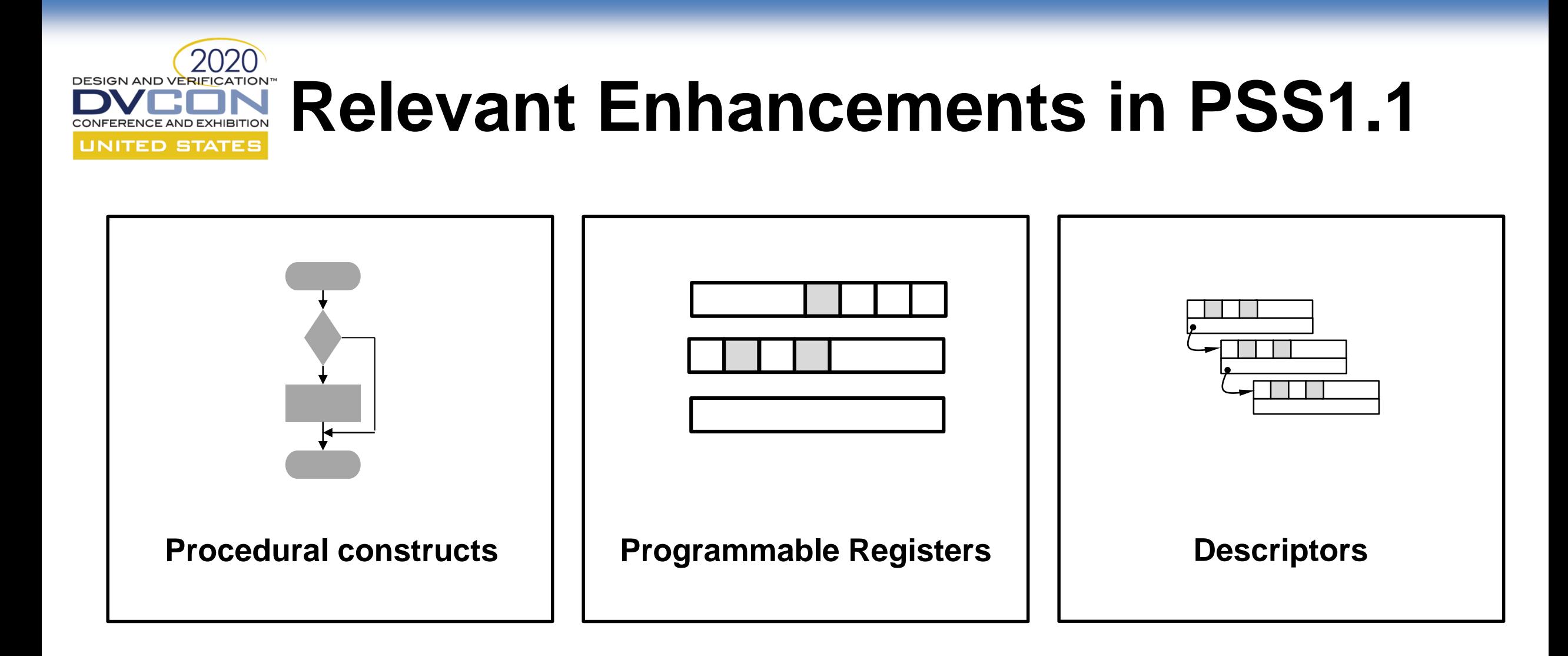

### **Sweet spot: Capture device programming sequence**

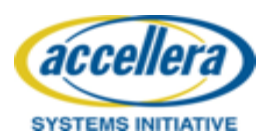

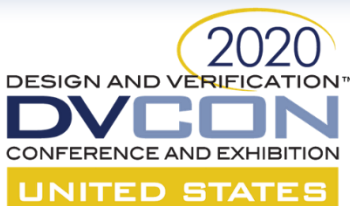

## **Procedural Constructs Introduction**

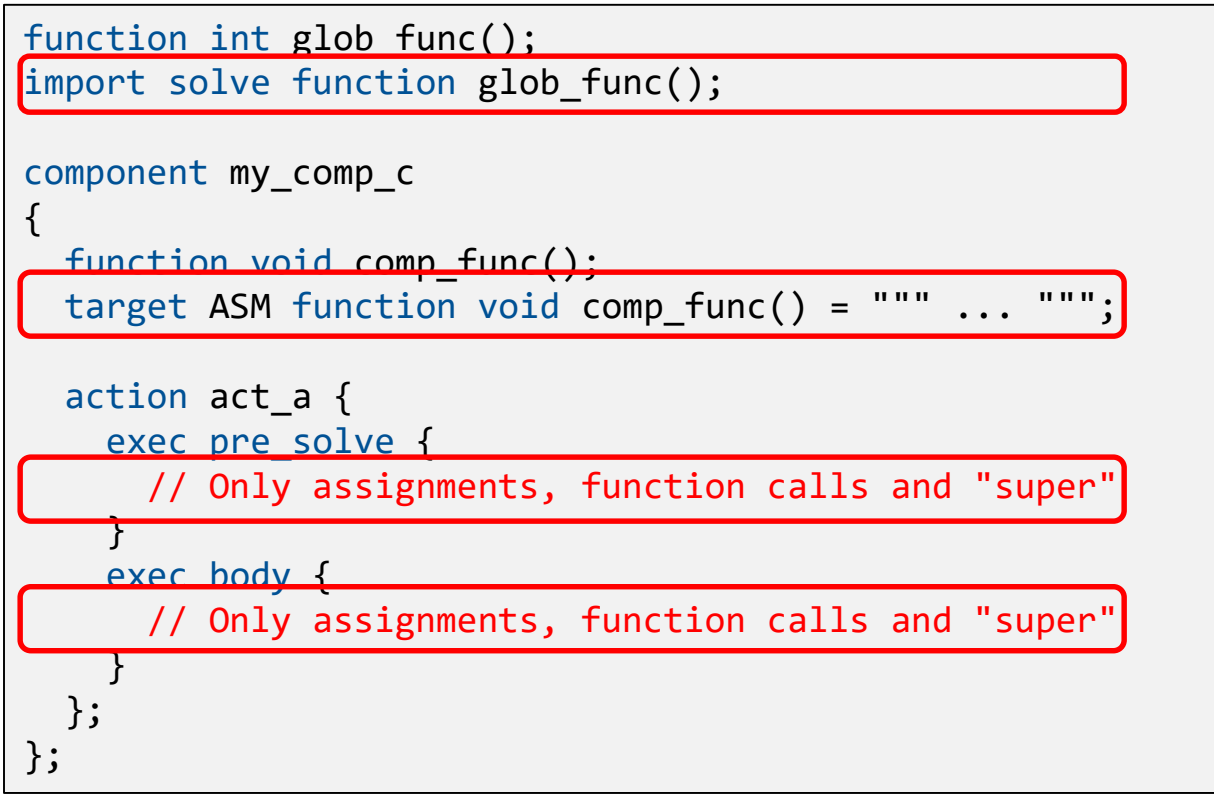

**my\_model.pss**

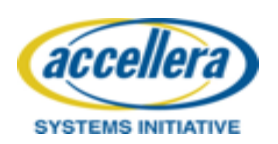

• PSS1.0

- Foreign-language functions can be imported or specified with target-templates
- Exec definitions are restricted

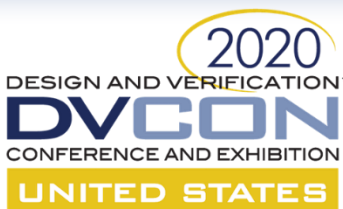

## **Procedural Constructs Introduction**

```
function int glob func() {
  // Define glob_func
}
component my_comp_c
{
  function void comp func() {
    // Define comp_func
  }
  action act_a {
    exec pre_solve {
      // Expanded set of supported statements
    }
    exec body {
      // Expanded set of supported statements
    }
  };
```
**my\_model.pss** definition

• PSS1.0

- Foreign-language functions can be imported or specified with target-templates
- Exec definitions are restricted
- PSS1.1 adds,
	- Support for a generic function definition
	- Many more procedural statements
		- Can be used in execs and function

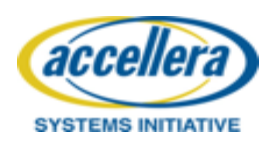

};

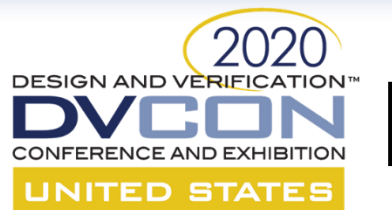

# **Procedural Constructs Introduction**

```
// Sum all elements of 'a' that are even, starting from a[0], except those
// that are equal to 42. Stop summation if the value of an element is 0
function int sum(int a[100])
\left\{ \right.int res;
   res = 0;
   foreach (el : a) {
      if \text{(el == 0)}break;
      if (el == 42)continue;
      if ((e1 % 2) == 0) {
         res = res + el;}
   }
   return res;
}
```
- Variables can be declared
- Conditional branches, Loops, Match statement supported
	- Similar to activity statement
- Break / Continue
- Return
- No randomization, constraints (algebraic, schedule)

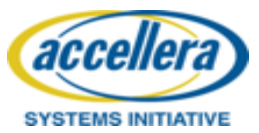

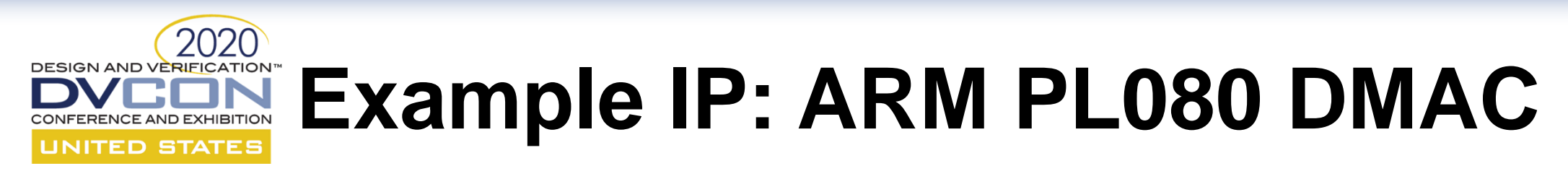

### **Programming a DMA channel**

- 1. Clear any pending interrupts
- 2. Setup the channel registers
	- Set the source address
	- Set the destination address
	- Set the address of the next LLI
	- Write the control information
- 3. Enable the DMA channel
	- Write the channel configuration information

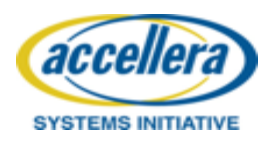

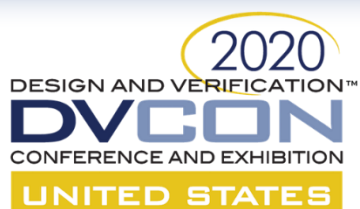

# **DMAC: A Component Definition**

```
buffer data buff {
  addr handle t mem seg;
};
component dma_c {
```

```
resource channel r {};
pool [NUM_DMA_CHANNELS] channel r chan pool;
bind chan pool *;
```

```
action mem2mem_xfer {
 input data buff src buff;
 output data buff dst buff;
```

```
addr claim s<> claim;
constraint claim.size == 1024;
lock channel r chan;
```

```
// contd...
```

```
exec post_solve {
      dst buff.mem seg =
         make handle from claim(claim);
    }
    exec body {
      comp.do_xfer(chan,
        src_buff.mem_seg,
        dst buff.mem seg,
        claim.size);
    }
  }; // action mem2mem_xfer
 function void do xfer(int channel,
    addr handle t src,
    addr handle t dst,
    int length);
}; // component dma_c
```
#### **DESIGN AND VERIFICATION PL080: Component extensions UNITED STATES**

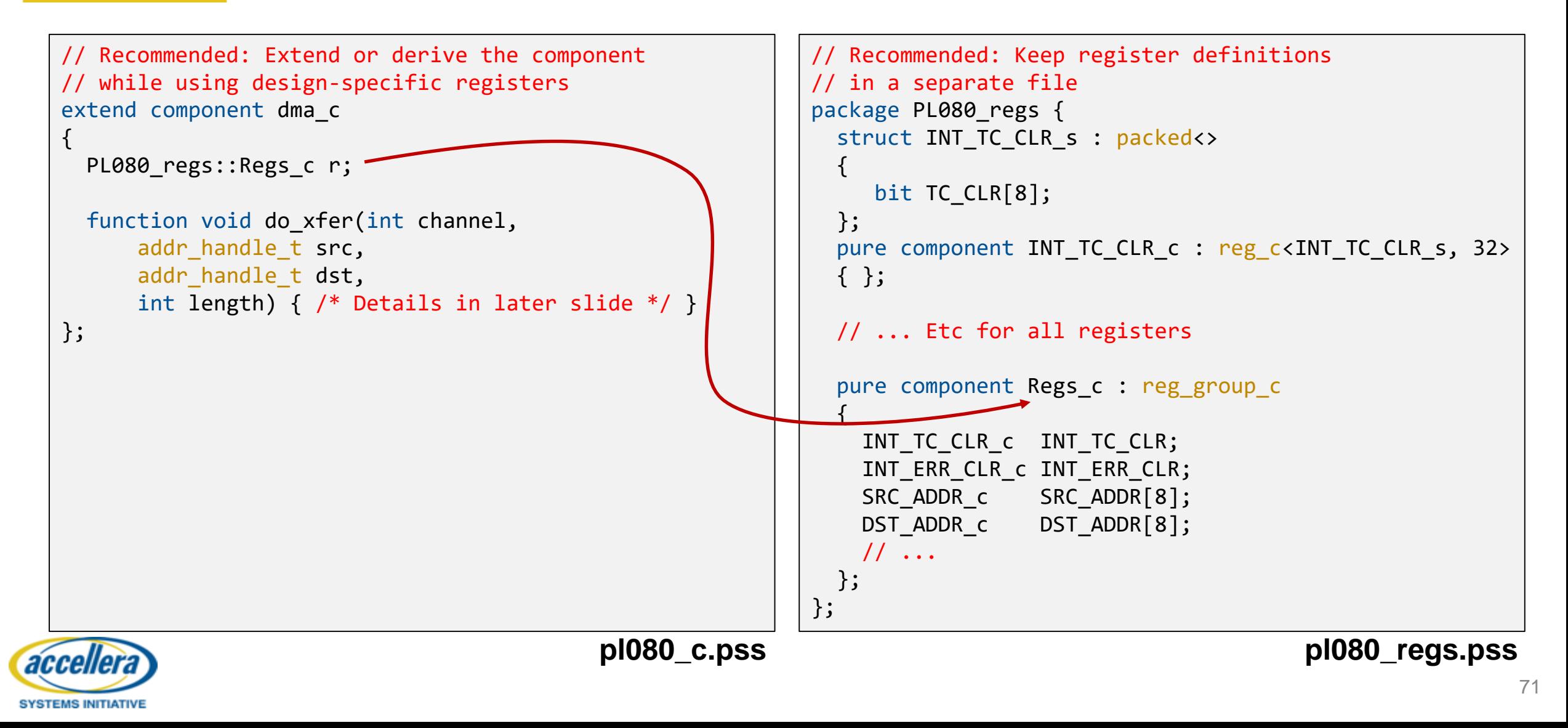

#### 2020 **DESIGN AND VERIFICATION™ PL080: Component extensions** ERENCE AND EXHIBITION **UNITED STATES**

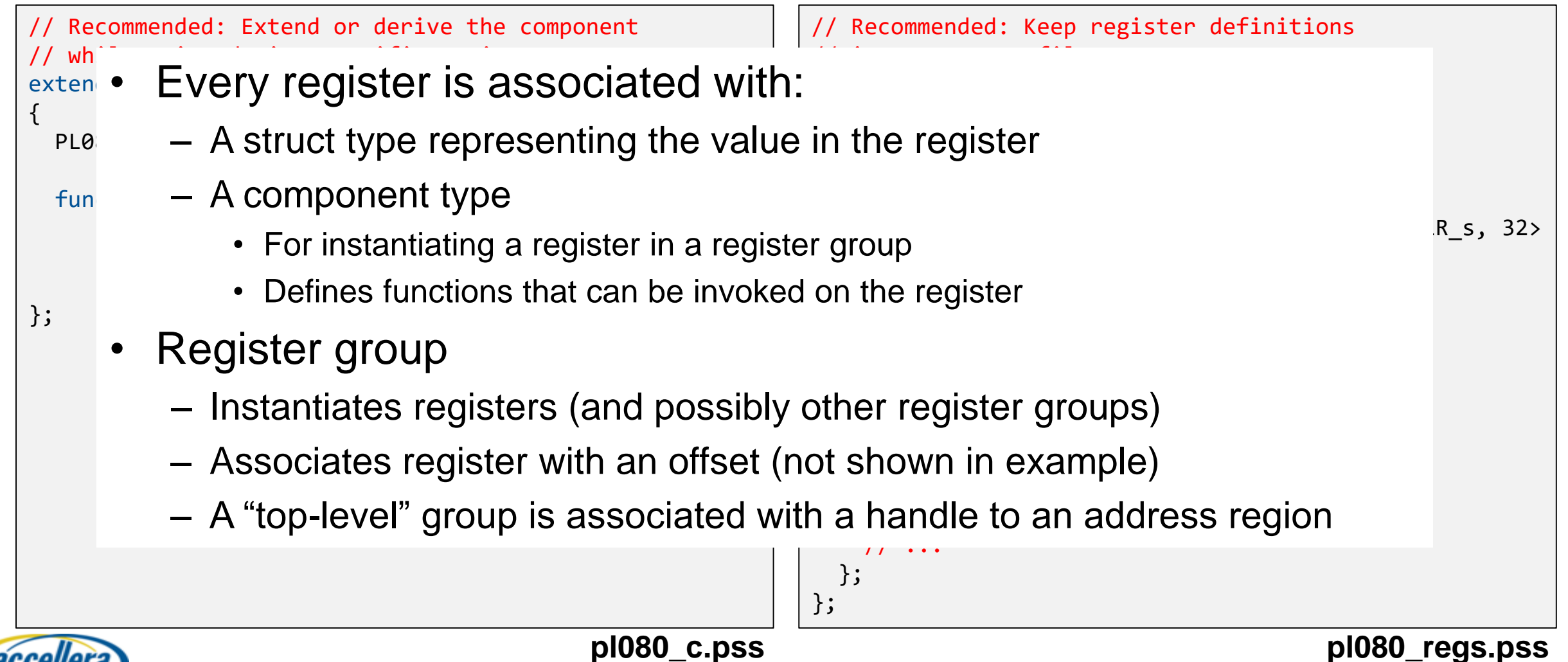

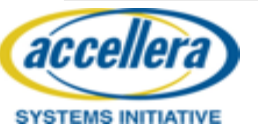
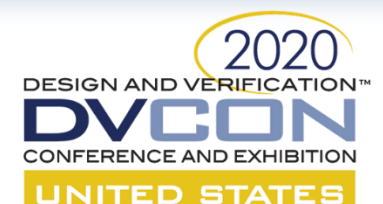

 $\{$ 

}

## **PL080: Setup Transfer**

function void do xfer(int channel, addr handle t src, addr handle t dst, int length)

```
// Clear Interrupts
comp.r.INT TC CLR.write val(0xF);
comp.r.INT_ERR_CLR.write_val(0xF);
```

```
// Setup channel
```

```
comp.r.SRC_ADDR[channel].write(src);
comp.r.DST ADDR[channel].write(dst);
comp.r.LLI[channel].write_val(0);
comp.r.CONTROL[channel].write_val(length);
```

```
// Enable channel
CONFIGURATION_s cfg;
cfg.Enable = 1;comp.r.CONFIGURATION[channel].write(cfg);
```

```
// Wait for completion
```

```
INT TC STATUS s sts;
repeat {
 yield();
  sts = comp.r.DNT TC STATUS.read();
} while(sts.TC_STS[channel] == 0);
```
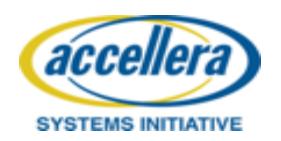

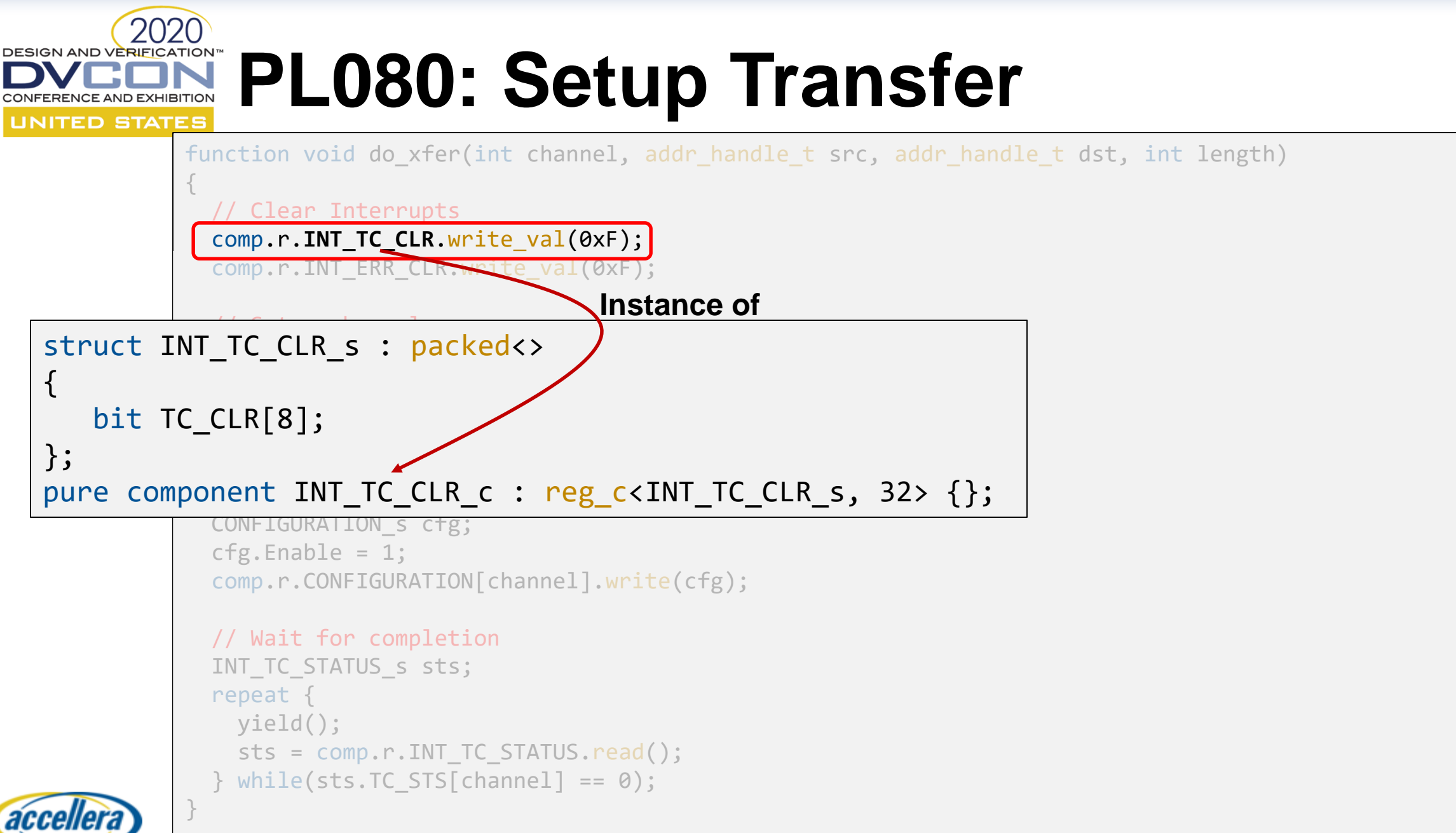

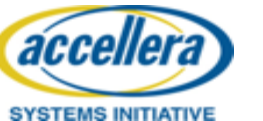

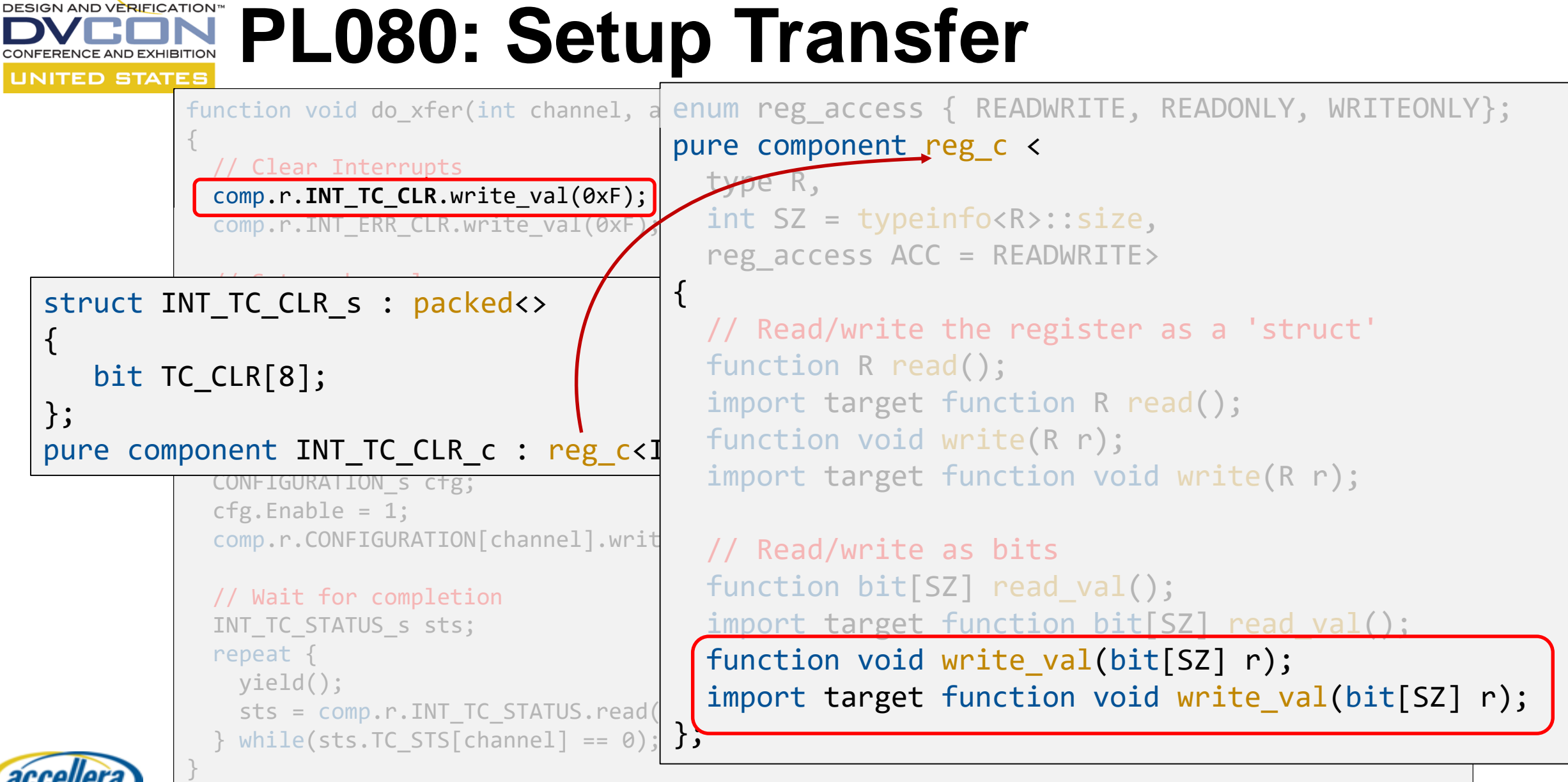

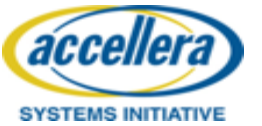

# **PL080: Setup Transfer**

function void do xfer(int channel, addr handle t src, addr handle t dst, int length)

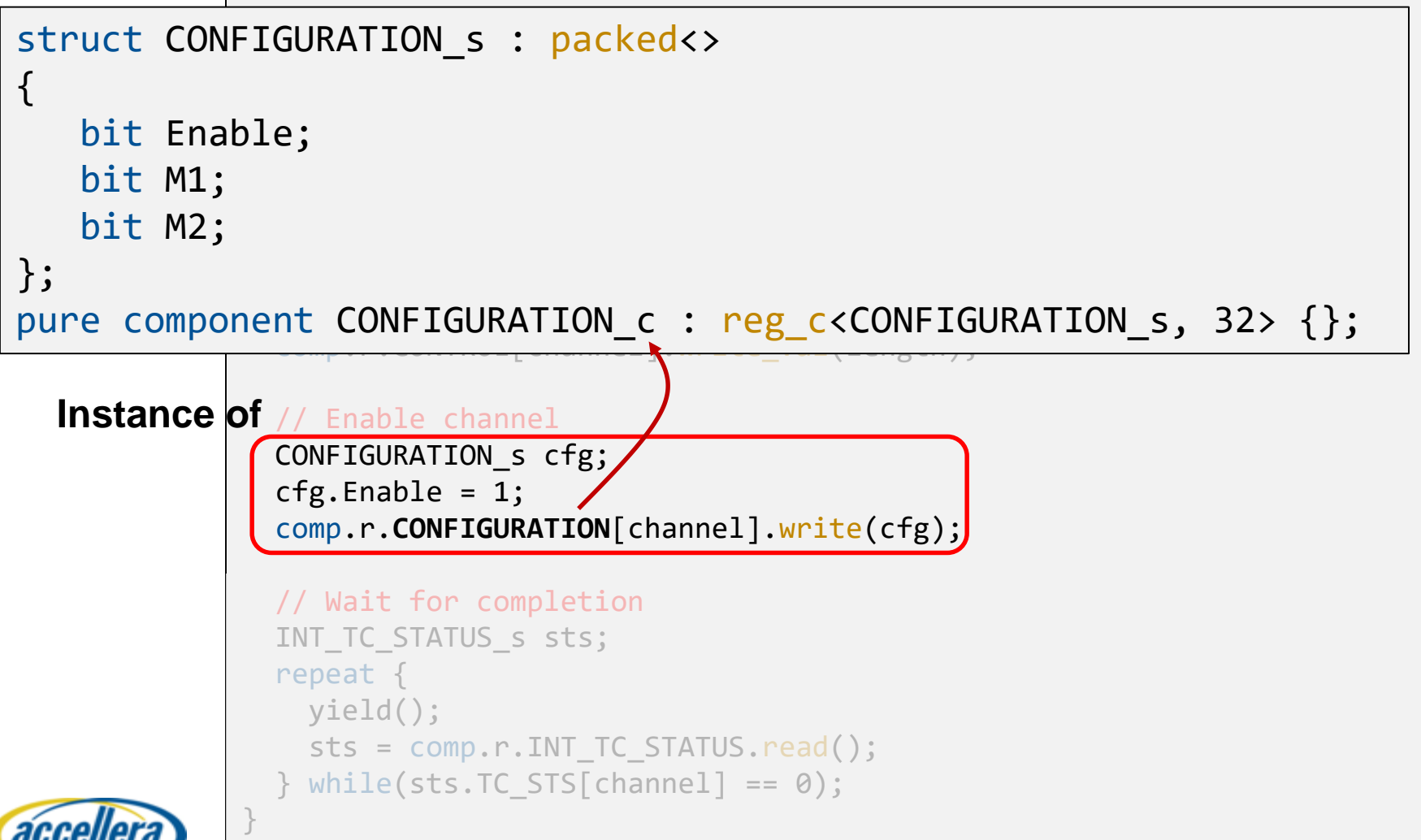

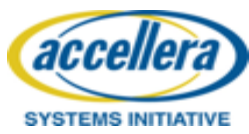

**DESIGN AND VERIFICATION™** 

**UNITED STATES** 

ERENCE AND EXHIBITION

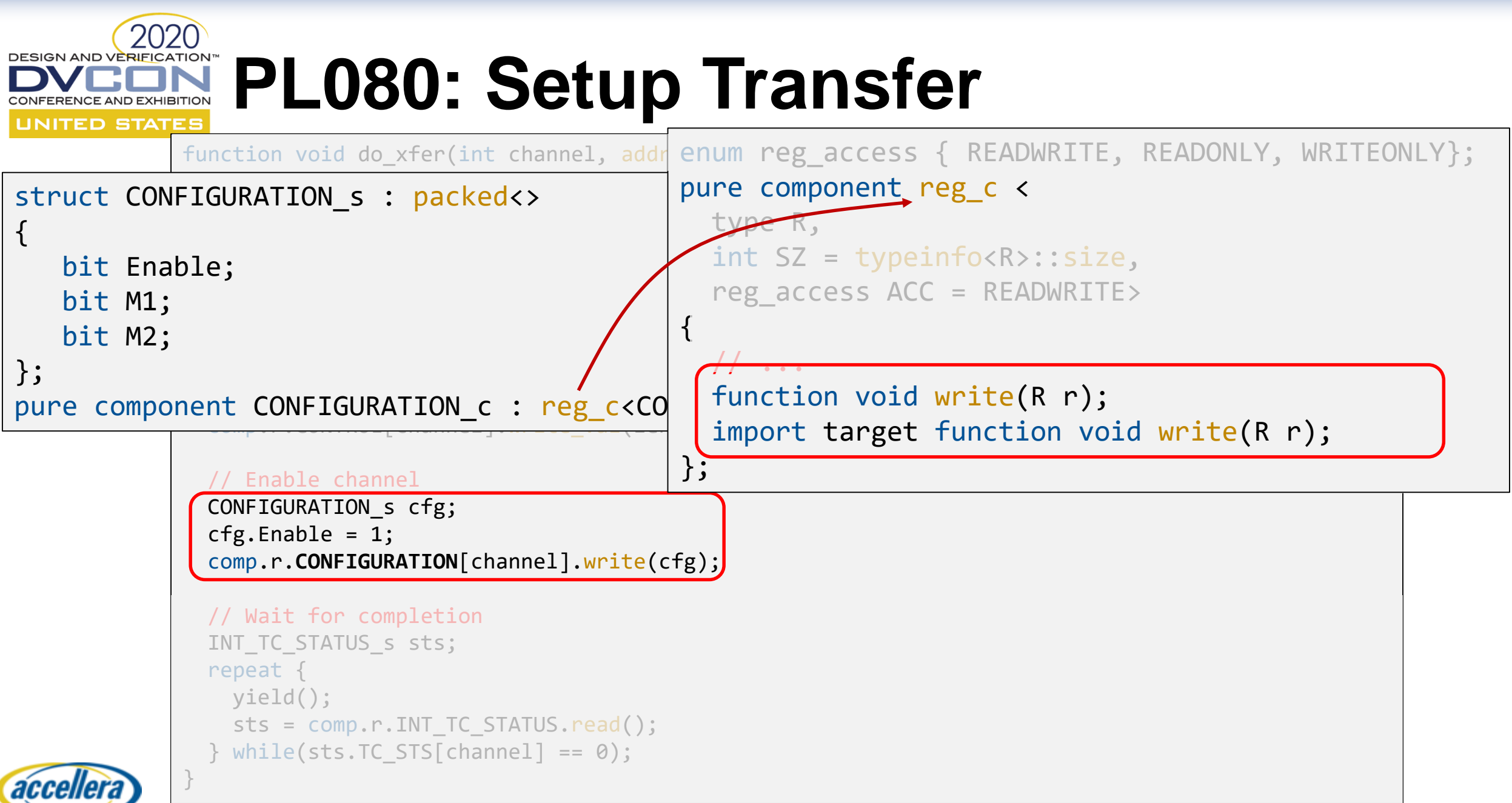

**SYSTEMS INITIATIVE** 

### **DESIGN AND VERIFICATION™** RENCE AND EXHIBITION **UNITED STATES**

accellera

**SYSTEMS INITIATIVE** 

# **PL080: Setup Transfer**

```
function void do_xfer(int channel, addr enum reg_access \{ READWRITE, READONLY, WRITEONLY};
{
 // Clear Interrupts
 comp.r.INT TC CLR.write val(0xF);
 comp.r.INT ERR CLR.write val(0xF);
 // Setup channel
 comp.r.SRC ADDR[channel].write(src);
 comp.r.DST_ADDR[channel].write(dst);
 comp.r.LLI[channel].write_val(0);
 comp.r.CONTROL[channel].write_val(length)
 // Enable channel
 CONFIGURATION_s cfg;
 cfg.Enable = 1;comp.r.CONFIGURATION[channel].write(cfg);
 // Wait for completion
 INT TC STATUS s sts;
 repeat {
   yield();
   sts = comp.r.INT TC STATUS.read();
   while(sts.TC STS[channel] == \theta);
}
                                      pure component reg c <
                                        type R,
                                        int SZ = typeinfo<R>::size,
                                        reg_access ACC = READWRITE>
                                      {
                                        // ...
                                        function R read();
                                        import target function R read();
                                      };
```
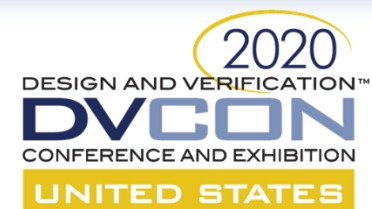

{

## **PL080: Stitching it all together**

```
component my_top_level_c
  dma_c pl080;
 uart c uart;
 spi_c spi;
  // etc...
  // Represents the system address map
 transparent addr space c \leftrightarrow sys mem;
  exec init {
    transparent_addr_region_s<> pl080_region;
    p1080 region.size = 1024;
    p1080 region.address = 0xA0000000;
    sys mem.add nonallocatable region(pl080 region);
    pl080.r.set handle(make handle from region(pl080 region));
    // Likewise for other components
  }
};
```
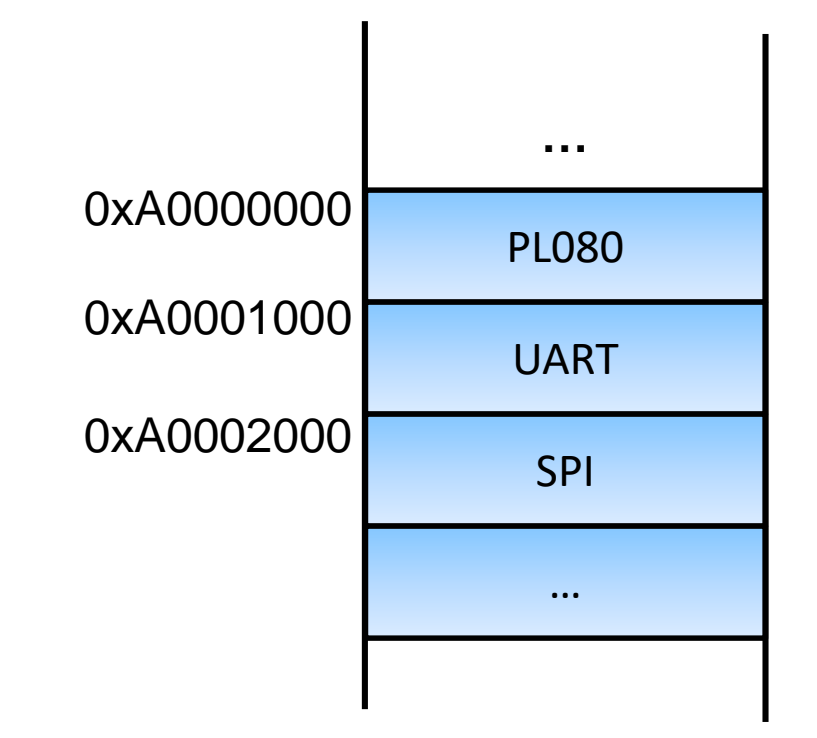

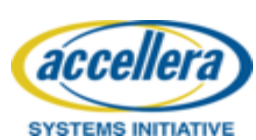

**top\_level.pss**

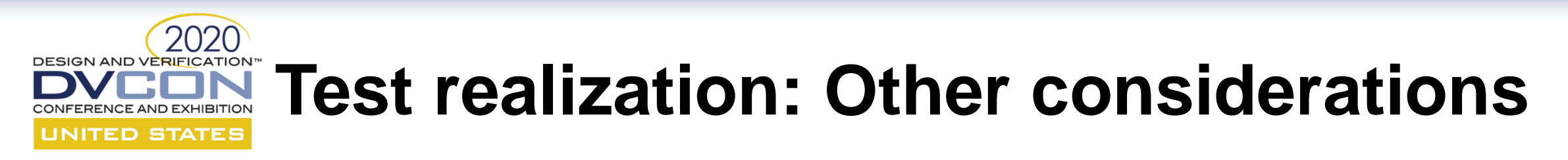

- **Recommendations** 
	- Keep register types in a separate file typically generated from IP-XACT/SystemRDL
	- Use registers in an extension of the component
- PSS1.1 defines constructs to enable optimized representation of large static structures (like registers)
	- Not shown in the example
- Equivalent constructs in PSS-C++ are specified

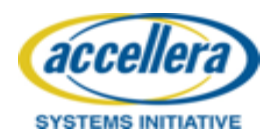

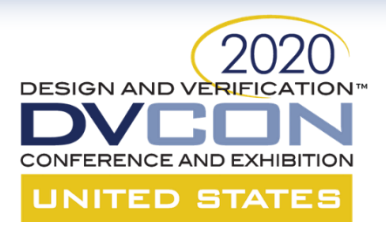

### **SYSTEM-LEVEL USAGE**

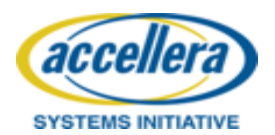

### **A Block-to-System Portability and DESIGN AND VERIFICATION Productivity** UNITED STATES

Verification productivity goal #1: Re-Use configuration programming UVM IP Bus to SOC Bus

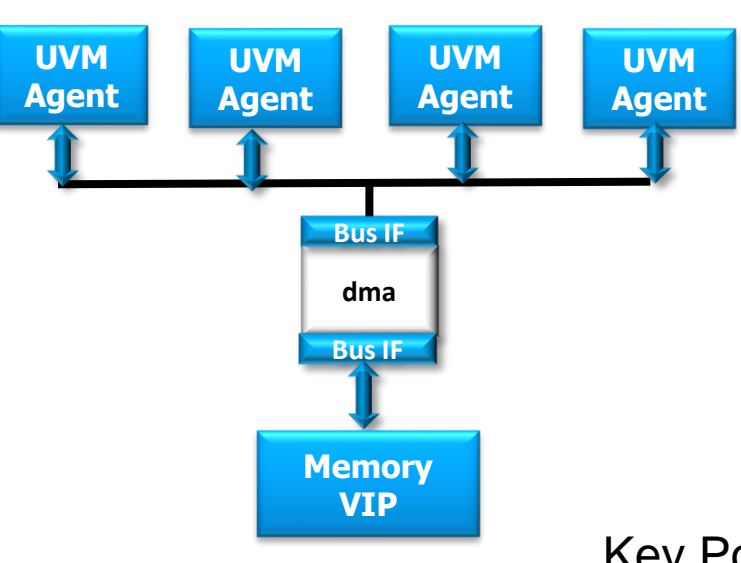

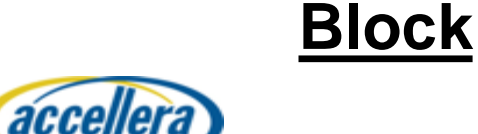

**SYSTEMS INITIATIVE** 

Key Points for this section

- Targeting realization for multiple environments
- Reusable composition of scenarios adaptive to different integrations

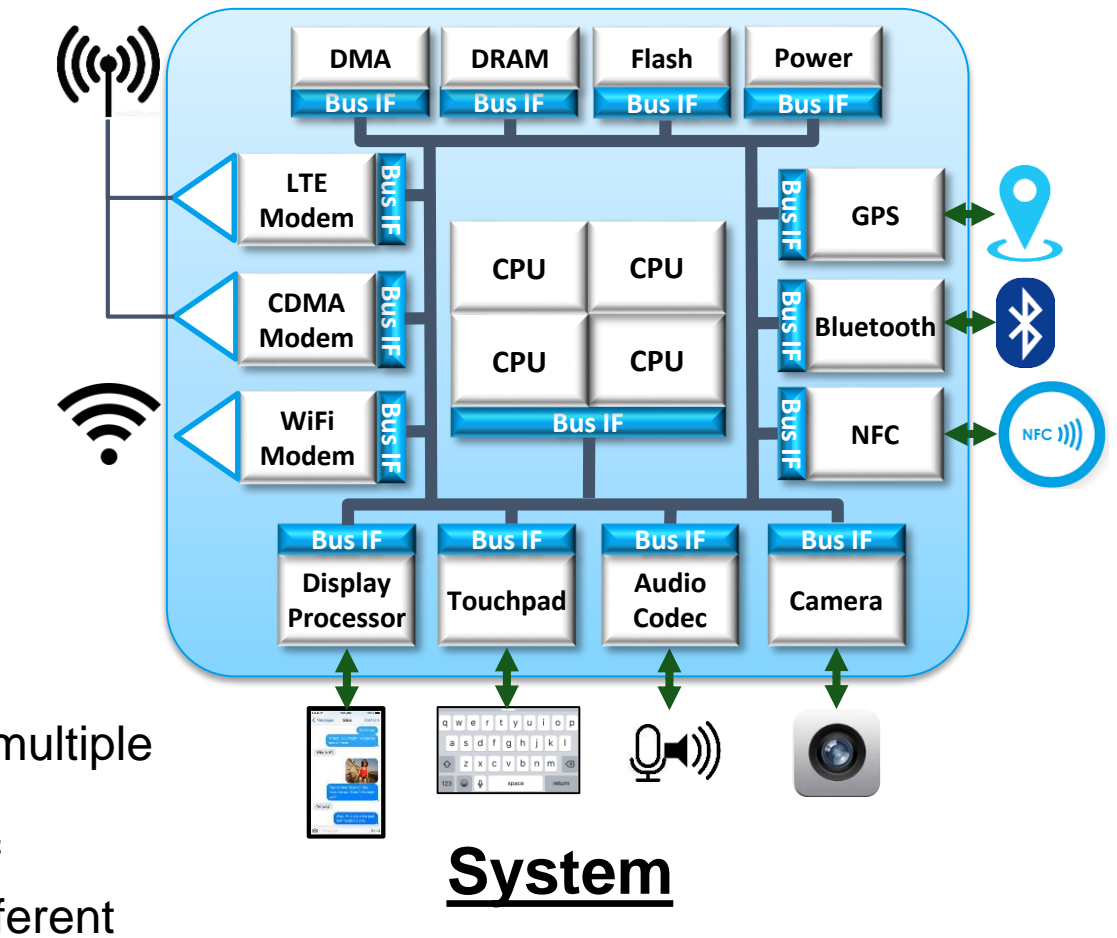

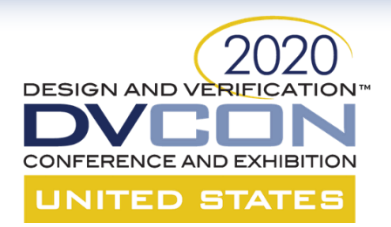

# **IP to SOC Portability Modeling**

### Modeling principles

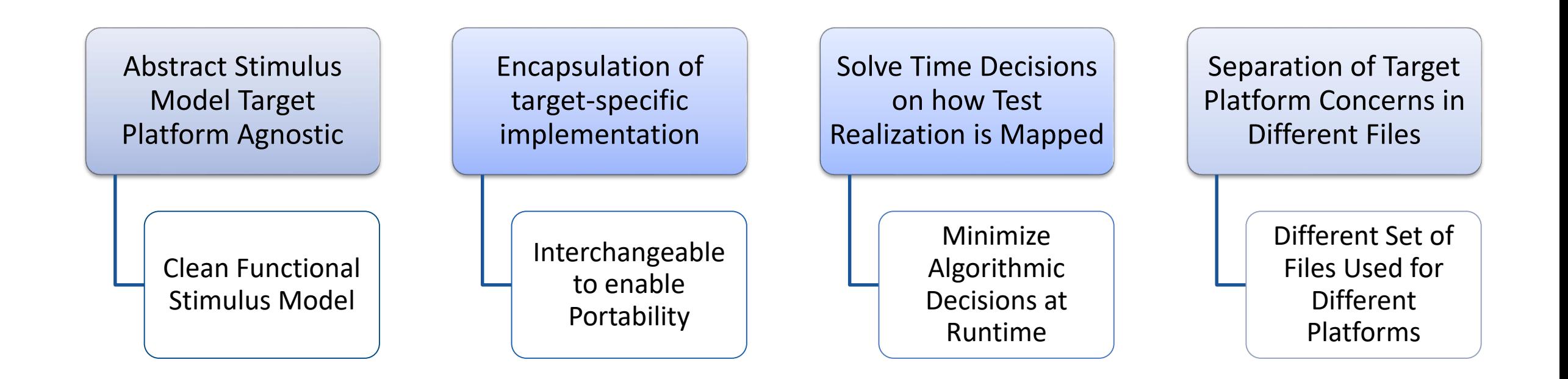

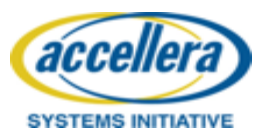

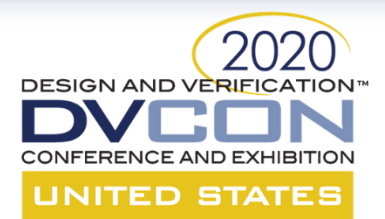

### **IP to SOC – Functional Model**

Target Platform Agnostic

• address space resolved via comp tree

```
extend component dma_c {
 action configure_a {
    rand addr_space_pkg::addr_claim_s<mem_trait_s> claim;
    constraint claim.size == 4;
    addr handle t hndl;
    share execution agent r execution agent;
    exec body {
     // Writing to memory
      hndl = make_handle_from_claim(claim);
      write32(hndl, data);
     // program channel registers 
      comp.regs.ch_group[chan.instance_id].dma_ch_sz.write(sz);
      comp.regs.ch_group[chan.instance_id].dma_ch_csr.write(csr); 
    } 
  }
}
component pss_top {
 dma_c dma1, dma2;
 action entry {
   activity { 
      do dma c::configure a with {comp == pss top.dma1;}do dma c::configure a with {comp == pss top.dma2;}}
  }
```
// Generated C code (\*((volatile int\*) 0x10000000) = 0x00000005; (\*((volatile int\*) 0x2000ff00) = 0x00000010; (\*((volatile int\*) 0x2000ff04) = 0x00000015;

```
// Generated UVM code
write("test.env.master[0]",
 0x10000000, 0x00000005);
regs.ch group[0].dma ch sz.write(status, 10);
regs.ch group[0].dma cdr sz.write(status, 15);
```
dma\_fm.pss

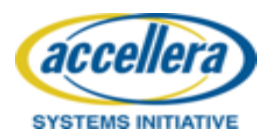

}

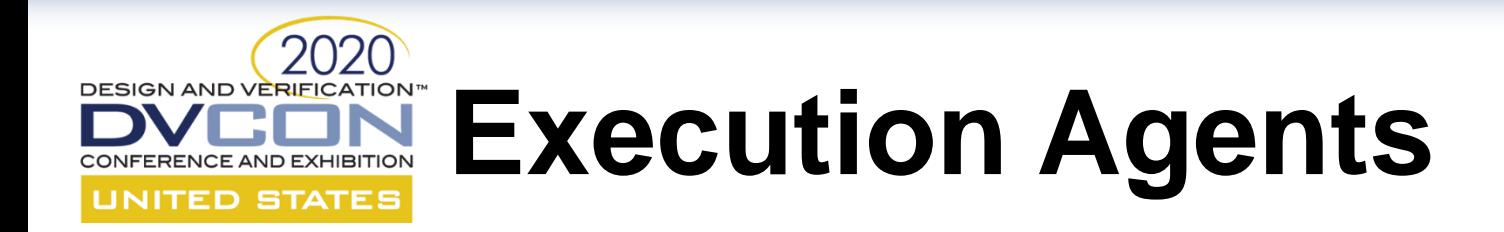

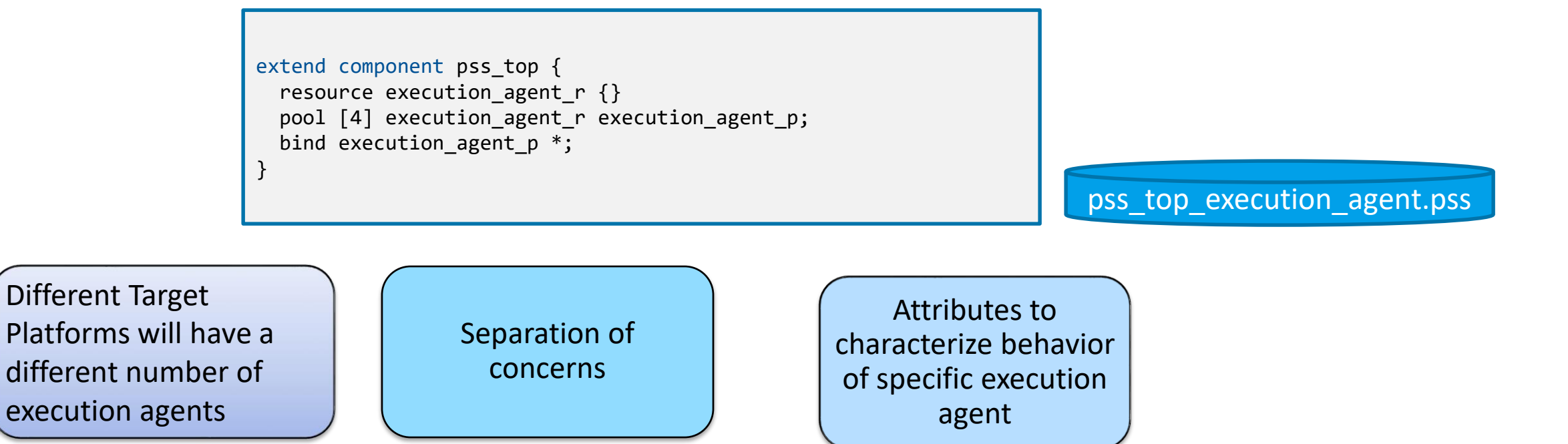

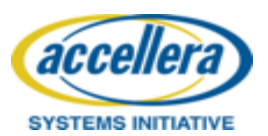

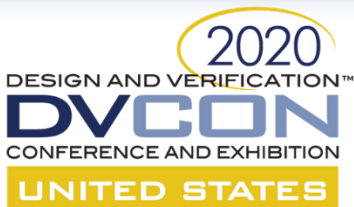

### **Address Space**

```
extend component pss_top {
 contiguous_addr_space_c<mem_trait_s> mem_addr_space; 
 addr_region_s<mem_trait_s> dram_region;
 addr_region_s<mem_trait_s> flash_region;
 exec init {
    dram_region.trait.kind = DRAM;
   mem_addr_space.add_region(dram_region);
   mem_addr_space.add_region(flash_region);
  }
}
```
pss\_top\_address\_space.pss

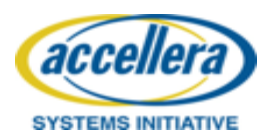

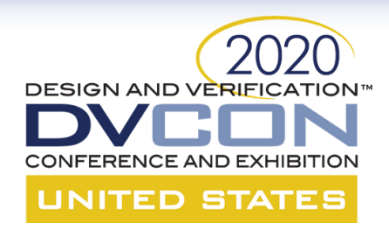

### **UVM Separation of Concerns**

Separation of Target Platform Concerns in Different Files

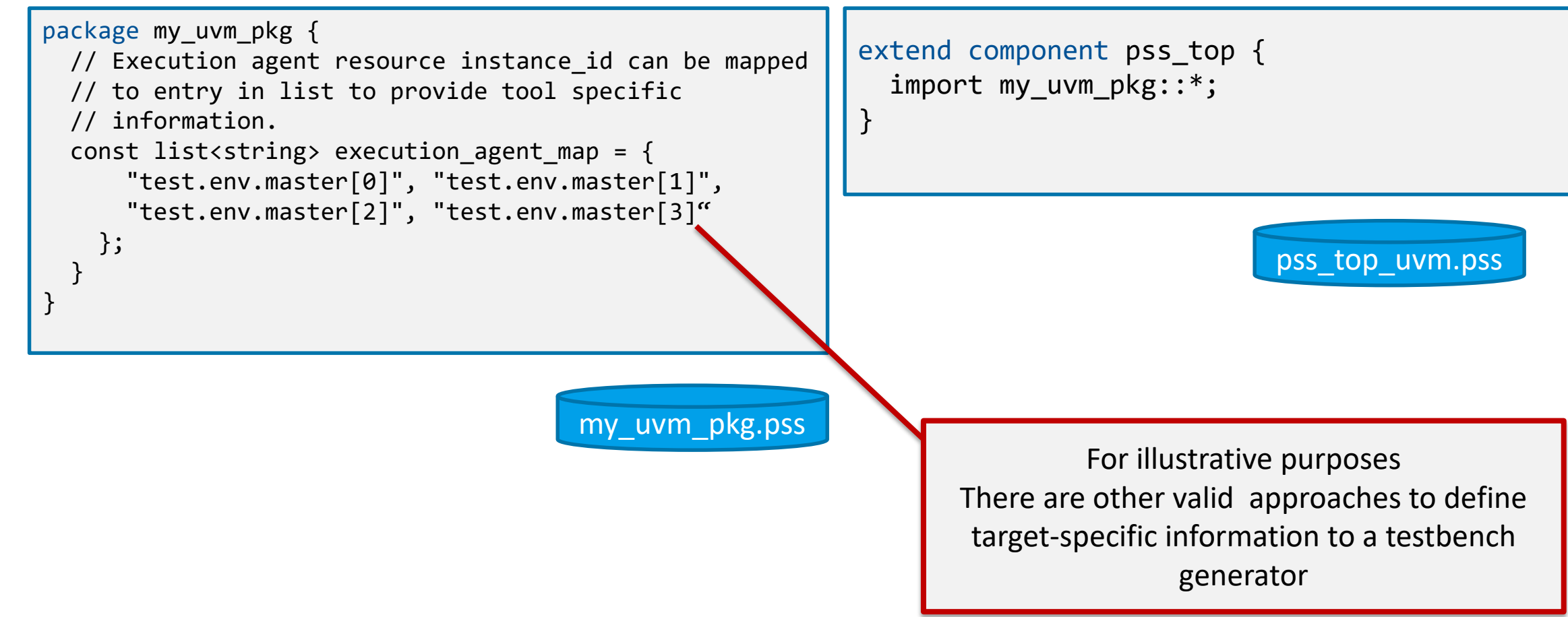

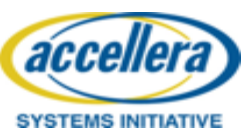

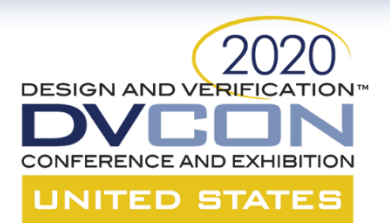

### **EMBC Separation of Concerns**

Separation of Target Platform Concerns in Different Files

```
package my_embc_pkg {
 const list<string> execution agent map = {
   "cluster:0,core:0", "cluster:0,core:1", 
   "cluster:1,core:0", "cluster:1,core:1"
  };
}
```
extend component pss\_top { import my embc pkg::\*; }

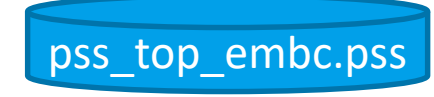

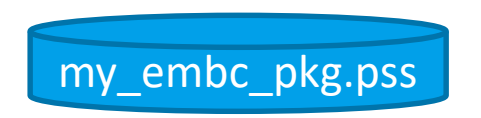

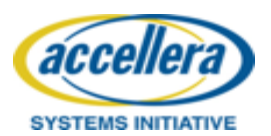

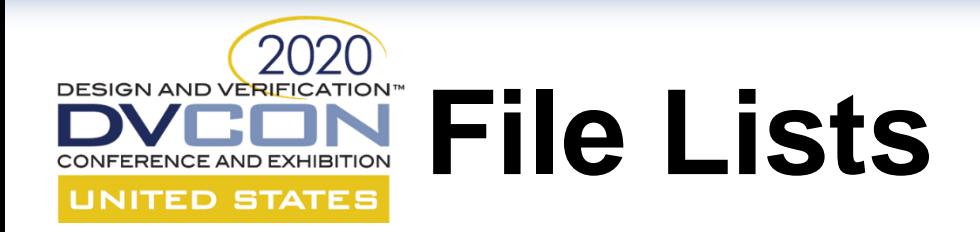

dma\_fm.pss my\_uvm\_pkg.pss pss\_top\_uvm.pss pss\_top\_execution\_agent.pss pss\_top\_address\_space.pss

dma\_fm.pss my\_embc\_pkg.pss pss\_top\_embc.pss pss\_top\_execution\_agent.pss pss\_top\_address\_space.pss

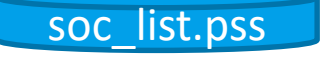

dma\_fm.pss is the platform-independent abstract model other files define target-specific information

ip\_list.pss

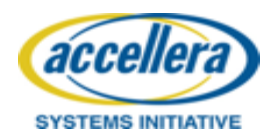

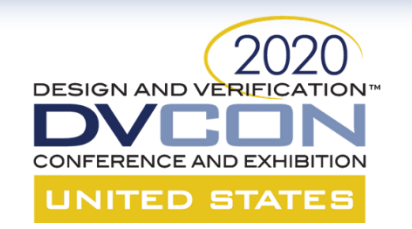

### **Mixed Target Platform Package**

Separation of Target Platform Concerns in Different Files

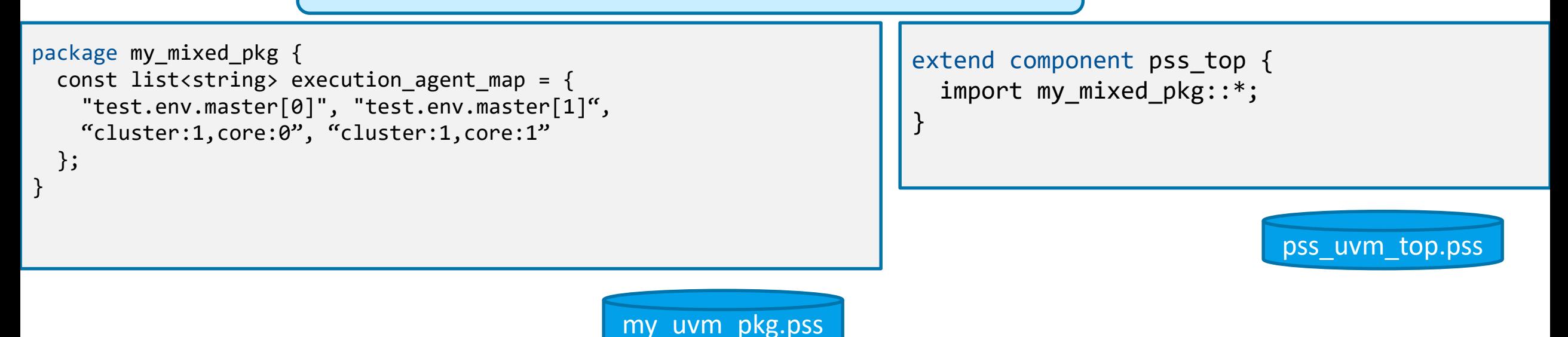

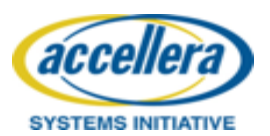

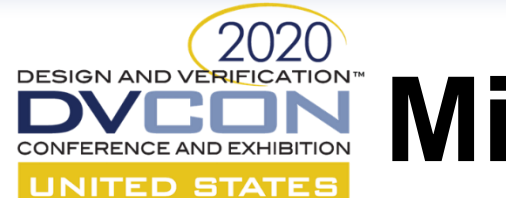

# **Mixed Targeting**

```
extend component dma c {
  action configure_a {
    rand addr_space_pkg::addr_claim_s<mem_trait_s> claim;
    constraint claim.size == 4;
    addr handle t hndl;
    share execution agent r execution agent;
    exec body {
      // Writing to memory
      hndl = make handle from claim(claim);write32(hndl, data);
      // program channel registers 
     comp.regs.ch_group[chan.instance_id].dma_ch_sz.write(sz); 
     comp.regs.ch_group[chan.instance_id].dma_ch_csr.write(csr); 
   } 
  }
}
component pss_top {
  dma_c dma1, dma2;
  action entry {
    activity { 
      do dma c::configure a with \{comp == pss top.dma1;\}do dma_c::configure_a with {comp == pss_top.dma2;}
    }
  }
}
```
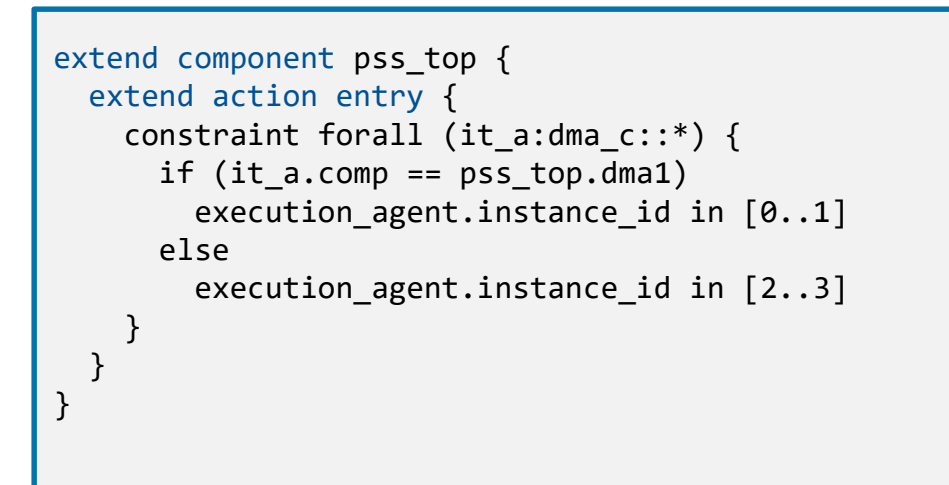

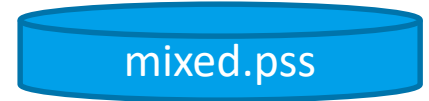

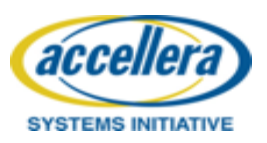

### **A Block-to-System Portability and DESIGN AND VERIFICATION Productivity**

Verification productivity goal #2: Composing multiple Stimulus Chaining from different IP Stimulus

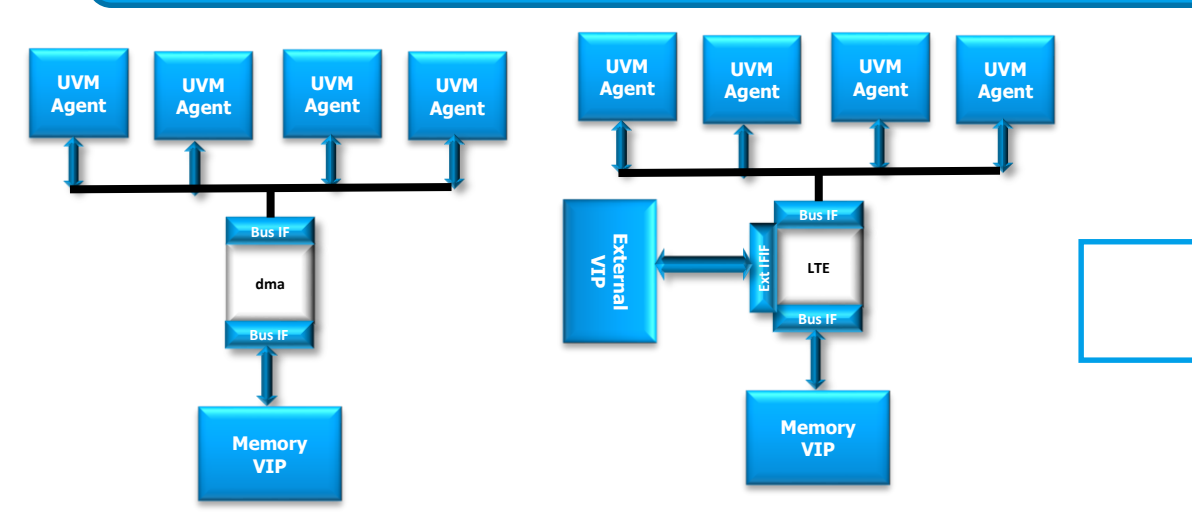

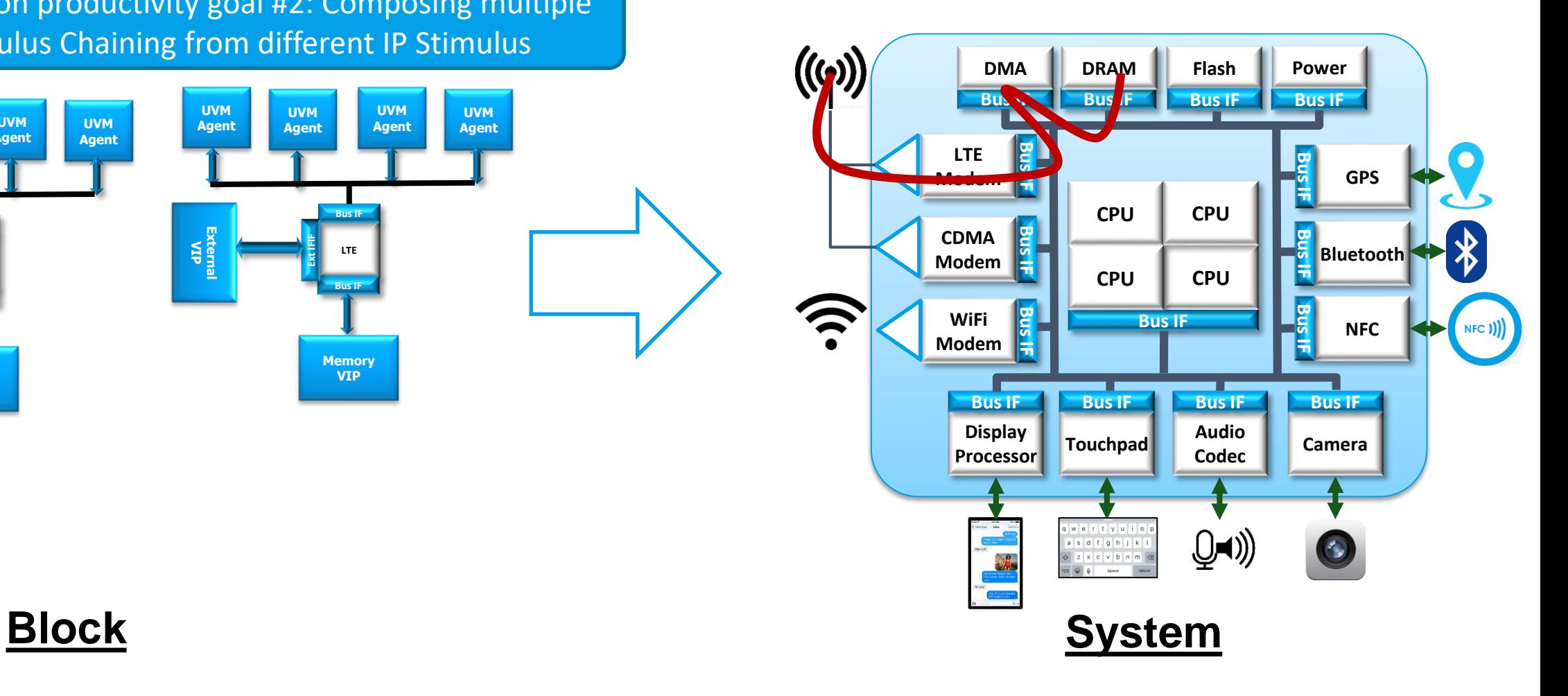

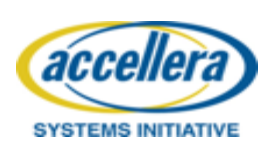

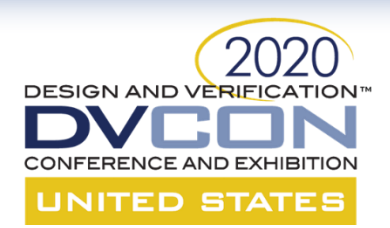

…

…

}

### **System Level Definition**

}

extend component pss\_top { // RTL Agents dma\_c dma; lte c lte; display c display;

// Execution agents pool [4] cpu\_r cpu; pool [1] lte vip r lte vip; extend component pss\_top { // Address Space contiguous\_addr\_space\_c<mem\_trait\_s> mem\_addr\_space; addr\_region\_s<mem\_trait\_s> dram\_region; addr region s<mem trait s> flash region; exec init { dram region.trait.kind = DRAM; mem addr space.add region(dram region); mem\_addr\_space.add\_region(flash\_region); }

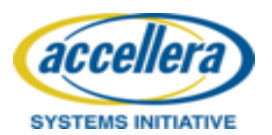

### **Chaining Stimulus from Multiple IP** CONFERENCE AND EXHIBITION **through Memory Buffers** UNITED STATES

Common Flow Object Type to Declare Output Buffer

Chaining Structures: Sequential, Parallel, Graphs

Usage of Storage Allocation for Data Integrity

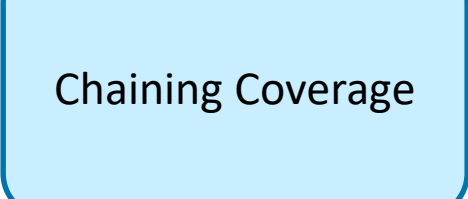

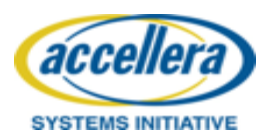

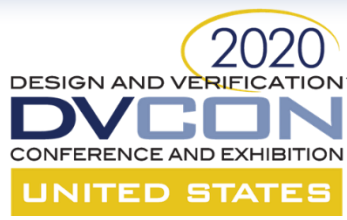

### **Common Flow Object Type to Declare Output Buffer**

```
package common_target {
 buffer common_target_buffer {
    rand addr space pkg::addr claim s<mem trait s> mem seg;
  }
 abstract action mem_copy_a {
    input common_target_buffer ctb_in;
   output common_target_buffer ctb_out;
  }
}
```
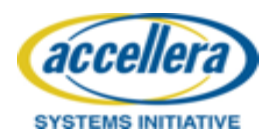

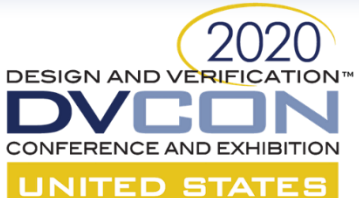

### **IP Owners Stimulus**

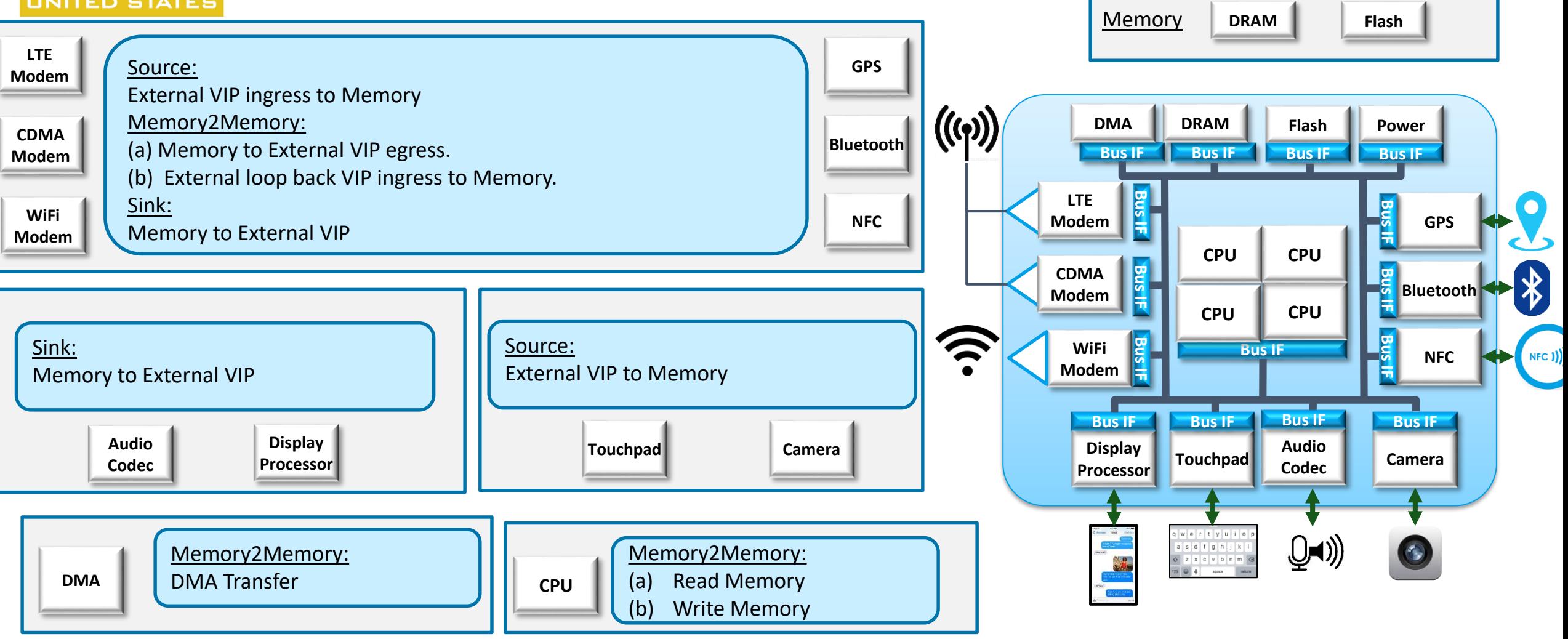

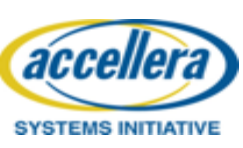

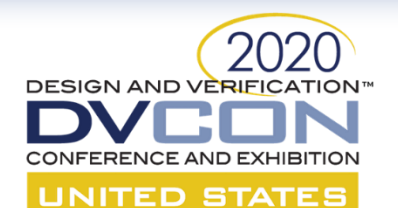

### **IP Owners Action**

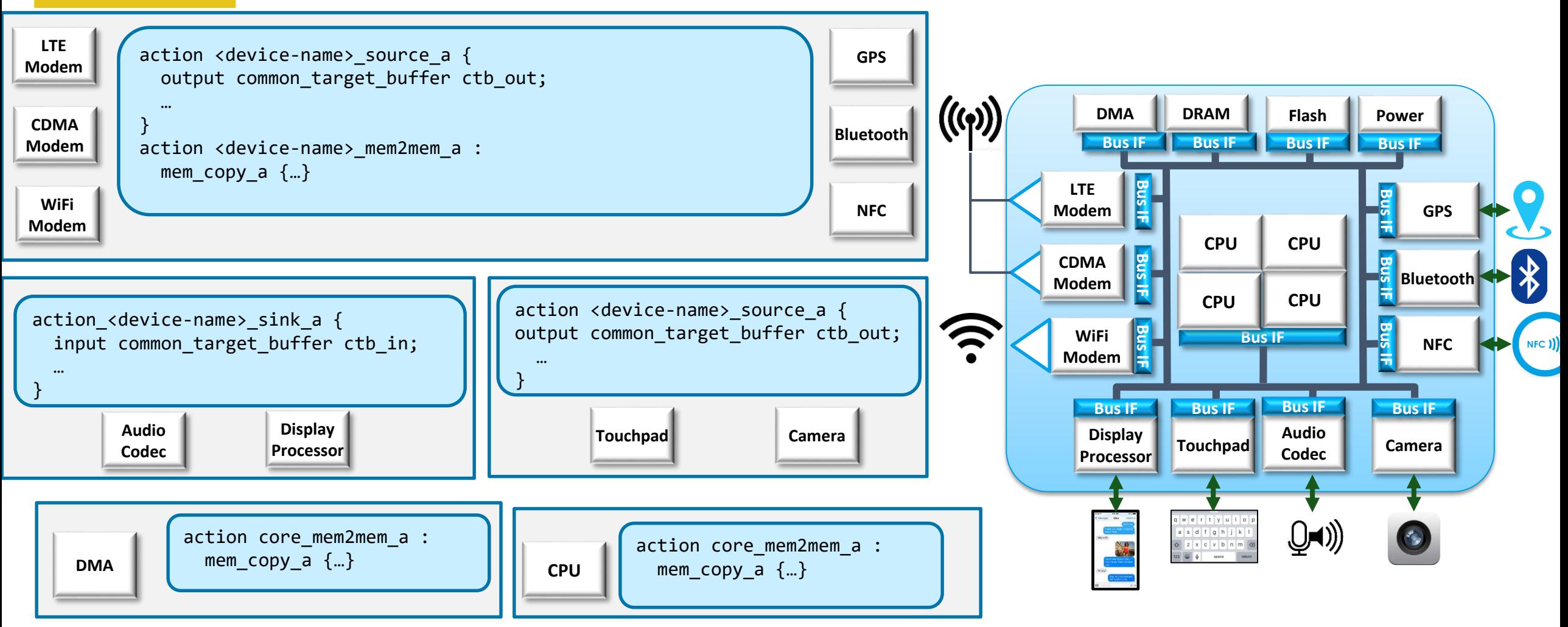

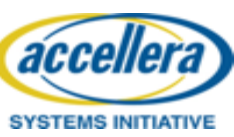

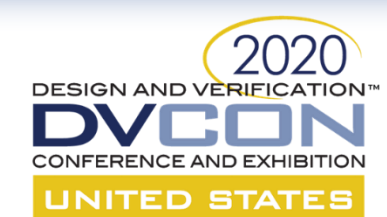

# **Sequential Chaining**

```
action sequential chaining a {
  activity {
    // Source
    select {
      [10] : do lte_source_a;
      [20] : do cdma source a;
      [10] : do camera_source_a;
    }
    // Memory2Memory
    replicate (2) {
      select {
        do core_mem2mem_a;
        do dma_mem2mem_a;
        do bluetooth_mem2mem_a;
      }
    }
    // Sink
    do display_sink_a;
  }
}
```
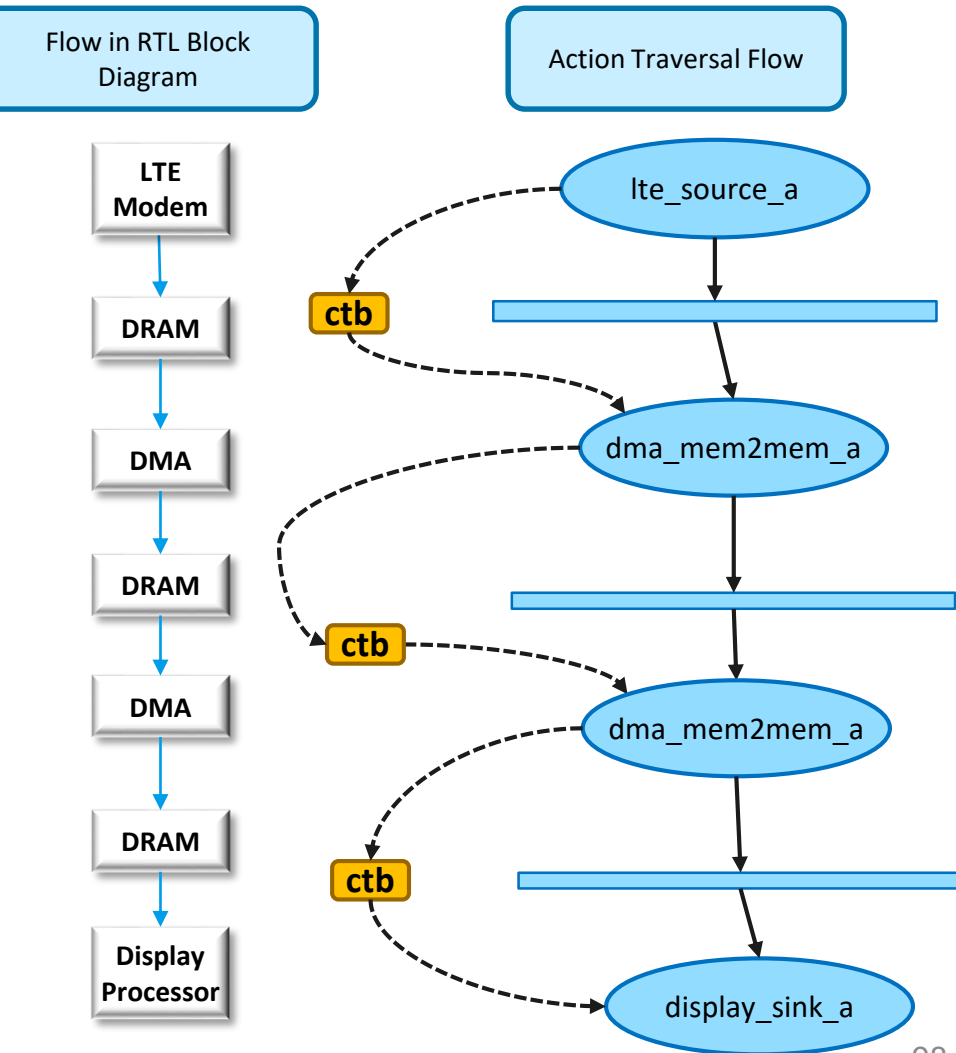

*accellera* 

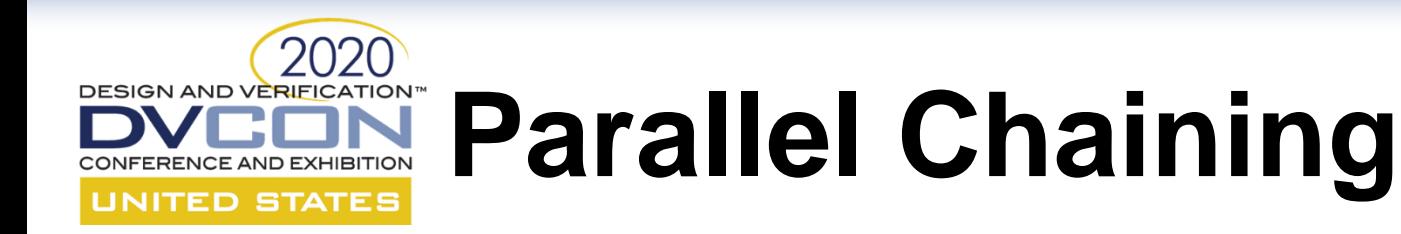

```
extend component pss_top {
  action entry {
    parallel {
      replicate (2) {
        do sequential_chaining_a;
      }
    }
  }
}
```
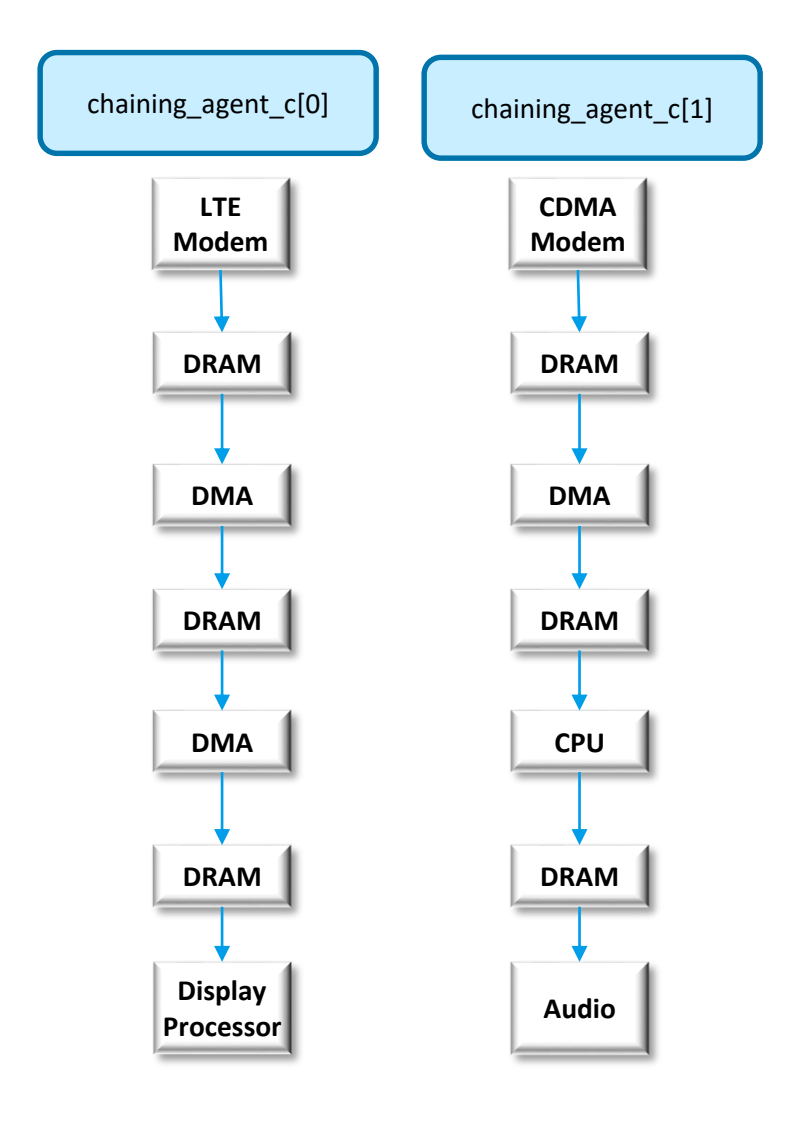

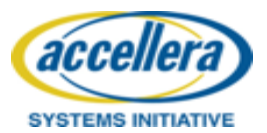

## **Chaining Combinations Coverage**

}

```
covergroup chaining_cg {
 source: coverpoint source id;
 mem2mem 0: coverpoint mem2mem id0;
 mem2mem 1: coverpoint mem2mem id1;
 sink: coverpoint sink id;
 size: coverpoint size;
 cross chain: source, 
               mem2mem 0,
               mem2mem 1,
               sink_id, 
               size;
```
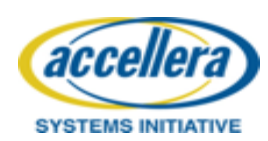

**UNITED STATES** 

}

```
action sequential chaining a {
  rand source e source id;
  rand mem2mem_e mem2mem_id0, mem2mem_id1;
  rand sink e sink id;
  rand int size;
  activity {
    // Source
    select {
      [10] : do lte_source_a with {
               size == this.size;
               this.source id == LTE SOURCE;
             }
      [20] : do cdma_source_a with {
               size == this.size;
               this.source id == CDMA SOURCE;
             }
      [10] : do camera source awith {
               size == this.size;
               this.source_id == CAMERA_SOURCE;
             }
     }
     // Memory2Memory
     …
     // Sink
     …
  }
```
 $|10$ 

### **A Block-to-System Portability and DESIGN AND VERIFICATION Prence AND EXHIBITION** Productivity **UNITED STATES**

Verification productivity goal #3: Developing system level patterns to enable broad users to configure system level tests

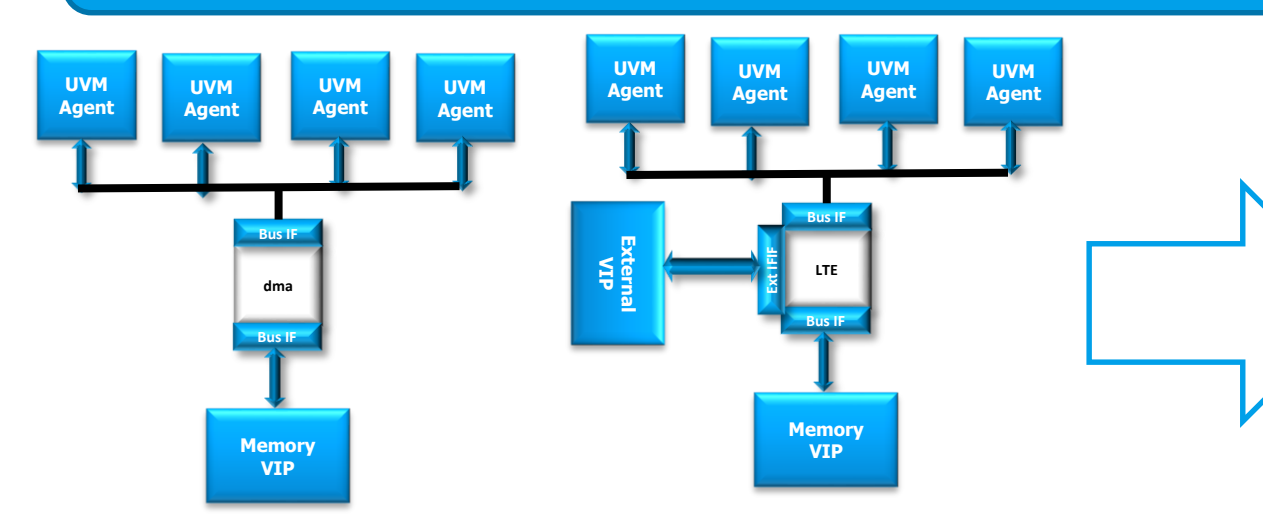

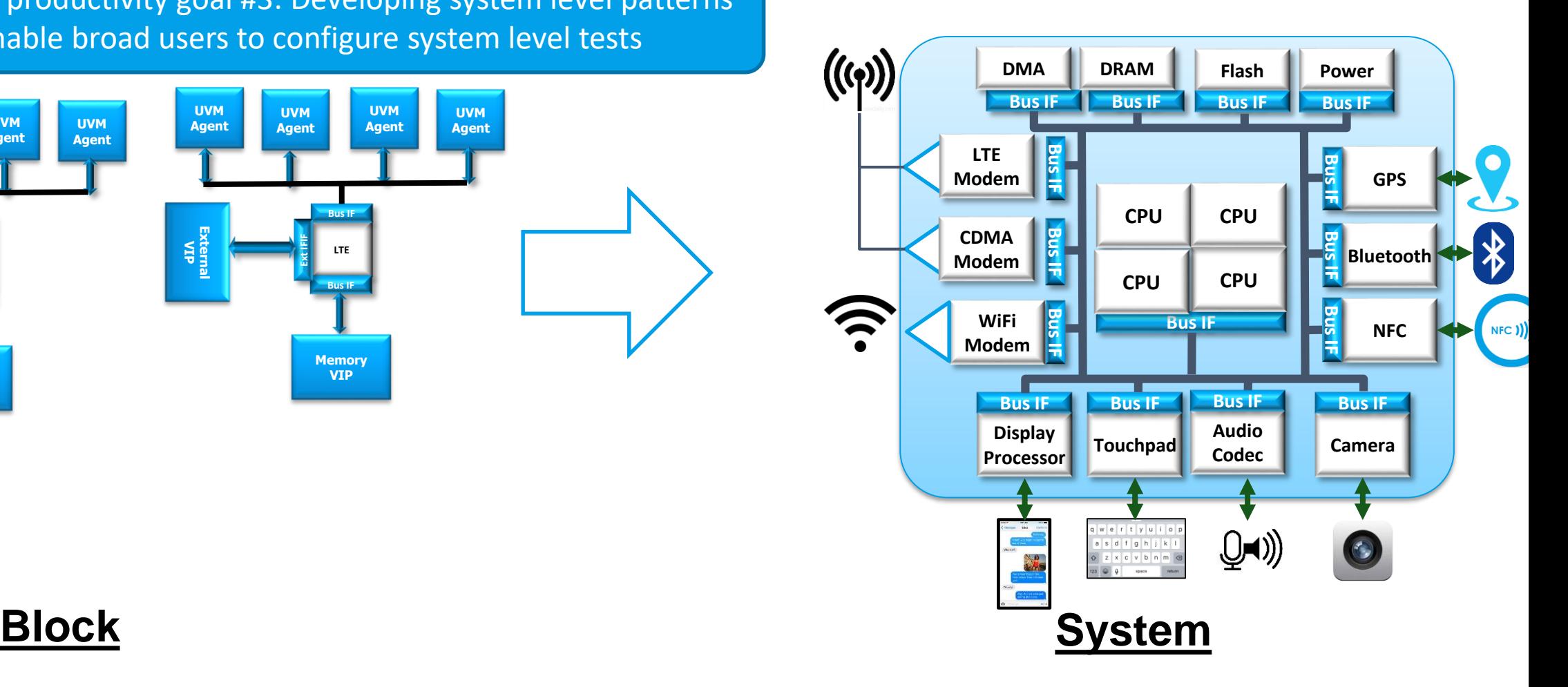

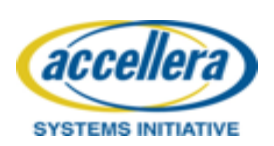

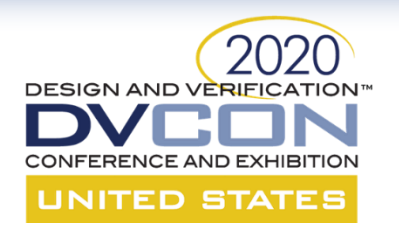

### **PSS Improves Individual Verification Phases**

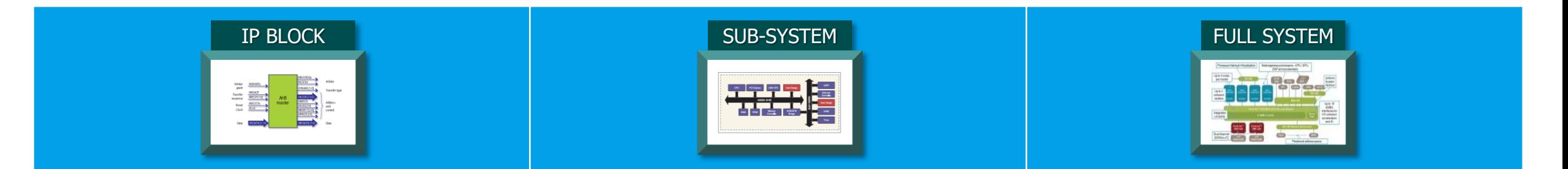

Create block-level (UVM) tests & sequences based on scenario intent

Easily compose complex, concurrent, high-coverage tests

Easily model system-level operations, reuse modular block level tests

Drive hard-to-predict corner-case tests to flush out design operation Generate software processor tests and IO transactions from common scenario model

Flush out system functions with software-driven tests, while avoiding processor complexity

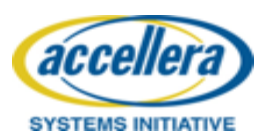

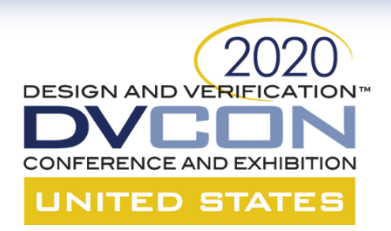

### **PSS Driving Methodology Portability**

- Consistent specification of intent throughout process
- Methodology portability saves time & resource
- Shift-left enabler, parallel development of test content
- Test content reuse & scaling across verification program

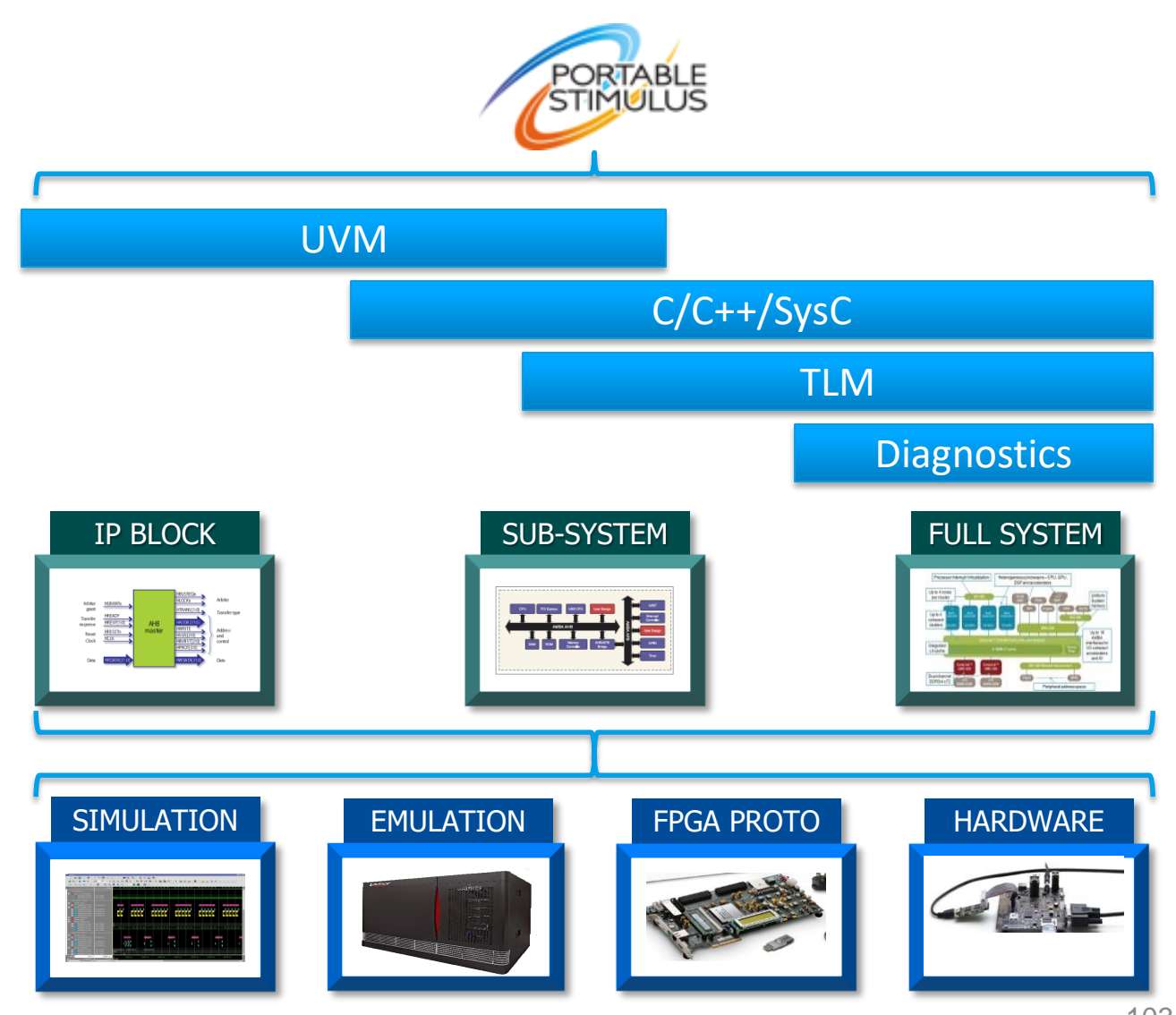

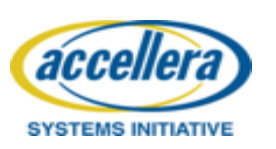

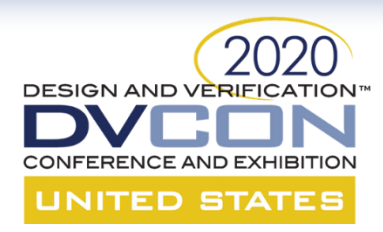

### **Don't forget to join us for the lunch panel!**

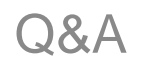

### **THANK YOU!**

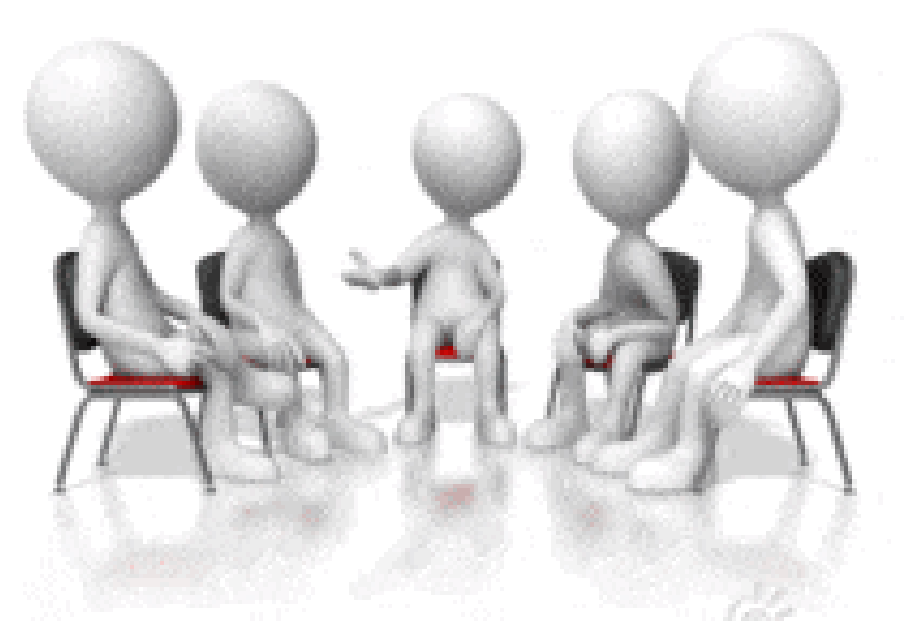

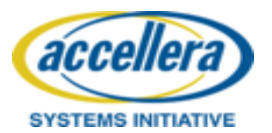